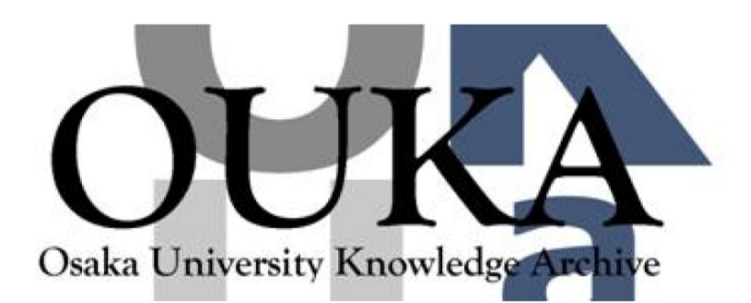

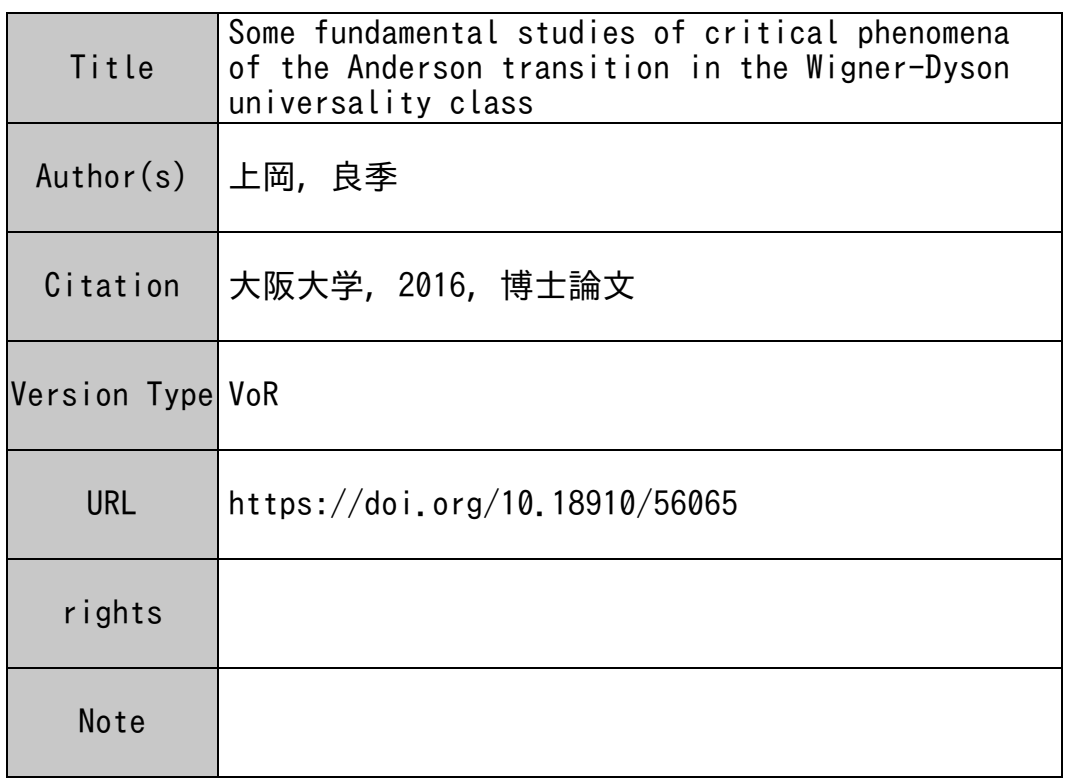

### Osaka University Knowledge Archive : OUKA

https://ir.library.osaka-u.ac.jp/

Osaka University

Some fundamental studies of critical phenomena of the Anderson transition in the Wigner-Dyson universality class

( ウィグナー・ダイソンクラスにおける アンダーソン転移の臨界現象に関する基礎的研究 )

Yoshiki Ueoka

Department of Physics, Graduate School of Science, Osaka University

February 25, 2016

#### **Abstract**

Anderson localization is one of the fundamental phenomenon in condensed matter with disorder. More than 50 years have passed since P. W. Anderson first suggested this phenomenon, Anderson localization has been studied in a variety of fields of physics, such as disordered electrons, sound, light and cold atoms. There have been many studies of the critical phenomena of the Anderson transition, which occur between localized and extended phases, because of their universal property. However, no theory gives quantitatively satisfactory description of critical phenomena of the Anderson transition.

I reports several numerical and analytical studies about critical phenomena of the Anderson transition.

The first half of these studies concerns the Anderson transition in the orthogonal symmetry class. The critical exponent of the localization length  $\nu$  for the orthogonal symmetry class in 4 and 5 dimensionality is numerically estimated precisely by transfer matrix method. A new technique for approximate re-summation based on Bore-Padé analysis is developed to incorporate information at infinite dimensionality to existing perturbation series of critical exponent  $\nu$  obtained from field theoretical approach. It gives much better agreement with numerical results compared with previous method.

The second half of these studies concerns the *β* functions in the Wigner-Dyson classes. The *β* functions describing system size dependence of dimensionless conductance are estimated by applying the improved Borel-Padé analysis for Wigner-Dyson classes to the perturbative *β* functions obtained from field theory. The critical exponents in the Wigner-Dyson classes and the lower critical dimension  $d_l$  of the symplectic class are estimated from approximately re-summed  $\beta$  function. The  $\beta$  function for the 1 dimensional symplectic symmetry class is numerically estimated using transfer matrix method. The author found that the peak of the  $\beta$  function in the symplectic symmetry class persists even in  $d = 1$ . These results suggests that an attractive critical fixed point peculiar to the symplectic symmetry class appears in  $d_l \leq d < 2$ .

# **Contents**

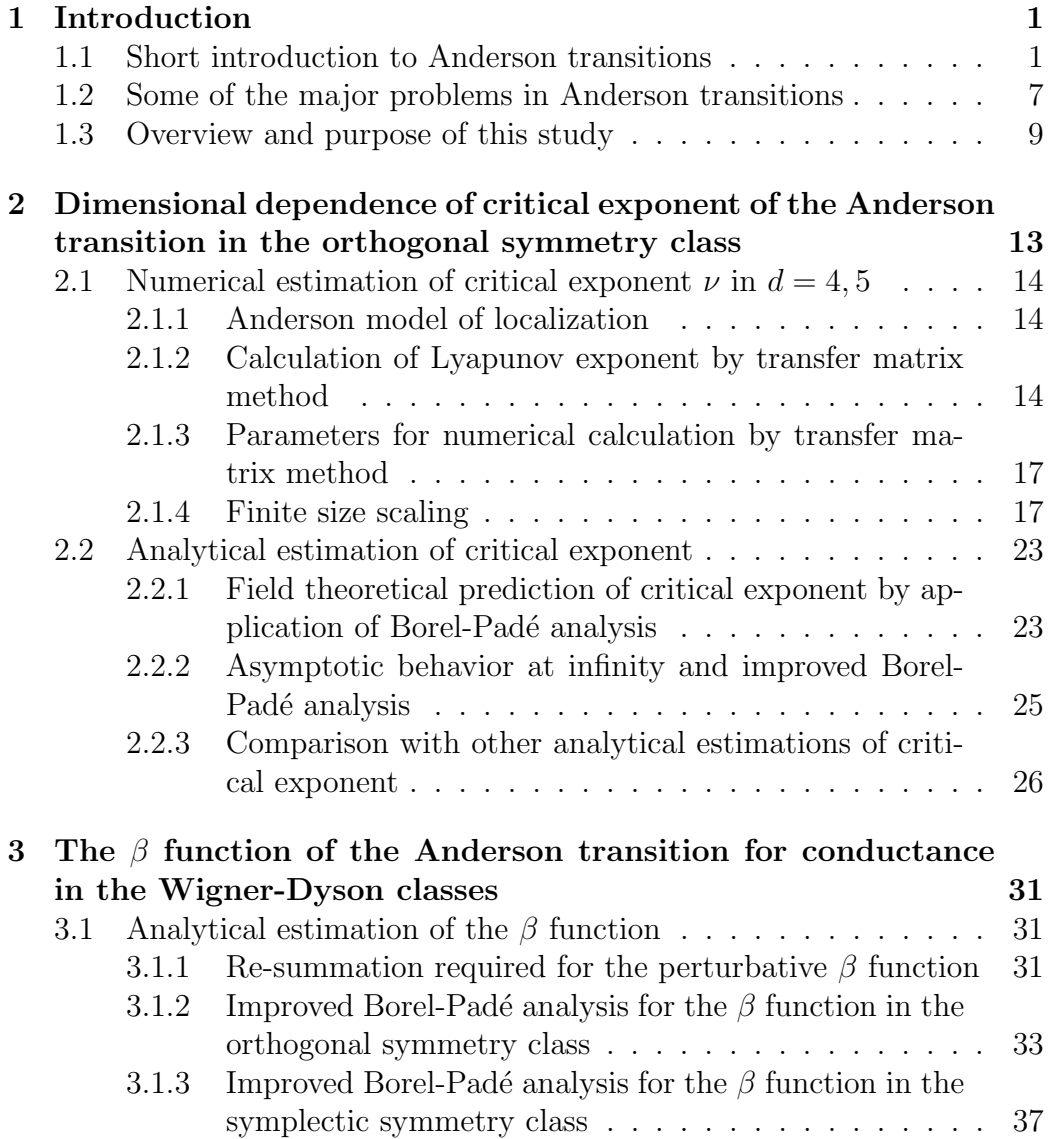

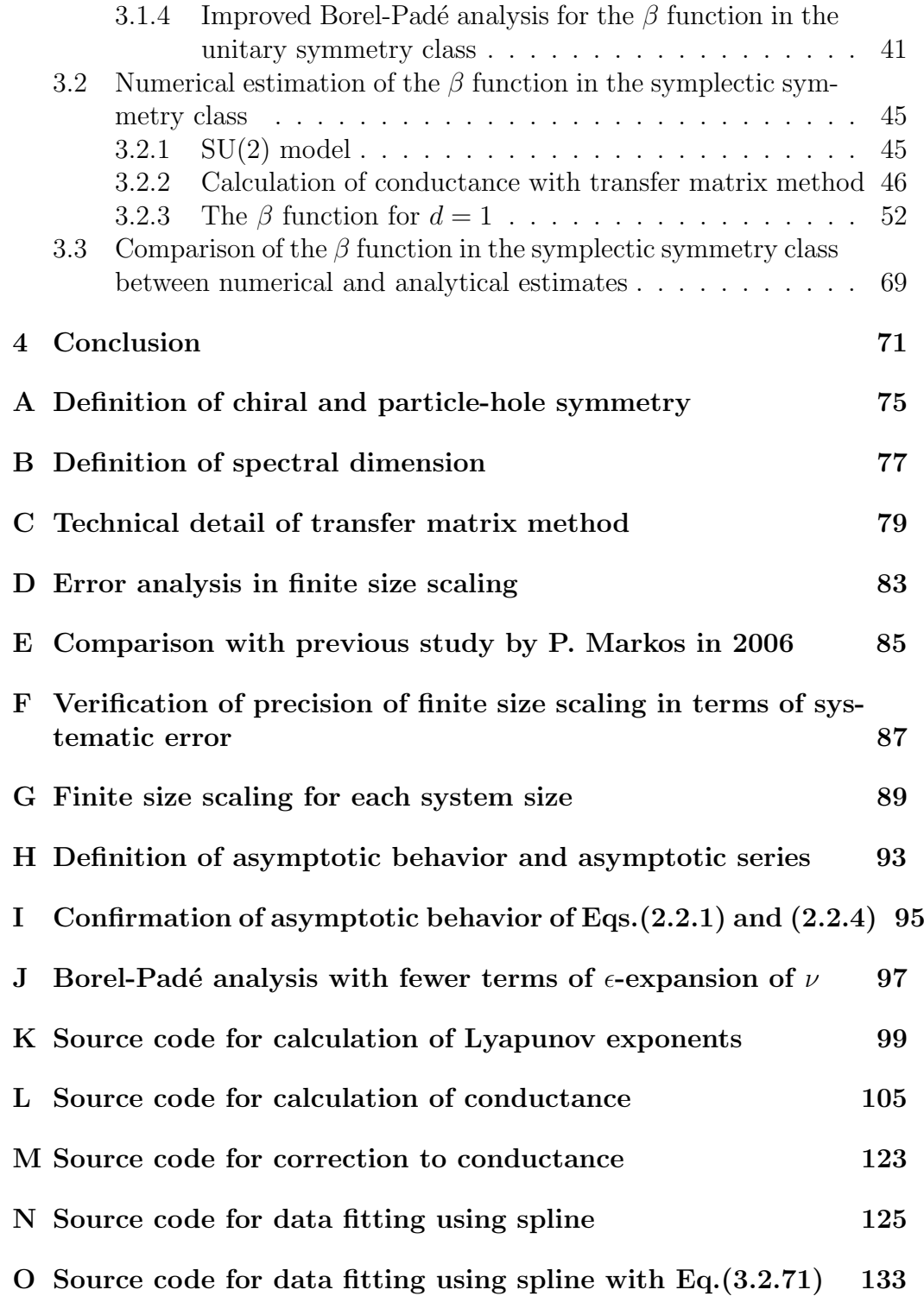

## **Chapter 1**

## **Introduction**

### **1.1 Short introduction to Anderson transitions**

In studies of solid state electron theory, it is often theoretically assumed that crystal has perfect periodicity. Atoms composing such perfect crystal are arranged so that the system possess spatial translational symmetry. Under this assumption, eigenstate of electron is described with Bloch state characterized by specific wave number, and we can study property of condensed matter by so called band theory. However, solids existing in real world includes impurities and defects, or solid itself can be amorphous or glass. It is practically impossible to remove impurities and defects perfectly due to stability in thermodynamics. Besides such natural disorder, impurities are sometimes artificially doped in semi-conductor to control its electric property. Thus, real materials include disorder in some forms.

Due to existence of disorder in real material, if the materials are disordered enough, eigenstate of electron cannot be well approximated by Bloch state. In such strongly disordered systems, how does eigenstate of electron change? In 1958, P. W. Anderson suggested that eigenstate of electron can localize in space for the model with random potential (Anderson model of localization) [1]. This phenomenon is now called Anderson localization and regarded as one of the most fundamental phenomena in disordered systems. Localization occurs if strength of disorder is sufficiently large or the Fermi energy is close to the band edges. The energy separating region of the spectrum with localized and extended states is known as mobility edge [2, 3, 4]. In three dimension for weak disorder, localization occurs near the band edges. Near the band center, the states are extended. Two mobility edges exist, which separate the regions of extended states and localized states. As the

disorder increases, the mobility edges move towards band center, and for sufficiently strong disorder all states are localized. The electrical property of system changes from metal to insulator when the Fermi energy and mobility edge cross. This quantum phase transition is called the Anderson transition. The shape of averaged density of states (DOS) is also modified by disorder, i.e., sharp band edges are replaced by Lifshitz tails [5].

The Anderson transition is a continuous quantum phase transition, critical phenomena [6] occur near the critical point similar to a continuous phase transition in thermodynamics [7]. The word critical phenomena is widely used to refer to characteristic phenomena near the critical point. For example, various physical quantities such as conductivity  $\sigma$ , correlation length  $\xi$ and so on obey power laws.

$$
\xi \sim |W - W_c|^{-\nu} \tag{1.1.1}
$$

$$
\sigma \sim |W_c - W|^s \tag{1.1.2}
$$

$$
s = (d-2)\nu \tag{1.1.3}
$$

Here, *W*, *W<sup>c</sup>* express strength of disorder and its critical value, *d* is the dimensionality of corresponding system. The two exponents *ν* and *s* called critical exponents are related to each other by Wegner 's scaling law [7]. Critical exponents are important for critical phenomena because they are thought to be universal. In this context, the word universal means that critical exponents depend only on fundamental property of the systems such as symmetry or dimensionality, but not at all on details of the system. For example, for Anderson model of localization, the distribution function of the random potentials [8] and the boundary conditions [9] do not change the value of the critical exponent.

Because the Anderson transition has universality, it is natural to define classes of Hamiltonians in which symmetry and dimensionality are shared. Such classes of Hamiltonians are called universality classes. It is known that there are 10 such classes [10, 11]. Among them, 3 classes, called Wigner-Dyson classes, are the most basic. The Wigner-Dyson symmetry classes are a classified by time reversal (TRS) and spin rotation (SRS) symmetry (Table 1.1.1). The former corresponds to the presence or absence of magnetic field, the latter corresponds to the presence or absence of spin orbit interaction.

| Orthogonal |  |
|------------|--|
| Unitary    |  |
| Symplectic |  |

Table 1.1.1: Wigner-Dyson symmetry classes

Critical exponent is often used to verify that a given Hamiltonian belongs to certain universality class. However, at present, there is no theory which gives reasonable and satisfactory estimate of critical exponents for Wigner-Dyson classes. Critical exponents *ν* estimated numerically for Wigner-Dyson classes are listed in Table 1.1.2.

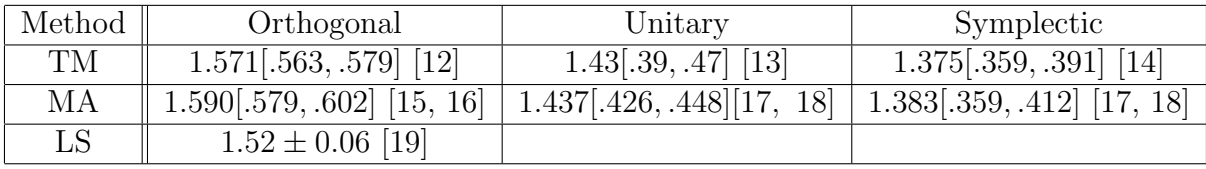

Table 1.1.2: Critical exponents for Wigner-Dyson classes for  $d = 3$  estimated by various numerical methods. TA, MA and LS express transfer matrix method, multifractal analysis and level statistics respectively.

As can be seen from Table 1.1.2, the change in the critical exponent when TRS or SRS is broken is not large. This mean that precise estimate of critical exponent are required for the purpose of classification into universality class.

Additional symmetry classes are classified by chiral symmetry and particlehole symmetry (See Appendix. A). Two dimensional case is well studied from field theoretical approach using nonlinear sigma model as effective model. Besides symmetry and dimensionality, nonlinear sigma model can have topological term such as  $\theta$  term [20],  $\mathbb{Z}_2$  topological term [21, 22, 23], Wess-Zumino-Witten (WZ) term [24, 25]. Without such topological terms, Wigner-Dyson classes are not enough to explain some important physical phenomena. For example, quantum hall transition is described by  $\theta$  term [20]. The symplectic class with  $\mathbb{Z}_2$  topological term describes Dirac fermions with random scalar potential which can suppress localization [21]. Dirac fermions in a random vector potential are described by WZ term, such models are related to dirty d-wave superconductors [24, 25].

In addition to symmetry, dimensionality determines the universality class. The scaling theory proposed in 1979 by E. Abrahams, P. W. Anderson, D. C. Licciardello and T. V. Ramakrishnan [26] shows clearly the importance of dimensionality. They focused on dimensionless conductance *g* of a *d*dimensional hyper cubic lattice of length *L* and mainly on dependence on system size *L*. Where, *g* is DC conductance at  $0[K]$ . Conductance *g* is probabilistic quantity due to randomness of the system. Below, we define *g* as its typical value for distribution function of *g*. One of most important quantity proposed in their study is the  $\beta$  function which is defined as,

$$
\beta(g) = \frac{\mathrm{d} \ln g}{\mathrm{d} \ln L} \tag{1.1.4}
$$

Where, we should pay attention that the *β* function depends on *W, L* only through dimensionless conductance *g*. This can be explained straightforwardly by current point of view in critical phenomena, Near critical point, from general framework of renormalization group theory [6], *g* is expected to obey following renormalization group equation,

$$
g(w, L) = f(b^{1/\nu}w, b^{-1}L)
$$
\n(1.1.5)

Where, irrelevant scaling values which gives no effect at  $L \to \infty$  is omitted for simplicity. An example of irrelevant scaling variable is the mean free path *l* and we consider  $L \gg l$ . Here, *b* is scaling factor and *w* is defined as

$$
w = \frac{W - W_c}{W_c} \tag{1.1.6}
$$

By performing renormalization group transformation *n* times until  $b^n = 1$ ,

$$
g(w, L) = f(L^{1/\nu}w, 1)
$$
  
=  $f((Lw^{\nu})^{1/\nu}, 1)$   
=  $\Phi_{\pm} (L|w|^{\nu})$  (1.1.7)

Where,  $\Phi_{\pm}$  are scaling function defined above( $w > 0$ ) and below( $w < 0$ ) the critical point respectively. This expression means *g* is a function of a single parameter  $L|w|^{\nu}$ , and this kind of scaling law is referred to as one parameter scaling. If  $\Phi_{\pm}$  are monotonic functions, this scaling law make each value of  $L|w|$ <sup>*v*</sup> correspond to specific value of *g* one to one. The logarithmic derivative of *g* is expressed as

$$
\frac{\mathrm{d}\ln g(w,L)}{\mathrm{d}\ln L} = \frac{L}{\Phi_{\pm}(L|w|^{\nu})} \frac{\mathrm{d}\Phi_{\pm}(L|w|^{\nu})}{\mathrm{d}L}
$$
\n
$$
= L|w|^{\nu} \frac{\Phi'_{\pm}(L|w|^{\nu})}{\Phi_{\pm}(L|w|^{\nu})} \tag{1.1.8}
$$

Thus, the  $\beta$  function is expressed in terms of  $L|w|^{\nu}$  which is expected to have to one to one correspondence with *g* in each phase. Therefore, the *β* function can be well-defined as a function of  $q$  by Eq.(1.1.4)

Leading asymptotic behaviors of the  $\beta$  function in  $q \to 0$  and  $q \to \infty$  is obtained by simple consideration. In the metallic limit of  $q \to \infty$ , if system size is much larger than correlation length, *g* obeys Ohm's law

$$
g(W, L) = \frac{h}{e^2} \sigma(W) L^{d-2}
$$
\n(1.1.9)

On the other hand, in the insulating limit of  $q \to 0$ , wave function is localized with localization  $\xi$ . Therefore, if system size is enough larger than localization length, *g* is also expected to exponentially decay as system size *L* increases

$$
g(W, L) \sim \exp(-L/\xi(W))\tag{1.1.10}
$$

So, leading asymptotic from of the *β* function in metallic or insulating limit is derived from corresponding behavior of *g*,

$$
\beta(g) \sim d - 2 \quad (g \to \infty) \tag{1.1.11}
$$

$$
\sim \ln g \quad (g \searrow 0) \tag{1.1.12}
$$

For the orthogonal symmetry class, approximate shape of the *β* function is obtained from smooth and monotonic interpolation from both limit (Fig 1.1.1)

From Fig 1.1.1,  $\beta(q)$  is always negative if  $d \leq 2$  and this leads that system becomes insulator in the limit of  $L \to \infty$  and all states are thought to be localized. Supremum of dimensionality that all states are localized is called lower critical dimension. For the case of the orthogonal symmetry class, the lower critical dimension is 2. On the other hand in *d >* 2, there exists special value *g<sup>c</sup>* called fixed point such that

$$
\beta(g_c) = 0 \tag{1.1.13}
$$

 $\beta(g)$  is positive for  $g > g_c$  and negative for small  $g < g_c$ . This suggests that there is both metallic and insulating phase in  $d > 2$  and possibility that the Anderson transition exists in the  $d > 2$  orthogonal symmetry class in the limit of  $L \to \infty$ . Thus, scaling theory shows the importance of the dimensionality for the Anderson transition. Scaling theory is also used to extrapolate behavior of  $L \to \infty$  from numerical data. Such finite size scaling method have now become quite sophisticated. It is based on the framework of renormalization group, and widely applied, not only to the conductance

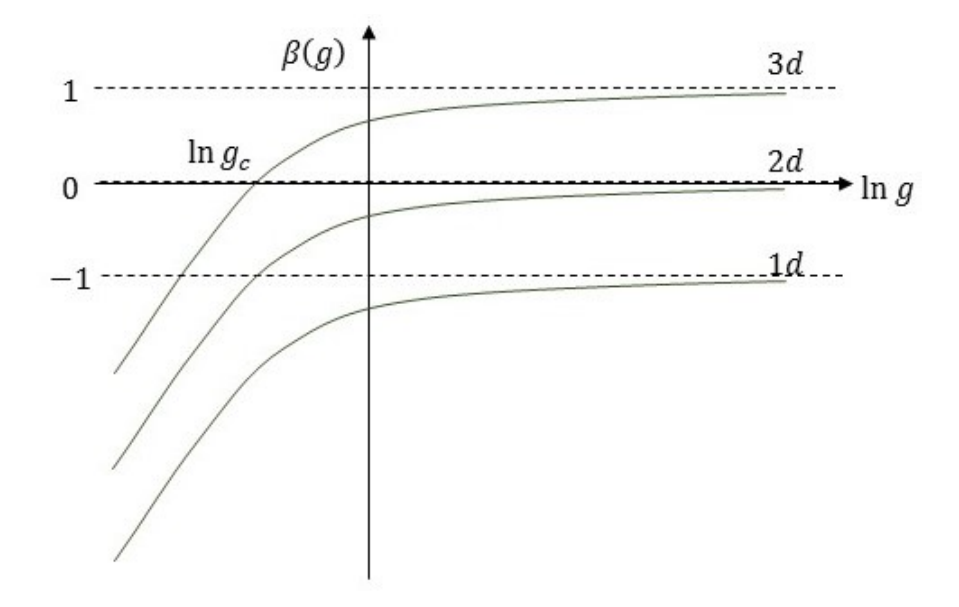

Figure 1.1.1: The  $\beta$  function for the orthogonal symmetry class in  $d = 1, 2, 3$ . In  $d = 2$ , correction to the leading term in  $g \to \infty$  is calculated as negative for the orthogonal symmetry class [26]. Sign of correction in next leading term is known to be negative for the orthogonal and unitary symmetry classes, but positive for the symplectic symmetry class from the study with nonlinear sigma model [27, 28]. This implies that the  $\beta$  function in the symplectic symmetry class is not monotonic function of ln *g*.

*g*. Finite size scaling plays essential role to show existence of the Anderson transition and estimate critical exponent numerically [29, 30, 31, 32].

Many experimental realizations of the Anderson transition are known. Anderson transition is originally studied as a problem of spin and electron's diffusion in solid. One example is the metal-insulator transition in doped semi-conductors [33, 34, 35, 36, 37, 38]. In experiment, the critical exponent is estimated from the zero-temperature conductivity  $\sigma$  extrapolated from finite temperature.

$$
\sigma(n_D) \sim \left| \frac{n_D - n_c}{n_c} \right|^s \tag{1.1.14}
$$

where,  $n_D$  and  $n_c$  are impurity concentration and its critical value. Critical exponent of correlation length  $\nu$  is obtained from *s* by Wegner's scaling law of Eq. (1.1.3). It was reported that value of critical exponent can change due to mutual interaction between electrons [39, 40]. Actually, there are a discrepancy in value of critical exponent between numerical estimation for

Anderson model of localization and experimental estimates. The question how mutual interaction changes the Anderson transition is an important open question. As foundation for such a difficult case, it is useful to understand as much as possible the Anderson transition without mutual interaction.

Certain system of cold atoms which are the experimental realization of quantum kicked rotor model (QKR) provide more ideal condition for observation of the Anderson transition [41, 42, 43, 44]. Such systems are driven periodically with the strength of external impulsive force modulated in an aperiodic way. Dynamical localization, which is the analogue of Anderson localization in momentum space, is observed if the strength of the external force is not too large. Diffusion in momentum space is observed when the strength of the external force exceeds a critical value. An approximate mapping from *d*-dimensional Anderson model of localization to QKR exists [45, 46]. However, the Anderson model obtained by this mapping has a quasiperiodic potential rather than a random potential. Because mapping between these model is not exact, more conclusive evidence to identify two Anderson transitions in Anderson model of localization and QKR is required. It was obtained by comparing critical exponent  $\nu$  for both models. Critical exponent of *ν* for QKR is estimated as  $\nu = 1.63 \pm 0.05$  [44] experimentally and  $\nu = 1.590 \pm 0.006$  [15, 16] numerically which are consistent with that of the Anderson model of localization  $\nu = 1.571 \pm 0.004$  [12]. Approximate mapping between Anderson model of localization and QKR can be constructed even for  $d \geq 4$  and it is suggested that experimental observation of the Anderson transition in higher dimensions is possible in systems of cold atoms [42].

Anderson localization is expected to be possible in the system which combines wave characters and randomness. Other experimental realization includes cold atoms in a speckle laser field [47, 48], light [49] and phonon [50].

Finally, I refer Refs. [11, 51, 52, 53, 54] as review articles of Anderson localization, and Anderson transition.

### **1.2 Some of the major problems in Anderson transitions**

Although Anderson localization has been studied for more than 50 years[1], some fundamental problems remain unsolved. Below, I list some that are closely related to the studies in this thesis.

First of all, there is no analytic theory which describes critical phenomena of the Anderson transition quantitatively. One of the most important tasks

for theory is the estimation of critical exponent for all classes. At present, there is no theory which give satisfactory estimates of critical exponent in all the Wigner-Dyson classes. For the orthogonal symmetry class, although there are several theories giving estimate of the critical exponent, their value are not consistent with each other and different from numerical estimates (Table 1.2.3 and Table. 1.1.2).

| Self-consistent theory [55, 56]                      |       |
|------------------------------------------------------|-------|
| Semi-classical theory [57]                           |       |
| Non-linear sigma model                               |       |
| ( $\epsilon$ expansion and Borel-Padé analysis) [28] | 0.731 |

Table 1.2.3: Theoretical estimates of critical exponent for the 3 dimensional orthogonal symmetry class

Besides the problem of critical exponent, there is no consistency among theories about the upper critical dimension  $d_u$ , which is the infimum dimension such that critical exponent  $\nu$  becomes independent of dimensionality. There are various predictions such as  $d_u = 4, 6, 8$  [56, 58, 59, 60] and  $\infty$ [61, 62] depending on each theory. Numerical study suggests that *d<sup>u</sup>* is more than 6, and the conjecture that  $d_u = \infty$  seems the most likely at present [19]. Numerical studies have played a role as touchstone and clue for various theories and for understanding of the Anderson transition to progress.

Second problem is value of the lower critical dimension of the symplectic symmetry class. In the orthogonal and unitary symmetry classes without topological terms, the lower critical dimension  $d_l$  is commonly understood as 2, i.e. there are no transition below  $d = 2$  and all eigenstates are localized by infinitesimally small strength of disorder. However, in the symplectic symmetry class, Anderson transition occurs in  $d = 2 \vert 27, 63, 64, 65 \vert$ . Furthermore, transition survive on fractal lattice with effective dimensionality less than 2 [66]. Therefore,

$$
1 \le d_l < 2\tag{1.2.1}
$$

What is the value of the lower critical dimension for the symplectic symmetry class? A recent study of Anderson transition on fractal [67] indicates that Anderson transition occurs near  $d = 1.9$  (Where, *d* means asymptotic value of the  $\beta$  function in limit of  $q \to \infty$ ). There are no clear understanding how Anderson transition in the symplectic symmetry class changes on approaching to the lower critical dimension, and we may find new phenomena which is specific to the symplectic symmetry class in *d <* 2.

Third problem is closely related with second problem. Although Anderson transition exists in the symplectic symmetry class for *d <* 2, i.e. non-integer dimensionality, we are not certain about suitable definition of dimensionality for Anderson transition. There are many kind of definition of dimensionality for fractals in mathematics. Among them, Hausdorff dimension and spectral dimension (See Appendix B) are often used in study of physics. From numerical study of Anderson transition in the orthogonal symmetry class on fractal systems [68], it was found that critical exponent of the Anderson transition depends on spectral dimension but not on Hausdorff dimension. From this result, spectral dimensionality is one strong candidate for suitable definition of dimensionality for the Anderson transition. However, there seems not to be direct explanation for why only spectral dimensionality is relevant for Anderson transition.

### **1.3 Overview and purpose of this study**

The purpose of a series of studies written in this thesis is to explore some fundamental aspects of the Anderson transition in the Wigner-Dyson classes described in Sec. 1.2.

I studied the Anderson transition using both numerical and analytical approaches. The numerical and analytical approaches complements each other. Numerical calculation is limited to finite system sizes, while the exact critical phenomena are realized only in infinite system size. The advantage of numerical method is that error is estimated reliably. On the other hand in the analytical approach, although we may avoid the limitation about system size, estimation of error becomes very difficult. Typical example is the error introduced by the truncation of perturbation series at finite order.

This study starts from the Anderson transition in the orthogonal symmetry class which is most basic class within Wigner-Dyson classes. For this class, many previous studies are available. For example, more terms in perturbation series for the critical exponent  $\nu$  in non-linear sigma model have been calculated compared with other classes[28]. I focused on dimensional dependence of the critical exponent  $\nu$ . To investigate dimensional dependence of the critical exponent  $\nu$ , the critical exponent  $\nu$  in  $d = 4, 5$  were estimated numerically with better precision than previous studies (Sec. 2.1). It turns out that the critical exponent  $\nu$  in  $d = 4, 5$  are clearly different from estimate by semi-classical theory[57]. Moreover, improved estimation is strong evidence that the upper critical dimension of the Anderson transition is not 4 or 5 as suggested in some but not all theories. As I mentioned in Sec. 1.2 (See Table. 1.2.3), critical exponent *ν* estimated analytically does not

agree with numerical estimate. Especially, estimation with non-linear sigma model using  $\epsilon$  expansion has biggest discrepancy from numerical estimate. I reconsidered possible origin of this discrepancy and found that an approximate re-summation method Borel-Padé analysis used in previous study has implicit assumption which causes contradiction in infinite dimension. To modify previous method, new improvements of approximate re-summation based on Borel-Padé analysis were suggested  $[69]$  (Sec. 2.2). The basic idea is to incorporate both asymptotic behavior at  $d = 2$  and  $d = \infty$  simultaneously. The new framework of Borel-Padé analysis gives estimates of critical exponent in  $d = 4, 5$  that are closer to the numerical results. The estimation is slightly worse than semi-classical theory in  $d = 3$ , but better between  $2 < d < 3$ . From this comparison, new framework of Borel-Padé analysis is expected to give best global estimate of the critical exponent among existing analytical predictions at present.

Considering success of a new approximate re-summation for the orthogonal symmetry class, I extended similar ideas to the other Wigner-Dyson classes. Different from case of the orthogonal symmetry class, perturbation series for critical exponent  $\nu$  is not available up to same order for the unitary and symplectic symmetry classes at present. For this reason, I focused on the *β* function instead of *ϵ*-expansion of *ν*. Asymptotic expansion from metallic limit exists for all classes in the Wigner-Dyson symmetry classes[28]. Borel-Padé analysis is also developed to perform approximate re-summation of the perturbative  $\beta$  function (Sec.3.1). Similarly to the improved Borel-Padé analysis developed in Sec. Sec. 2.2, the improved Borel-Padé analysis for the  $\beta$  function incorporates both asymptotic behavior in metallic and insulating limit.

Dimensional dependence of the critical exponent *ν* in the Wigner-Dyson classes is also estimated from the approximately re-summed *β* function. In the orthogonal symmetry class, estimate of the critical exponent differs slightly from the estimate obtained from  $\epsilon$ -expansion of  $\nu$  in Sec. 2.2 (at most by about 0*.*2). In the unitary symmetry class, estimate of the critical exponent is not in good agreement with the numerical results. This may be due to lack of the number of available terms in Borel-Padé analysis. The discrepancy is even worse for the symplectic symmetry class. Besides the estimation of the critical exponent, the approximate  $\beta$  function for the symplectic symmetry class gives an estimation of the lower critical dimension  $d_l$ of the symplectic symmetry class. However, the error of this estimation is not clear. Apart from quantitative estimation, the *β* function in the symplectic symmetry class has interesting character and it suggest that metallic phase in *d ≥* 2 changes into another new phase in *d<sup>l</sup> < d <* 2 as suggested in Ref. [67].

To verify analytical estimates and the character of the *β* function in the symplectic class, I numerically estimated the  $\beta$  function for the symplectic symmetry class in  $d = 1$  using the transfer matrix method (Sec. 3.2). I found the peak of the  $\beta$  function persists even in  $d = 1$ . This strongly suggests that an attractive fixed point appears at finite *g* in  $d_l < d < 2$  as predicted in a recent study of Anderson transitions on fractals [67]. Previous studies on fractals already suggested the existence of a critical fixed point in  $d < 2[66]$ . The numerically estimated  $\beta$  function also provides estimate for the lower critical dimension of the symplectic symmetry class.

In Sec. 4, I conclude and summarize the studies in this thesis. In some of the appendices, the source codes used in numerical simulations are listed.

## **Chapter 2**

# **Dimensional dependence of critical exponent of the Anderson transition in the orthogonal symmetry class**

In this chapter, the Anderson transition in the orthogonal symmetry class is studied. Compared with other symmetry classes in Wigner-Dyson classes, more theoretical predictions are available for the orthogonal symmetry class. However, consensus on some basic properties have not yet been reached between researchers as explained in Sec. 1.2. To make some contributions to these problems, I studied dimensional dependence of the critical exponent of correlation length  $\nu$  both numerically and analytically. Furthermore, the interest in the orthogonal symmetry class has increased due to recent experimental realization of the Anderson transition in the system of cold atoms[42, 43, 44]. In Sec. 2.1, I numerically estimated critical exponent *ν* in  $d = 4, 5$  more precisely than previous studies by transfer matrix method and finite size scaling method. The numerical simulation used in Sec. 2.1 is based on Ref. [12]. In Sec. 2.2, I reconsidered and improved analytical estimation of critical exponent  $\nu$  by non-linear sigma model<sup>[28]</sup> by improving method of approximate re-summation.

### **2.1 Numerical estimation of critical exponent** *ν* **in** *d* = 4*,* 5

#### **2.1.1 Anderson model of localization**

The Hamiltonian of Anderson model of localization is

$$
H = \sum_{\mathbf{r}} \epsilon_{\mathbf{r}} |\mathbf{r}\rangle\langle\mathbf{r}| + \sum_{\mathbf{r}, \mathbf{r'}} V_{\mathbf{r}\mathbf{r'}} |\mathbf{r}\rangle\langle\mathbf{r'}| \qquad (2.1.1)
$$

$$
V_{\mathbf{r}\mathbf{r}'} = \begin{cases} 1 & (\mathbf{r}, \mathbf{r}'\text{are nearest neighbors}) \\ 0 & (\text{otherwise}) \end{cases}
$$
 (2.1.2)

Where,  $\mathbf{r}, \mathbf{r}'$  are lattice points of *d*-dimensional hyper cubic lattice. I considered a long (length *Ld*) quasi-one dimensional bar of finite cross section *L d−*1 . I imposed periodic boundary conditions in the transverse directions. In this model, hopping term exists only between nearest neighbors. The unit of energy has been set equal to the hopping energy. I set  $E=0$  throughout, which corresponds to the band center. The site energies  $\epsilon_{\mathbf{r}}$  are independently and identically distributed according to following box distribution function,

$$
p(\epsilon_{\mathbf{r}}) = \begin{cases} 1/W & (\vert \epsilon_{\mathbf{r}} \vert \le W/2) \\ 0 & (\text{otherwise}) \end{cases}
$$
 (2.1.3)

Where, we may choose other distribution function such as Gaussian distribution or Lorentz distribution. However, kind of the probability density function does not change the universality class[8, 12]. Therefore, choice of box distribution function doesn't lose generality in studying universal properties of Anderson transition. The strength of disorder is expressed by the parameter *W*. I used MT2203 of the Intel MKL library to generate the required random numbers. MT2203 requires two pair of integer to generate a series of random numbers, i.e., stream and seed to ensure independence of two different series of random numbers. Random number with same seed are generated for each system parameter using different integer for stream. I mention sign of hopping energy does not change statistical property of model because  $p(\epsilon_{\bf r}) = p(-\epsilon_{\bf r})$ , for example position of mobility edge is symmetry about band center.

### **2.1.2 Calculation of Lyapunov exponent by transfer matrix method**

Arbitrary sate  $|\psi\rangle$  can be expanded by basis at each lattice points **r** 

$$
|\psi\rangle = \sum_{\mathbf{r}} a_{\mathbf{r}} |\mathbf{r}\rangle \tag{2.1.4}
$$

Eigenvalue problem  $H|\psi\rangle = E|\psi\rangle$  expressed with basis  $|\mathbf{r}\rangle$  is

$$
\epsilon_{\mathbf{r}} a_{\mathbf{r}} + \sum_{j=1}^{d} (a_{\mathbf{r} + \hat{\mathbf{x}}_j} + a_{\mathbf{r} - \hat{\mathbf{x}}_j}) = E a_{\mathbf{r}} \tag{2.1.5}
$$

where,  $\hat{x}_j$  is primitive translation vector for *j*-th direction. This equation is rewritten as

$$
a_{\mathbf{r}+\hat{\mathbf{x}}_{\mathbf{d}}} = (E - \epsilon_{\mathbf{r}})a_{\mathbf{r}} - \sum_{j=1}^{d-1} (a_{\mathbf{r}+\hat{\mathbf{x}}_{\mathbf{j}}} + a_{\mathbf{r}-\hat{\mathbf{x}}_{\mathbf{j}}}) - a_{\mathbf{r}-\hat{\mathbf{x}}_{\mathbf{d}}}
$$
(2.1.6)

This is a recursive equation for  $a_r$  for *d*-th direction. For simplicity and convenience of numerical simulation, we define vector  $\mathbf{A}_n$  for given  $n \in \{1, \dots, L_d\}$ with *i*-th component

$$
(\mathbf{A}_n)_q(\mathbf{r}) = a_{\mathbf{r}} \tag{2.1.7}
$$

$$
q(\mathbf{r}) = 1 + \sum_{j=1}^{d-1} (m_j - 1) L^{j-1} \quad \text{for} \quad \mathbf{r} = \sum_{j=1}^{d-1} m_j \hat{x}_j + n \hat{x}_d \tag{2.1.8}
$$

Where, mapping *q* from *d*-dimensional vector **r** to natural number is artificially defined to transform original eigenvalue problem into form of matrix which is suitable for numerical simulation. This mapping is obtained by identifying lattice point of *d*-dimensional lattice as a graphical expression of *L*-ary number.  $A_n$  is a vector made of all coefficients  $a_r$  such that lattice point **r** belongs in *n*-th hyper plane (i.e.,  $L_d = n$ ) perpendicular to  $\hat{x}_d$ . Simultaneous equations Eq.(2.1.5) can be expressed as single matrix equation with  $\mathbf{A}_n$  as

$$
\begin{pmatrix}\n\mathbf{A}_{n+1} \\
\mathbf{A}_n\n\end{pmatrix} = T_n^{(d)} \begin{pmatrix}\n\mathbf{A}_n \\
\mathbf{A}_{n-1}\n\end{pmatrix}
$$
\n(2.1.9)

Here,  $2L^{d-1} \times 2L^{d-1}$  matrix  $T_n^{(d)}$  is called as transfer matrix.

$$
T_n^{(d)} = T_{n,diag}^{(d)} + T_{n,offdiag}^{(d)}
$$
  
\n
$$
(T_{n,diag}^{(d)})_{ii} = \begin{cases} E - \epsilon_r & (i = q(\mathbf{r})) \\ 0 & (i > L^{d-1}) \end{cases}
$$
  
\n
$$
T_{n,offdiag}^{(d)} = \begin{pmatrix} t_{n,1}^{(d-1)} & -I_{L^{d-1}} \\ I_{L^{d-1}} & 0_{L^{d-1}} \end{pmatrix}
$$
 (2.1.10)

Where,  $t_{n,k}^{(j)}(k = 1, \dots, L; j = 1, \dots, d-1)$  is recursively defined about *j* as

$$
t_{n,k}^{(1)} = 0
$$
  
\n
$$
t_{n,k}^{(j)} = \begin{pmatrix} t_{n,1}^{(j-1)} & -I_{L^{j-1}} & -I_{L^{j-1}} \\ -I_{L^{j-1}} & t_{n,2}^{(j-1)} & -I_{L^{j-1}} \\ \cdot & \cdot & \cdot \\ -I_{L^{j-1}} & \cdot & -I_{L^{j-1}} & t_{n,L}^{(j-1)} \end{pmatrix}
$$
 (2.1.11)

*I*<sub>L</sub><sup>*j*</sup>−1</sub> are  $L^{j-1} \times L^{j-1}$  unit matrix and zero matrix. Rest of components which value is not given above is 0. Because most of components of transfer matrix is 0, I used form of sparse matrix in practical numerical calculation.

We can calculate  $A_n$  for any *n* with successive multiplication of transfer matrices for given  $A_1$ ,  $A_2$  in response to suitable or reasonable computational time.

$$
\begin{pmatrix}\n\mathbf{A}_{N+1} \\
\mathbf{A}_{N}\n\end{pmatrix} = M_N^{(d)} \begin{pmatrix}\n\mathbf{A}_1 \\
\mathbf{A}_0\n\end{pmatrix}
$$
\n(2.1.12)

$$
M_N^{(d)} = \prod_{n=1}^N T_n^{(d)} \tag{2.1.13}
$$

Where, I mention that many times multiplication causes round-off error. This is because difference between average of largest eigenvalues and one of second largest eigenvalues increases exponentially about *N*. To avoid roundoff error, QR factorizations were performed once in four times transfer matrix multiplications. To ensure that the precision of the Lyapunov exponents was estimated correctly, I set  $r = 4$  in Eq. (C.0.14) of App. C. Further detail of numerical calculation will be explained in App. C.

We consider following matrix  $\Omega$ 

$$
\Omega = \ln(M_N^{(d)\dagger} M_N^{(d)})\tag{2.1.14}
$$

Lyapunov exponents are defined from each eigenvalues of this matrix  $\lambda_j(N)$ ,

$$
\gamma_j = \lim_{N \to \infty} \frac{\lambda_j(N)}{2N} \tag{2.1.15}
$$

Lyapunov exponents corresponds to decay ratio of existence probability per lattice constant for *d*-th direction. Lyapunov exponents possess self-averaging property, i.e. Ensemble average of enough many samples and single long system  $(N \to \infty)$  gives same estimate for Lyapunov exponents. Therefore, I calculated Lyapunov exponent for single system which is enough long to get

required precision. I mention that Lyapunov exponents calculated from our transfer matrix have symmetry under sign inversion, i.e., Lyapunov exponents can be rearranged in order of  $\gamma_{L^{d-1}}$ ,  $\cdots$ ,  $\gamma_1$ ,  $-\gamma_1$ ,  $\cdots$ ,  $-\gamma_{L^{d-1}}$  with all  $\gamma_j > 0$   $(j = 1, \cdots, L^{d-1}).$ 

### **2.1.3 Parameters for numerical calculation by transfer matrix method**

Lyapunov exponents are calculated for  $W = 30, 31, \cdots, 40, L = 4, 6, \cdots, 20$ for  $d = 4$  and  $W = 52, 53, \cdots, 64, L = 4, 5, \cdots, 10$  for  $d = 5$ . Almost all of data have a precision of 1% which require transfer matrix multiplication from  $10^4$  to  $10^5$  times.

#### **2.1.4 Finite size scaling**

Finite size scaling is used to analyze critical phenomena of the Anderson transition quantitatively, i.e. to estimate critical exponent  $\nu$  and critical disorder  $W_c$  and so on. I used smallest positive Lyapunov exponent  $\gamma$  as a function of disorder and system size to perform finite size scaling. Reciprocal of smallest positive Lyapunov exponent is usually identified quasi-one dimensional localization length *ξQ*1*d*.

$$
\xi_{Q1d} = \frac{1}{\gamma} \tag{2.1.16}
$$

Fitting was performed for dimensionless quantity

$$
\Gamma = \gamma L \tag{2.1.17}
$$

Our data have a tendency that correction due to irrelevant variables tends to be less important as the dimensionality increases. Corrections due to irrelevant variables were found to be not necessary for our data which relative error is about 1%. I note that correction due to irrelevant variable is possible to be necessary if precision of each data is increased. For my data, it was sufficient to fit the data with relevant variable  $u(w)$ 

$$
\Gamma = F(\phi(w, L)) \tag{2.1.18}
$$

where

$$
\phi(w, L) = u(w)L^{1/\nu} \tag{2.1.19}
$$

and

$$
w = \frac{W - W_c}{W_c} \tag{2.1.20}
$$

The scaling function *F* was expanded as

$$
F(\phi) = \sum_{j=0}^{n} a_j \, \phi^j \tag{2.1.21}
$$

Where, I set  $a_1 = 1$  because it can't be determined. Actually,  $a_1$  can take any value by changing definition of  $u(w)$  up to constant.

Non-linearity of the relevant scaling variable was considered using the expansion

$$
u(w) = \sum_{j=1}^{m} b_j w^j
$$
 (2.1.22)

The integers *m* and *n* define the order of expansions for relevant scaling variable *u* and scaling function *F* respectively. Scaling function may be rewritten in following form depending on whether the phase is localized (*w >* 0) or extended  $(w < 0)$ .

$$
\Gamma = F_{\pm} \left( \frac{L}{\xi(w)} \right) \tag{2.1.23}
$$

where, the subscript  $\pm$  refers to the sign of *w* and the correlation length is given by

$$
\xi(w) = \xi_{\pm} |u(w)|^{-\nu} \tag{2.1.24}
$$

Similarly to indefiniteness of  $a_1$  in Eq. (2.1.21), coefficient  $\xi$ <sup> $\pm$ </sup> can't be determined from our fitting procedure. The functions  $F_{\pm}$  are given by

$$
F_{\pm}(x) = \sum_{j=0}^{n} (\pm 1)^{j} a_j x^{j/\nu}
$$
 (2.1.25)

Above expressions makes it clear that  $\nu$  is the correlation length critical exponent. The best fit is found by minimizing the chi-squared statistic  $\chi^2$ The quality of the fit is assessed by goodness of fit probability, which is determined from the minimum value of  $\chi^2$  and the number of the degree of freedom in the fit.

For  $d = 4$ , I found  $m = 3$  and  $n = 3$  in Eqs. (2.1.21) and (2.1.22) gave an acceptable fit. The number of parameters and the number of data used in the finite size scaling analysis were respectively 8 and 99. For the best fit  $\chi^2 = 91.6$  which gives a goodness of fit of 0.46. The fit is displayed in Figs. 2.1.1 and 2.1.2. The estimates of the critical exponent  $\nu$ , the critical disorder *W<sub>c</sub>* and the critical value Γ<sub>c</sub> of Γ, together with the standard deviations of these estimates, are

$$
\nu = 1.156 \pm 0.014
$$
  
\n
$$
\Gamma_c = 2.76 \pm 0.01
$$
  
\n
$$
W_c = 34.62 \pm 0.03
$$
 (2.1.26)

Where, Γ*<sup>c</sup>* is defined by

$$
\Gamma_c = F(0) \tag{2.1.27}
$$

Error bars expressing one standard deviation is obtained by the Monte Carlo simulation of synthetic data sets (See Appendix. D).

For  $d = 5$ ,  $m = 1$  and  $n = 1$  gave an acceptable fit. The number of parameter and the number of data are 4 and 91. For the best fit  $\chi^2 = 84.0$ and the goodness of fit is 0*.*57. The fit is displayed in Figs. 2.1.3 and 2.1.4.

$$
\nu = 0.969 \pm 0.015
$$
  
\n
$$
\Gamma_c = 3.41 \pm 0.01
$$
  
\n
$$
W_c = 57.3 \pm 0.05
$$
 (2.1.28)

These results agree with numerical estimates reported in previous works [19, 71, 72] but are considerably more precise (See. Table. 2.2.1). In appendix E, I compare this study with previous study in Ref. [72]. In appendix F, I verified how much systematic error exists in finite size scaling analysis by restricting range of parameters *W* and *L* respectively. Finite size scaling analysis with restricted data gives consistent estimates for all  $W_c$ ,  $\Gamma_c$ ,  $\nu$  within one standard deviation in  $d = 4$  and two standard deviation in  $d = 5$ . In Appendix. G, I also estimated the critical exponent by two step finite size scaling. No systematic error related with system size dependence was found.

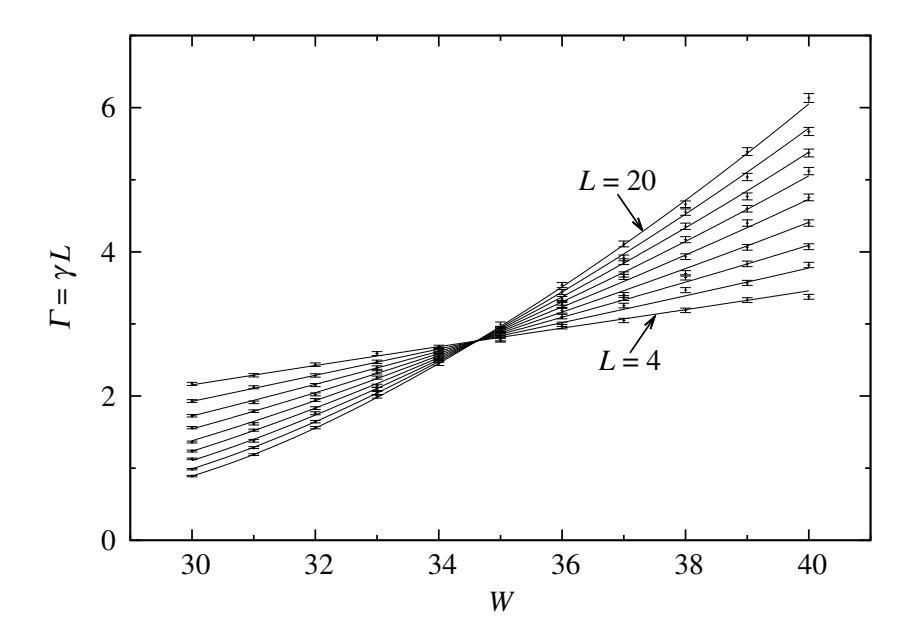

Figure 2.1.1: The data from the transfer matrix calculation and the finite size scaling analysis for the Anderson transition in the  $d = 4$  orthogonal universality class. Here the data are plotted versus disorder and different curves correspond to different system sizes. The common crossing point of different curves indicates the critical disorder separating the localized and diffusive regimes in  $d = 4$ . The increase in the slope at the critical disorder with system size is related to the critical exponent.

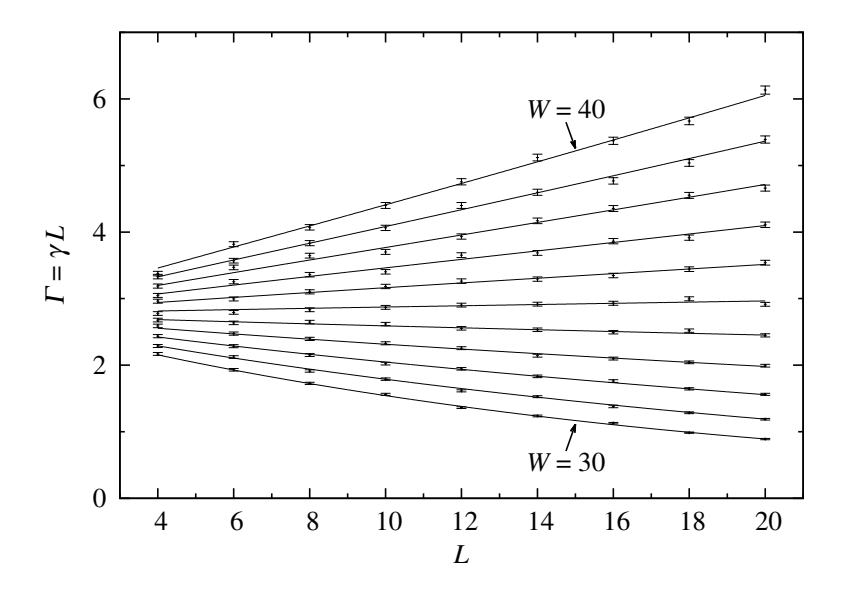

Figure 2.1.2: Here the data for the Anderson transition in the  $d = 4$  orthogonal universality class are plotted versus system size. The different curves correspond to different disorders. The change of sign of the slope indicates the transition from localized to extended states in  $d = 4$ .

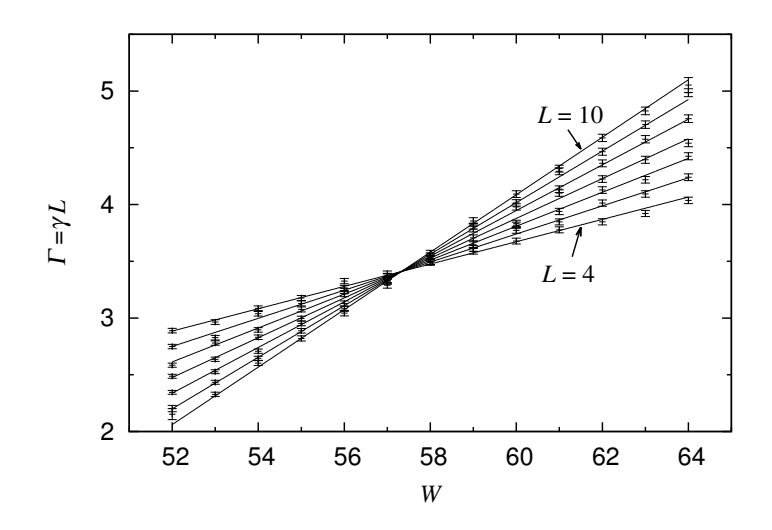

Figure 2.1.3: The data from the transfer matrix calculation and the finite size scaling analysis for the Anderson transition in the  $d = 5$  orthogonal universality class. Compared with  $d = 4$  the transition occurs at a much higher disorder consistent with it becoming progressively more difficult to localize electrons in higher dimensions.

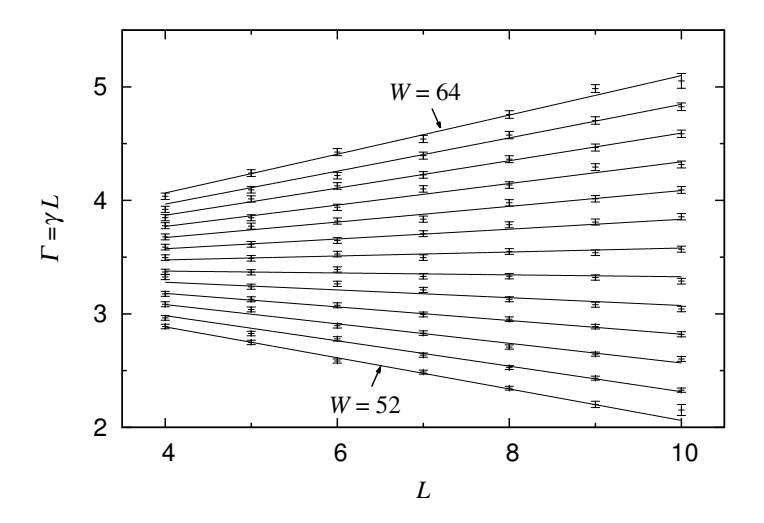

Figure 2.1.4: Exactly similar to Fig. 2.1.2 except that here the data and fit are for the Anderson transition in the  $d = 5$  orthogonal universality class.

### **2.2 Analytical estimation of critical exponent**

### **2.2.1 Field theoretical prediction of critical exponent** by application of Borel-Padé analysis

In field theoretical approach, *ϵ* expansion has been used to study *d*-dimensional Anderson transition. One of results of  $\epsilon = d - 2$  expansion was obtained for non-linear sigma model which is effective field theory for the Anderson transition. Non-linear sigma model is believed to give exact qualitative framework for critical phenomena of the Anderson transition. The *β* function for the Wigner-Dyson classes are perturvatively calculated by 5-loop order so far [28]. In case of the orthogonal and unitary symmetry classes, power series expansion of critical exponent  $\nu$  about  $\epsilon = d - 2$  is perturbatively calculable from corresponding *β* function. Dimensional dependence of the critical exponent for the orthogonal symmetry class was perturbatively calculated as

$$
\nu = \frac{1}{\epsilon} - \frac{9}{4}\zeta(3)\epsilon^2 + \frac{27}{16}\zeta(4)\epsilon^3 + O(\epsilon^4)
$$
 (2.2.1)

Where,  $\zeta(n)$  is Riemann zeta function. Above perturbation series is presumed to be divergent power series with radius of convergence 0. Besides it, we have limitation that finite number of terms is calculable in this expansion method. Therefore, prediction by this method is approximate and two processes are required to estimate critical exponent, i.e., calculation of perturbation series up to finite order and approximate re-summation of such finite series. In original paper by S.Hikami in 1992[28], Borel-Padé analysis was applied to perform approximate re-summation.

$$
\nu \simeq \frac{1}{\epsilon^2} \int_0^\infty dt e^{-t/\epsilon} \frac{1 + \frac{3\zeta(4)}{16\zeta(3)}t}{1 + \frac{3\zeta(4)}{16\zeta(3)}t + \frac{3}{8}\zeta(3)t^3}
$$
(2.2.2)

The values of critical exponents obtained from this Borel-Padé analysis for the  $d = 3, 4, 5$  and 6 dimensional orthogonal universality classes are listed in Table 2.2.1. There is clear discrepancy compared with numerical results (See. Fig. 2.2.5). Furthermore, this estimation of critical exponent  $\nu$  seems to approach to 0 as the dimensionality approaches to  $\infty$ .

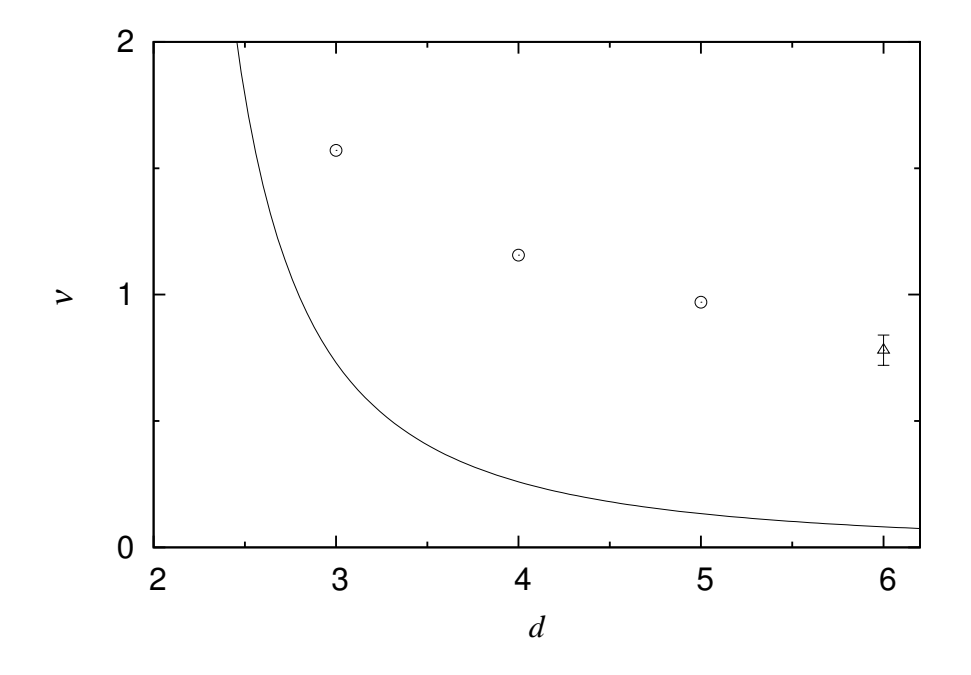

Figure 2.2.5: The dimensionality dependence of the critical exponent *ν* estimated from Eq.(2.2.2). The points are numerical estimates in  $d = 3, 4, 5$  (( $\circ$ ) Ref. [12] and this work) and  $d = 6$  ( $(\triangle)$  Ref. [19]). Error bars are standard deviations. They are omitted when the error is smaller than the symbol size.

This poor agreement with numerical results may give impression that quantitative estimate of critical exponent for order of *ϵ ∼* 1 or higher dimension from non-linear sigma model seems to be hopeless more or less. As alternative way, someone recommend to use only leading term of  $\epsilon$  expansion which gives  $\nu = 1$ . However, there is no justification of truncating higher order terms to improve theoretical estimate for  $\epsilon = 1$ . We shouldn't ignore existence of higher order terms of divergent series without reasonable justification. More constructive idea is to improve approximate re-summation method. There was study in this direction for the perturbative  $\beta$  function in the symplectic symmetry class [73], but unfortunately estimate of critical exponent  $\nu$  was not satisfactory compared with numerical results [14, 65]. Thus, it was thought to be difficult to estimate critical exponent quantitatively from  $\epsilon$  expansion for non-linear sigma model in previous studies.

### **2.2.2 Asymptotic behavior at infinity and improved Borel-Padé analysis**

From careful observation of steep decrease of critical exponent in Eq.(2.2.2) as  $d \to \infty$ , I noticed Eq. (2.2.2) has following limit behavior exactly,

$$
\lim_{\epsilon \to \infty} \nu(\epsilon) = 0 \tag{2.2.3}
$$

This limit behavior is unlikely to originate from the specific combination of coefficients in original series of Eq. (2.2.1) because they are finite series including  $\zeta(n)$  for  $n = 3, 4$ . Actually, it can be easily confirmed that straightforward application of Borel-Padé analysis for any series which leading term is  $O(\epsilon^{-1})$  leads this limit behavior.

However, on the basis of several approaches[57, 61, 68, 74], it is widely thought (though not universally[58]) that the upper critical dimension is  $d = \infty$  and that

$$
\nu(\epsilon) \sim \frac{1}{2} \ (\epsilon \to \infty) \tag{2.2.4}
$$

Where, relation  $\sim$  is defined by Eqns.(H.0.1) and (H.0.2) in App. H. This suggests that possible origin of under estimate of critical exponent by Eq. (2.2.2) could arise from discrepancy between asymptotic behavior for  $\epsilon \to \infty$ .

Below, I explain how Borel-Padé analysis can be improved to incorporate correct leading asymptotic behavior and demonstrate that it gives better agreement with available numerical results. One of important character of Borel-Padé analysis predicted from Eq.  $(2.2.3)$  is that perturbation series at  $\epsilon = 0$  starting with  $\mathcal{O}(\epsilon^{-1})$  term and asymptotic behavior at  $\epsilon \to \infty$  is independent of each other. Where, independence of series for approximate re-summation means that coefficients of either series can be changed without changing other series. Therefore, it is expected to be possible to incorporate asymptotic behavior of Eq. (2.2.4). It is realized by separating its asymptotic behavior itself from Borel-Padé analysis. More concretely, original formal power series of Eq. (2.2.1) is divided into term with leading asymptotic behavior and remaining terms  $f(\epsilon)$  before applying re-summation as

$$
\nu = \frac{1}{2} + \frac{1}{\epsilon} f(\epsilon) \tag{2.2.5}
$$

where

$$
f(\epsilon) = 1 - \frac{1}{2}\epsilon - \frac{9}{4}\zeta(3)\epsilon^3 + \frac{27}{16}\zeta(4)\epsilon^4 + O(\epsilon^5)
$$
 (2.2.6)

After this division, Bore-Padé analysis is applied only to  $f(\epsilon)$  in standard way,

$$
f(\epsilon) \simeq \frac{1}{\epsilon} \mathcal{P} \int_0^\infty dt e^{-t/\epsilon} h(t) \tag{2.2.7}
$$

Here,  $P$  indicates the Cauchy principal value, and

$$
h(t) = \frac{1 + \left(\frac{3\zeta(4)}{16\zeta(3)} - \frac{1}{2}\right)t - \left(\frac{3}{4}\zeta(3) + \frac{3\zeta(4)}{32\zeta(3)}\right)t^2}{1 + \frac{3\zeta(4)}{16\zeta(3)}t - \frac{3}{4}\zeta(3)t^2}
$$
(2.2.8)

Above expression can be re-written with exponential integral Ei as

$$
\nu \simeq \frac{1}{2} + \frac{1 + \frac{\zeta(4)}{8\zeta(3)^2}}{\epsilon} - \frac{1}{3\zeta(3)\epsilon^2}g(\epsilon)
$$
\n(2.2.9)

where

$$
g(\epsilon) = c_{+}e^{-t_{+}/\epsilon} \text{Ei}\left(\frac{t_{+}}{\epsilon}\right) + c_{-}e^{-t_{-}/\epsilon} \text{Ei}\left(\frac{t_{-}}{\epsilon}\right)
$$
(2.2.10)

Here,  $c_{\pm}$ ,  $t_{\pm}$  are given by

$$
c_{\pm} = 1 + \frac{3\zeta(4)^2}{64\zeta(3)^3} \pm \frac{9\zeta(4)}{\sqrt{768\zeta(3)^3 + 9\zeta(4)^2}} \left(1 + \frac{\zeta(4)^2}{64\zeta(3)^3}\right)
$$
  
\n
$$
\approx 1.3, 0.7632.
$$
  
\n
$$
t_{\pm} = \frac{3\zeta(4) \pm \sqrt{768\zeta(3)^3 + 9\zeta(4)^2}}{24\zeta(3)^2}
$$
  
\n
$$
\approx 1.151, -0.9637
$$
 (2.2.11)

The values of critical exponents obtained from new Borel-Padé analysis for the  $d = 3, 4, 5$  and 6 dimensional orthogonal universality classes are listed in Table 2.2.1. In App. I, we confirm that this new Borel-Padé analysis has required asymptotic behaviors, i.e. Eqs. (2.2.1) and (2.2.4).

### **2.2.3 Comparison with other analytical estimations of critical exponent**

In the following, we compare the various analytical results for the exponents with the available numerical results.

The self-consistent theory[55, 56] of Anderson localisation predicts the following dimensionality dependence of the critical exponent

$$
\begin{array}{rcl}\n\nu & = & \frac{1}{\epsilon} & (2 < d < 4) \\
\nu & = & \frac{1}{2} & (d \ge 4)\n\end{array} \tag{2.2.12}
$$

Critical exponent obtained from self-consistent theory is rational number for integer dimensionality. Comparison with numerical results from Table2.2.1

shows immediately that, as expected, the predictions of the self-consistent theory for critical phenomena are not quantitatively accurate. Moreover, the numerical results leave no doubt that the dimensionality dependence of the exponent persists beyond  $d = 4$ . The prediction that the upper critical dimension is  $d = 4$  is, therefore, not correct.

Reference to Table 2.2.1 and Fig. 2.2.6 shows that the predictions of the Borel-Padé analysis of Ref.  $[28]$  given by Eq.  $(2.2.2)$  are in poor agreement with the numerical results. The asymptotic behaviour for  $d \to \infty$  is clearly incorrect. Moreover, the estimates for higher dimensions violate the well known lower bound[75, 76] for the exponent

$$
\nu \ge \frac{2}{d} \tag{2.2.13}
$$

According to the semi-classical theory of the Anderson transition presented in Ref. [57]

$$
\nu = \frac{1}{2} + \frac{1}{\epsilon} \quad (d > 2) \tag{2.2.14}
$$

The asymptotic behaviour for  $\epsilon \to \infty$  agrees with Eq. (2.2.4). However, the asymptotic series for  $\epsilon \to 0$  is only leading term of field theoretical estimation of  $Eq. (2.2.1)$ . Nevertheless, reference to Table 2.2.1 and Fig. 2.2.6 shows that the agreement with the numerical results for  $d = 3, 4, 5$ and 6, though certainly not exact, is much better than either the original Borel-Padé analysis Eq.  $(2.2.2)$  or the self-consistent theory.

Finally, we turn to our new Borel-Padé analysis. Again by reference to Table 2.2.1 and Fig. 2.2.6 we see that the agreement with the numerical results is slightly worse for  $d = 3$  but better for  $d = 4, 5$  and 6 when compared with the semi-classical theory,

|                               | $d=3$            | $d=4$            | $d=5$            | $d=6$          |
|-------------------------------|------------------|------------------|------------------|----------------|
| Eq. $(2.2.12)$                |                  | 0.5              | 0.5              | 0.5            |
| Eq. $(2.2.2)$                 | 0.73             | 0.26             | 0.13             | 0.08           |
| Eq. $(2.2.14)$                | 1.5              | 1.0              | 0.83             | 0.75           |
| Eq. $(2.2.9)$                 | 1.46             | 1.06             | 0.89             | 0.80           |
| Eqns. $(2.1.26)$ , $(2.1.28)$ |                  | $1.156 \pm .014$ | $0.969 \pm .015$ |                |
| ref. $[12]$                   | $1.571 \pm .004$ |                  |                  |                |
| ref. $[72]$                   |                  | $1.12 \pm .05$   | $0.94 \pm .05$   |                |
| ref. $[16]$                   | $1.590 \pm .006$ |                  |                  |                |
| ref. $[19]$                   | $1.52 \pm .06$   | $1.03 \pm .07$   | $0.84 \pm .06$   | $0.78 \pm .06$ |
| ref. $[68]$                   | $1.35 \pm .15$   | $1.03 \pm .17$   |                  |                |
| $[71]$ and $[77]$<br>refs.    | $1.45 \pm .08$   | $1.1 \pm .2$     |                  |                |

Table 2.2.1: Comparison between numerical and analytical estimates of the critical exponent  $\nu$  for  $d = 3, 4, 5, 6$ .

f

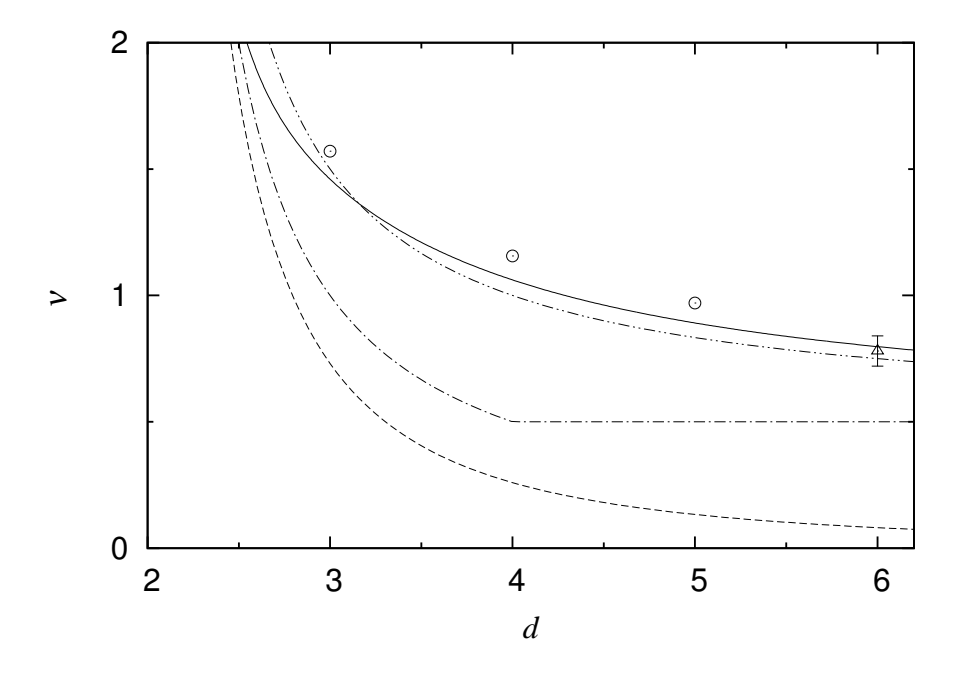

Figure 2.2.6: The dimensionality dependence of the critical exponent *ν* of the Anderson transition. The points are numerical estimates in  $d = 3, 4, 5$  (( $\circ$ ) Ref. [12] and this work) and  $d = 6$  ( $(\triangle)$  Ref. [19]). Error bars are standard deviations. They are omitted when the error is smaller than the symbol size. The lines are analytical predictions: our new Borel-Padé analysis Eq.  $(2.2.9)$  (solid), the semiclassical theory Eq.  $(2.2.14)$  (dash dot dot), the selfconsistent theory Eq.  $(2.2.12)$  (dash dot), and the Borel-Padé analysis of Eq. (2.2.2) (dash).
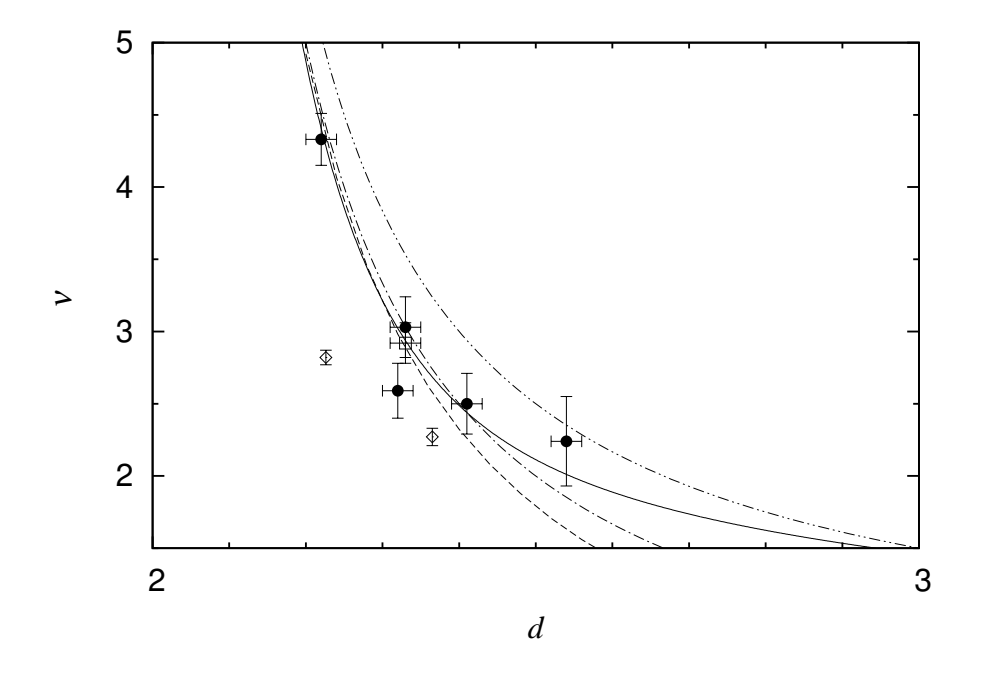

Figure 2.2.7: The dimensionality dependence of the critical exponent  $\nu$  of the Anderson transition for various fractals. The points are numerical estimates  $((\Box)$  Ref. [78],  $(\diamond)$  Ref. [79],  $(\bullet)$  Ref. [68]) ). The lines have the same meaning as in Fig. 2.2.6.

## **Chapter 3**

# **The** *β* **function of the Anderson transition for conductance in the Wigner-Dyson classes**

In this chapter, I investigated the Anderson transition in all the Wigner-Dyson classes. Different from the orthogonal symmetry class, the  $\epsilon$ -expansion for the critical exponent  $\nu$  is not available in the symplectic symmetry class and only two terms are available for the unitary symmetry class at present[28]. For this reason, I focused on the perturbative *β* function for conductance instead of  $\epsilon$ -expansion of  $\nu$ . Once the  $\beta$  function is estimated, we can extract many fundamental informations of the Anderson transition from it such as critical exponent, lower critical dimension and so on. To estimate the *β* function analytically, I take approach similar to Sec. 2.2. The *β* function for the Wigner-Dyson classes is estimated by improved Borel-Padé analysis to incorporate both existing asymptotic expansion from metallic limit and asymptotic behavior in insulating limit. To verify results obtained analytically from the  $\beta$  function for the symplectic symmetry class, I numerically estimate the  $\beta$  function in  $d = 1$  using the transfer matrix method. It gives estimate of the lower critical dimension for the symplectic symmetry class.

#### **3.1 Analytical estimation of the** *β* **function**

#### **3.1.1 Re-summation required for the perturbative** *β* **function**

Asymptotic expansion at the metallic limit of the *β* function in Winger-Dyson classes were calculated by  $\epsilon (= d - 2)$ -expansion method for non-linear sigma model as [28]

$$
\beta_O(t,\epsilon) = \epsilon t - 2t^2 - 12\zeta(3)t^5 + \frac{27}{2}\zeta(4)t^6 + \mathcal{O}(t^7) \tag{3.1.1}
$$

$$
\beta_S(t,\epsilon) = \epsilon t + t^2 - \frac{3}{4}\zeta(3)t^5 - \frac{27}{64}\zeta(4)t^6 + \mathcal{O}(t^7) \tag{3.1.2}
$$

$$
\beta_U(t,\epsilon) = \epsilon t - 2t^3 - 6t^5 + \mathcal{O}(t^7) \tag{3.1.3}
$$

where,  $O, S, U$  indicates the orthogonal, symplectic and unitary symmetry class respectively.  $t(> 0)$  is proportional to inverse of the dimensionless conductance *g*.

$$
t = \frac{1}{\pi g} \tag{3.1.4}
$$

Where, *g* includes the summation over degree of freedom about spin. We have to pay attention that definition of the  $\beta$  function here is slightly different from Eq.(1.1.4). Definition of the  $\beta$  function for non-linear sigma model is

$$
\beta(t,\epsilon) = -\frac{\mathrm{d}t}{\mathrm{d}\ln L} \tag{3.1.5}
$$

This  $\beta$  function is connected with the  $\beta$  function defined by Eq.(1.1.4) as following,

$$
\beta_X(g) = \frac{1}{t} \beta_X(t, \epsilon) \tag{3.1.6}
$$

Where,  $X = O, S, U$  and dimensional dependence of left-hand side equation is omitted for convenience to distinguish it from  $\beta_X(t, \epsilon)$ .

I mention that any *β* function obtained from *ϵ*-expansion can be written commonly in following form

$$
\beta(t, \epsilon) = \epsilon t - t f(t) \nf(t) = \sum_{k=0}^{\infty} f_k t^k
$$
\n(3.1.7)

Where, coefficients  $f_k$  depends on the universality class and function  $f(t)$ is defined for later convenience. This expression indicates that dimensional dependence of the *β* function  $\beta_X(q)$  is expressed by parallel shift by  $\epsilon$  from 2-dimensional  $\beta$  function. Fixed point  $t_c$  of the  $\beta$  function satisfies following equation,

$$
\beta(t_c, \epsilon) = 0 \iff \epsilon = f(t_c) \tag{3.1.8}
$$

Critical exponents  $\nu(\epsilon)$  is calculated from slope of the  $\beta$  function at the fixed point[28]

$$
\nu(\epsilon) = -\frac{1}{\frac{\partial \beta}{\partial t}\big|_{t=t_c(\epsilon)}}\tag{3.1.9}
$$

where,  $t_c(\epsilon)$  is fixed point calculated from Eq.(3.1.8) for given  $\epsilon$ .

The *β* function calculated by *ϵ*-expansion is presumed to be divergent series similar to the case explained in Sec.2.2.1. In consideration that asymptotic behavior both at origin and infinity are necessary for better estimate of *ν* discussed in Sec. 2.2 , it must be important to develop another improvement of Borel-Padé analysis for the  $\beta$  function incorporating asymptotic behaviors both at  $t = 0$  and  $t \to \infty$ . Asymptotic behavior of the  $\beta$  function at  $t = 0$  is nothing but perturbation series of Eqns.  $(3.1.1), (3.1.2)$  and  $(3.1.3).$ Asymptotic behavior at  $t = \infty$  may be estimated from asymptotic behavior of critical exponent  $\nu$  for  $\epsilon \to \infty$  of Eq. (2.2.4). From naive consideration on dimensional dependence of the  $\beta$  function, fixed point  $t_c$  is expected to increase monotonically as  $\epsilon$  increase, i.e.,  $t_c(\epsilon)$  is expected to be monotonically increasing function. Therefore, we assume

$$
t_c(\epsilon) \to \infty \quad (\epsilon \to \infty) \tag{3.1.10}
$$

We also assume for the symplectic and unitary symmetry classes,.

$$
\nu(\epsilon) \sim \frac{1}{2} \quad (\epsilon \to \infty) \tag{3.1.11}
$$

Under these assumption and from Eqns.(3.1.9), (3.1.7), we obtained

$$
t\frac{\partial f(t)}{\partial t}\bigg|_{t=t_c(\epsilon)} \sim 2 \quad (t_c(\epsilon) \to \infty)
$$
 (3.1.12)

By integrating this expression about  $t_c(\epsilon)$ , leading asymptotic behavior of  $f(t_c(\epsilon))$  is derived

$$
f(t_c(\epsilon)) \sim 2\ln t_c(\epsilon) \quad (t_c(\epsilon) \to \infty)
$$
\n(3.1.13)

This suggests,

$$
f(t) \sim 2 \ln t \quad (t \to \infty) \tag{3.1.14}
$$

Therefore, problem of approximate re-summation for the *β* function reduced to approximate re-summation of function  $f(t)$  incorporating corresponding asymptotic series at *t* = 0 and logarithmic asymptotic behavior of Eq.(3.1.14) at  $t \to \infty$ .

#### **3.1.2 Improved Borel-Pad´e analysis for the** *β* **function in the orthogonal symmetry class**

In this section, I demonstrate how logarithmic asymptotic behavior at the infinity can be incorporated within framework of Borel-Padé analysis. Asymptotic behaviors of  $f(t)$  of Eq.(3.1.7) for the orthogonal symmetry class is

$$
f_O(t) = 2t + 12\zeta(3)t^4 - \frac{27}{2}\zeta(4)t^5 + \mathcal{O}(t^6) \quad (t = 0) \tag{3.1.15}
$$

$$
f_O(t) \sim 2 \ln t \quad (t \to \infty) \tag{3.1.16}
$$

These asymptotic series can be formally changed into power series by multiplying *t* after formally differentiating both series,

$$
t\frac{\mathrm{d}f_O(t)}{\mathrm{d}t} = 2t + 48\zeta(3)t^4 - \frac{135}{2}\zeta(4)t^5 + \mathcal{O}(t^6) \quad (t = 0) \quad (3.1.17)
$$

$$
t\frac{\mathrm{d}f_O(t)}{\mathrm{d}t} \sim 2 \quad (t \to \infty) \tag{3.1.18}
$$

Therefore, we can perform similar technique used in Sec. 2.2.2 for  $tf'_O(t)$ . By separating asymptotic term 2 at  $t \to \infty$  from asymptotic series of  $tf'_{\mathcal{O}}(t)$  at  $t = 0$ ,

$$
t\frac{\mathrm{d}f_O(t)}{\mathrm{d}t} = 2 + h_O(t) \tag{3.1.19}
$$

$$
h_O(t) = -2 + 2t + 48\zeta(3)t^4 - \frac{135}{2}\zeta(4)t^5 + \mathcal{O}(t^6) \qquad (3.1.20)
$$

Borel-Padé analysis is applied only to  $h<sub>O</sub>(t)$ ,

$$
h_O(t) = \frac{1}{t} \int_0^\infty dt e^{-x/t} \left( -2 + 2x + 2\zeta(3)x^4 - \frac{9}{16}\zeta(4)x^5 + \mathcal{O}(x^6) \right)
$$
  
 
$$
\approx \frac{1}{t} \int_0^\infty dt e^{-x/t} l_O(x) \tag{3.1.21}
$$

where,

$$
l_O(x) = \frac{-2 + \left(2 - \frac{9\zeta(4)}{16\zeta(3)}\right)x + \left(2\zeta(3) + \frac{9\zeta(4)}{16\zeta(3)}\right)x^2}{1 + \frac{9\zeta(4)}{32\zeta(3)}x - \zeta(3)x^2 - \zeta(3)x^3}
$$
(3.1.22)

Note that Padé approximant chosen here does not accompany additional assumptions at  $x \to \infty$  because separated term appear only in 0-th order term (See Eq.  $(3.0.4)$ ) and discussions around it in Appendix. J).  $h(t)$  can be re-written with exponential integrals  $Ei(x)$  and  $E_1(z)$  for real argument and complex argument respectively. By summarizing above calculations,  $tf'(t)$  is approximately re-summed as

$$
t\frac{\mathrm{d}f_O(t)}{\mathrm{d}t} \simeq 2 + \sum_{j=1}^{3} c_j^{(O)} B\left(t/\lambda_j^{(O)}\right) \tag{3.1.23}
$$

Where, function  $B(t/\lambda)$  for  $\lambda \in \mathbb{C} \setminus \{0\}$  is defined as

$$
B(t/\lambda) = \begin{cases} \frac{\lambda}{t} e^{-\lambda/t} \text{Ei}\left(\frac{\lambda}{t}\right) & (\lambda \in \mathbb{R} \setminus \{0\})\\ -\frac{\lambda}{t} e^{-\lambda/t} \text{Ei}\left(\frac{\lambda}{t}\right) & \text{(otherwise)} \end{cases}
$$
(3.1.24)

*c* (*O*)  $\binom{(O)}{1}, \binom{(O)}{2}$  $c_2^{(O)}, c_3^{(O)}$  $\lambda_3^{(O)}$  and  $\lambda_1^{(O)}$  $\lambda_1^{(O)}, \lambda_2^{(O)}, \lambda_3^{(O)}$  are given by

$$
\lambda_1^{(O)} \simeq -0.8759 + 0.5824i
$$
\n
$$
\lambda_2^{(O)} = \lambda_1^{(O)*}
$$
\n
$$
\lambda_3^{(O)} \simeq 0.7519
$$
\n
$$
c_1^{(O)} \simeq -1.142 - 0.1773i
$$
\n
$$
c_2^{(O)} = c_1^{(O)*}
$$
\n
$$
c_3^{(O)} \simeq 0.2844
$$
\n(3.1.25)

Approximate re-summation of  $f(t)$  of Eqns.(3.1.15),(3.1.16) can be calculated by performing inverse operation done before Borel-Padé analysis,

$$
f_O(t) \simeq \int_0^t \frac{dt}{t} \left[ 2 + \sum_{j=1}^3 c_j^{(O)} B\left(t/\lambda_j^{(O)}\right) \right]
$$
  
= 
$$
\sum_{j=1}^3 c_j^{(O)} \int_0^t dt \left[ \frac{B\left(t/\lambda_j^{(O)}\right)}{t} - \frac{1}{t} \right]
$$
  
= 
$$
\sum_{j=1}^3 c_j^{(O)} L B\left(t/\lambda_j^{(O)}\right)
$$
(3.1.26)

where, function  $LB(t/\lambda)$  for  $\lambda \neq 0$  is defined as

$$
LB(t/\lambda) = \frac{\lambda}{t}B(t/\lambda)
$$
\n(3.1.27)

Thus, at least in this case, improved Borel-Padé analysis incorporating logarithmic asymptotic behavior is expressed only in terms of function series of *LB*.

As a result, the *β* function of the orthogonal symmetry class is approximately re-summed by improved Borel-Padé analysis as

$$
\beta_O(t,\epsilon) \simeq \epsilon t - t \sum_{j=1}^3 c_j^{(O)} L B\left(t/\lambda_j^{(O)}\right) \tag{3.1.28}
$$

Using Eqns.(3.1.4) and (3.1.6), the  $\beta$  function  $\beta_O(g)$  is plotted in Fig. 3.1.1. Critical exponent  $\nu$  can be calculated from Eq.(3.1.28) using Eqns.(3.1.8),(3.1.9). Results for  $d = 3, 4, 5, 6$  and  $2 < d < 3$  are listed in Tables. 3.1.1 and 3.1.2. Difference between critical exponents  $\nu$  from Eq.(2.2.9) and one obtained from Eq.(3.1.28) is about 0*.*178 at most for integer dimension. Especially for  $d \leq 2.54$  in Table. 3.1.2, these difference are less than 0.1. This indicates that "error" of analytical estimate of Borel-Padé analysis is expected to be order of 0*.*1 for this region (Note, rigorously speaking, true upper or lower bound for this estimate can be estimated only when enough information about infinite number of terms in expansion are obtained as principle.). This difference becomes smaller as  $\epsilon$  approaches to 2(See Table. 3.1.2). Value of fixed point estimated from Eq.(3.1.28) is also listed in Tables. 3.1.1 and 3.1.2.

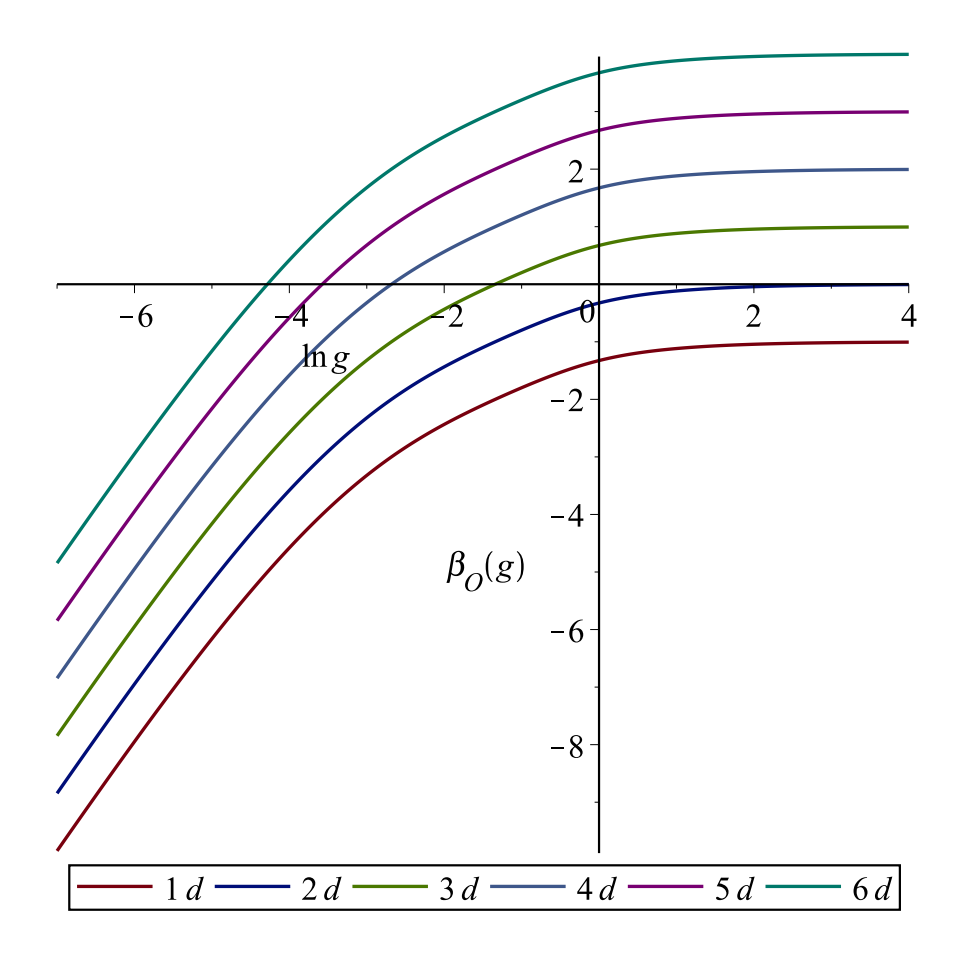

Figure 3.1.1: The  $\beta$  function  $\beta_O(g)$  for  $d = 1, 2, 3, 4, 5$  and6 obtained from improved Borel-Padé analysis.

|       | $t_c$ | Eq.(2.2.9) | numerical estimate   |  |
|-------|-------|------------|----------------------|--|
| 1.64  | 0.608 | 1.46       | $1.571 \pm .004[12]$ |  |
| 1.06  | 2.32  | 1.06       | $1.156 \pm .014$     |  |
| 0.775 | 5.68  | 0.89       | $0.969 \pm .015$     |  |
| 0.656 | 11.5  | በ Ջበ       | $0.78 \pm .06[19]$   |  |

Table 3.1.1: Critical exponents and fixed points *t<sup>c</sup>* for the orthogonal symmetry class for  $d = 3, 4, 5$  and 6 obtained from improved Borel-Padé analysis  $(Eq.(3.1.28))$  Critical exponents estimated from Eq. $(2.2.9)$  is listed for comparison. Numerical estimates in  $d = 4, 5$  are obtained in this study(Eqns.  $(2.1.26), (2.1.28).$ 

| $\overline{d}$ | $\nu$ | $t_c$ | Eq.(2.2.9) | Ref. [68, 78, 79, 80] |
|----------------|-------|-------|------------|-----------------------|
| 2.22           | 4.41  | 0.109 | 4.41       | $4.33 \pm .18$        |
| 2.226          | 4.29  | 0.112 | 4.28       | $2.82 \pm .05$        |
| 2.32           | 3.04  | 0.156 | 3.02       | $2.59 \pm .19$        |
| 2.33           | 2.95  | 0.161 | 2.94       | $2.92 \pm .14$        |
| 2.365          | 2.70  | 0.178 | 2.68       | $2.27 \pm .06$        |
| 2.41           | 2.46  | 0.200 | 2.44       | $2.50 \pm .21$        |
| 2.54           | 2.05  | 0.267 | 2.01       | $2.24 \pm .31$        |

Table 3.1.2: Critical exponents and fixed points *t<sup>c</sup>* for the orthogonal symmetry class for  $2 < d (= 2 + \epsilon) < 3$  obtained from improved Borel-Padé analysis (Eq.(3.1.28)). Critical exponents estimated from Eq.(2.2.9) and numerical estimates in Refs. [68, 78, 79] is listed for comparison. Values of critical exponents in Ref.[68] is provided from M. Schreiber[80].

#### **3.1.3 Improved Borel-Pad´e analysis for the** *β* **function in the symplectic symmetry class**

Similarly to the orthogonal symmetry class, improved Borel-Padé analysis incorporating logarithmic asymptotic behavior of Eq.(3.1.14) can be performed for the symplectic symmetry class. However, we can calculate the *β* function for the symplectic symmetry class from one of the orthogonal symmetry class by following function relation[28]

$$
\beta_S(t,\epsilon) = -2\beta_O\left(-\frac{t}{2},\epsilon\right) \tag{3.1.29}
$$

Using this relationship, the *β* function of the symplectic symmetry class is approximately re-summed by improved Borel-Padé analysis as

$$
\beta_S(t,\epsilon) \simeq \epsilon t - t \sum_{j=1}^3 c_j^{(S)} L B\left(t/\lambda_j^{(S)}\right) \tag{3.1.30}
$$

Where,  $c_i^{(S)}$  $\lambda_j^{(S)}$  and  $\lambda_j^{(S)}$  $j^{(3)}$  are defined for  $j = 1, 2, 3$  as

$$
c_j^{(S)} = C_j^{(O)} \n\lambda_j^{(S)} = -2\lambda_j^{(O)} \n\tag{3.1.31}
$$

Using Eqns.(3.1.4) and (3.1.6), the  $\beta$  function  $\beta_S(q)$  is plotted in Fig. 3.1.2. Critical exponent  $\nu$  calculated from Eq.  $(3.1.30)$  are listed in Table. 3.1.3. Estimates of critical exponents are rather small compared with numerical estimates[14, 81]. Moreover, it violates inequality for critical exponents of  $Eq. (2.2.13)$ . One possible reason for these bad estimate may come from that fixed point for the symplectic symmetry class is much far from origin  $t = 0$ . Another possible reason will be lack of the number of terms in original expansion to obtain enough estimate of the peak of the *β* function. Whether height of peak of *β* function is underestimated or not is confirmed numerically in Sec. 3.2.

The lower critical dimension  $d_l$  for the symplectic symmetry class is obtained from the approximately re-summed  $\beta$  function. If maximum of  $\beta_S(g)$ is smaller than 0, there is no fixed point. Therefore, the *β* function at the lower critical dimension *d<sup>l</sup>* satisfies

$$
\max_{g>0} \beta_S(g) = 0 \tag{3.1.32}
$$

This condition is rewritten with the approximate  $\beta$  function of Eq. (3.1.30) as

$$
d_l \simeq 2 - \min_{t>0} \left[ \sum_{j=1}^3 c_j^{(S)} L B\left(t/\lambda_j^{(S)}\right) \right]
$$
 (3.1.33)

By finding minimum value in second equation numerically, the lower critical dimension for the symplectic symmetry class is estimated as

$$
d_l \simeq 1.4 \tag{3.1.34}
$$

The  $\beta$  functions  $\beta_S(q)$  at and near the lower critical dimension are shown in Fig. 3.1.3 Unlike the orthogonal symmetry class,  $\beta_S(g)$  has the peak for finite *g*. For  $d_l < d < 2$ , fixed point which originally corresponds metallic phase in  $d \geq 2$  can change into fixed point with finite g. Therefore, two fixed points with finite *g* appear for  $d_l < d < 2$ . At the lower critical dimension  $(d = d_l)$ , these two fixed points merge. Below the lower critical dimension  $(d < d_l)$ , these two fixed points annihilate, and all renormalization group flow approaches unique fixed point of insulating phase, i.e., there is no transition below lower the critical dimension.

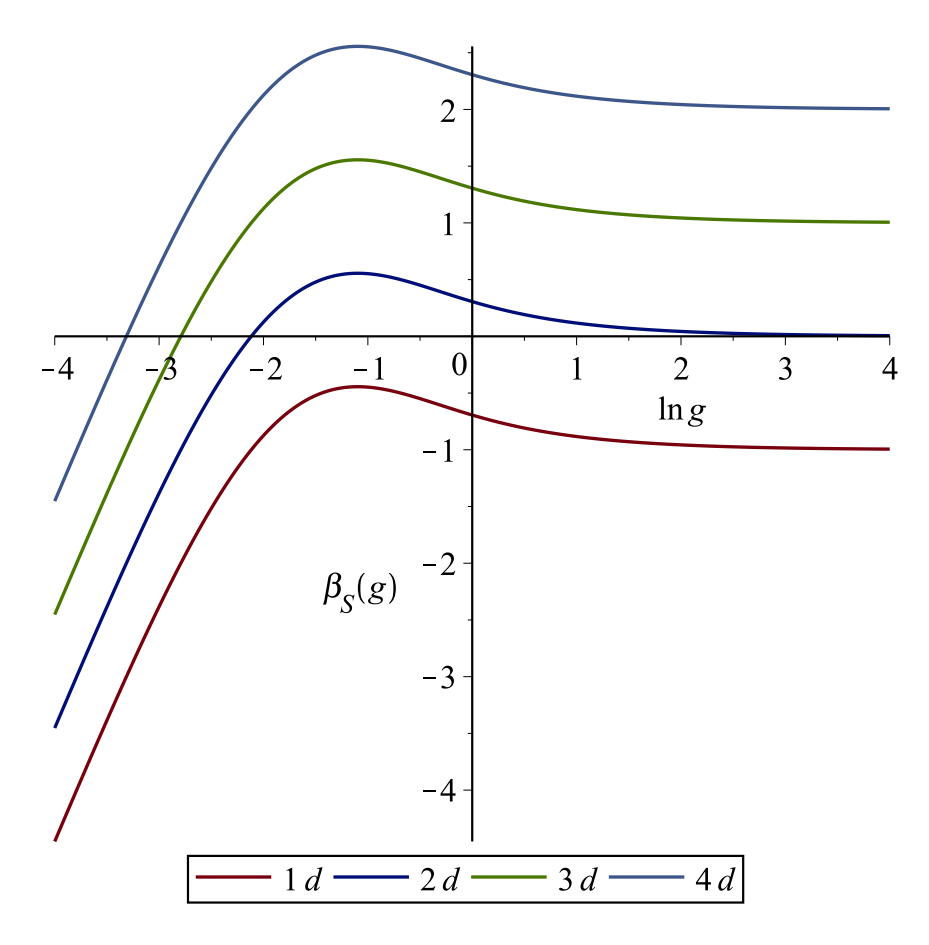

Figure 3.1.2: The  $\beta$  function  $\beta_S(g)$  for  $d = 1, 2, 3, 4$  obtained from improved Borel-Padé analysis.

| d              | $\boldsymbol{\nu}$ | $t_c$ | Ref. [14, 81]    |
|----------------|--------------------|-------|------------------|
| $\overline{2}$ | 0.874              | 2.64  | $2.73 \pm .02$   |
| 3              | 0.565              | 5.19  | $1.375 \pm .008$ |
| $\overline{4}$ | 0.492              | 8.75  |                  |
| 5              | 0.466              | 14.1  |                  |
| 6              | 0.459              | 22.4  |                  |
| 7              | 0.461              | 35.4  |                  |
| 8              | 0.466              | 56.3  |                  |
| 9              | 0.473              | 90.0  |                  |
| 10             | 0.479              | 145   |                  |

Table 3.1.3: Critical exponents and fixed points *t<sup>c</sup>* for the symplectic symmetry class from  $d = 2$  to 10 obtained from improved Borel-Padé analysis (Eq.(3.1.30)). We can see tendency that critical exponent approaches to 1*/*2 after it falls below  $1/2$  near  $d = 4$ .

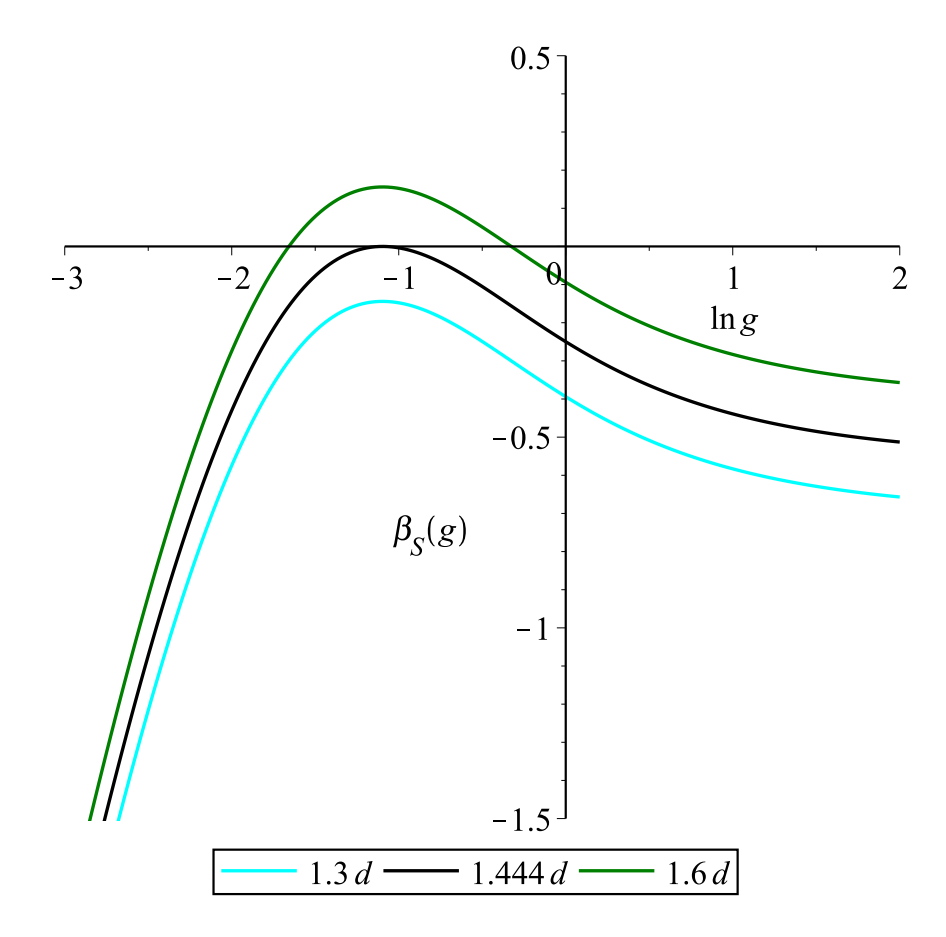

Figure 3.1.3: The  $\beta$  function  $\beta_S(g)$  for  $d = 1.3, 1.6$  and  $d = d_l(\approx 1.444)$ obtained from improved Borel-Padé analysis.

#### **3.1.4 Improved Borel-Pad´e analysis for the** *β* **function in the unitary symmetry class**

Asymptotic behaviors of  $f(t)$  of Eq.(3.1.7) for the unitary symmetry class is

$$
f_U(t) = 2t^2 + 6t^4 + \mathcal{O}(t^6) \quad (t = 0)
$$
 (3.1.35)

$$
f_U(t) \sim 2 \ln t \quad (t \to \infty) \tag{3.1.36}
$$

We consider following formally transformed function to apply Borel-Padé analysis for asymptotic behaviors expressed only in terms of powers,

$$
t\frac{\mathrm{d}f_U(t)}{\mathrm{d}t} = 4t^2 + 24t^4 + \mathcal{O}(t^6) \quad (t = 0) \tag{3.1.37}
$$

$$
t\frac{\mathrm{d}f_U(t)}{\mathrm{d}t} \sim 2 \quad (t \to \infty) \tag{3.1.38}
$$

By separating asymptotic term 2 at  $t \to \infty$  from asymptotic series of  $tf'_U(t)$ at  $t=0$ ,

$$
t\frac{df_U(t)}{dt} = 2 + h_U(t)
$$
\n(3.1.39)

$$
h_U(t) = -2 + 4t^2 + 24t^4 + \mathcal{O}(t^6)
$$
 (3.1.40)

Borel-Padé analysis is applied only to  $h_U(t)$ ,

$$
h_U(t) = \frac{1}{t} \int_0^\infty dt e^{-x/t} \left( -2 + 2x^2 + x^4 + \mathcal{O}(x^6) \right)
$$
  
 
$$
\approx \frac{1}{t} \int_0^\infty dt e^{-x/t} l_U(x) \tag{3.1.41}
$$

where,

$$
l_U(x) = -\frac{4}{3x^4 + 2x^2 + 2} \tag{3.1.42}
$$

Instead of diagonal Padé approximant  $[2/2]_{l_U}$ , I chose above Padé approximant  $[0/4]_{l_U}$  to incorporate required logarithmic asymptotic behavior. This leads following additional implicit assumption.

$$
\lim_{x \to \infty} x^2 h_U(x) = 0 \tag{3.1.43}
$$

Although it is desirable to remove this assumption from the whole analysis, we can't avoid this assumption in present method due to lack of the number of term in original series. If next order term in Eq.(3.1.3) is given,  $[2/4]_{U}$ becomes available and this implicit assumption can be removed. At present, this seems the best way within improved Borel-Padé analysis described in this section.

After expressing integration by exponential integral, we obtain following approximation

$$
t\frac{\mathrm{d}f_U(t)}{\mathrm{d}t} \simeq 2 + \sum_{j=1}^{4} c_j^{(U)} B\left(x/\lambda_j^{(U)}\right) \tag{3.1.44}
$$

Here,  $c_i^{(U)}$  $\lambda_j^{(U)},\ \lambda_j^{(U)}$  $j^{(U)}$  for  $j = 1, 2, 3, 4$  are given by

$$
\lambda_1^{(U)} \simeq -0.4915 + 0.7582i
$$
\n
$$
\lambda_2^{(U)} = \lambda_1^{(U)*}
$$
\n
$$
\lambda_3^{(U)} = -\lambda_1^{(U)}
$$
\n
$$
\lambda_4^{(U)} = \lambda_3^{(U)*} = -\lambda_1^{(U)*}
$$
\n
$$
c_1^{(U)} \simeq -0.5 - 0.2236i
$$
\n
$$
c_2^{(U)} = c_1^{(U)*}
$$
\n
$$
c_3^{(U)} = c_1^{(U)}
$$
\n
$$
c_4^{(U)} = c_3^{(U)*} = c_1^{(U)*}
$$
\n
$$
(3.1.45)
$$

Approximate re-summation of  $f(t)$  of Eqns.(3.1.35),(3.1.36) can be calculated by performing inverse operation done before Borel-Padé analysis,

$$
f_U(t) \simeq \int_0^t \frac{dt}{t} \left[ 2 + \sum_{j=1}^3 c_j^{(U)} B\left(t/\lambda_j^{(U)}\right) \right]
$$
  
= 
$$
\sum_{j=1}^3 c_j^{(U)} \int_0^t \frac{dt}{t} \left[ B\left(t/\lambda_j^{(U)}\right) - 1 \right]
$$
  
= 
$$
\sum_{j=1}^4 c_j^{(U)} L B\left(t/\lambda_j^{(U)}\right)
$$
(3.1.46)

where, *LB* is same function defined in Eq.(3.1.27) As a result, the  $\beta$  function of the unitary symmetry class is estimated using improved Borel-Padé analysis as

$$
\beta_U(t,\epsilon) \simeq \epsilon t - t \sum_{j=1}^4 c_j^{(U)} L B\left(t/\lambda_j^{(U)}\right) \tag{3.1.47}
$$

Using Eqns.(3.1.4) and (3.1.6), the  $\beta$  function  $\beta_U(q)$  is plotted in Fig. 3.1.4. Critical exponent  $\nu$  can be calculated from Eq.(3.1.47) using Eqns.(3.1.8),(3.1.9). Results for  $d = 3, 4, 5, 6$  are listed in Table. 3.1.4. Estimate critical exponent  $\nu$  is not good enough for classification into universality classes. For the unitary symmetry class, estimated critical exponent satisfies inequality for critical exponents of  $Eq.(2.2.13)$ . This would be because that the number of terms in the  $\beta$  function in Eq. (3.1.3) is still lacked.

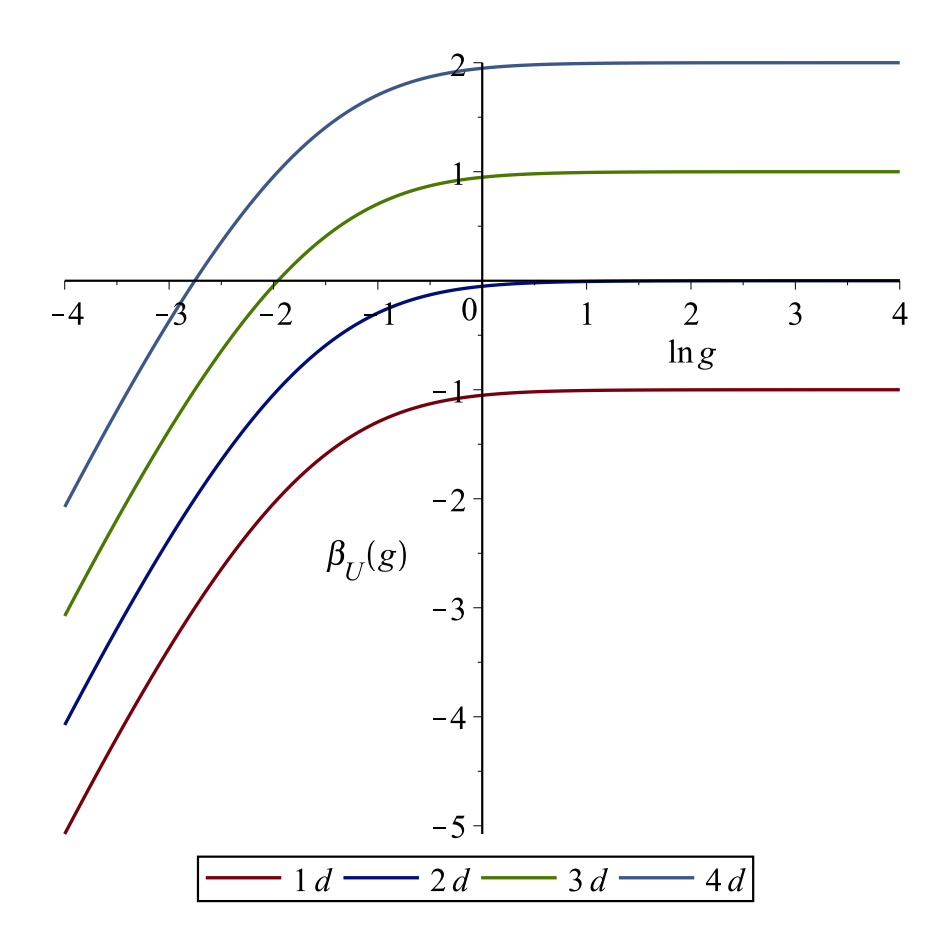

Figure 3.1.4: The  $\beta$  function  $\beta_U(g)$  for  $d = 1, 2, 3, 4$  obtained from improved Borel-Padé analysis.

| d. | $^{\prime\prime}$ | $\tau_c$ | Ref. [17, 18]     |
|----|-------------------|----------|-------------------|
| 3  | 0.97              | 1.1      | 1.437[.426, .448] |
|    | 0.69              | 2.5      |                   |
| 5  | 0.59              | 4.7      |                   |
| 6  | 0.55              | 8.3      |                   |

Table 3.1.4: Critical exponents and fixed points *t<sup>c</sup>* for the unitary symmetry class for  $d = 3, 4, 5$  and 6 obtained from improved Borel-Padé analysis  $(Eq.(3.1.47))$ 

### **3.2 Numerical estimation of the** *β* **function in the symplectic symmetry class**

#### **3.2.1** SU(2) **model**

The Hamiltonian of  $SU(2)$  model[81] is given by

$$
H = \sum_{\mathbf{r},\sigma} \epsilon_{\mathbf{r}} c_{\mathbf{r},\sigma}^{\dagger} c_{\mathbf{r},\sigma} - \sum_{\langle \mathbf{r},\mathbf{r}' \rangle,\sigma,\sigma'} R(\mathbf{r};\mathbf{r}')_{\sigma,\sigma'} c_{\mathbf{r},\sigma}^{\dagger} c_{\mathbf{r}',\sigma'} + h.c.
$$
 (3.2.1)

Where,  $c^{\dagger}_{\mathbf{r},\sigma}$  and  $c_{\mathbf{r},\sigma}$  are creation and annihilation operator of an electron at lattice point **r** with its z component of spin  $\sigma$  respectively. *h.c.* indicates Hermite conjugate of hopping term. I considered quasi-one dimensional bar of finite cross section  $L_x \times L_y$  and length  $L_z$ . Periodic boundary conditions are imposed for *x* and *y* directions.

 $\epsilon_{\bf r}$  obeys box distribution function of Eq.(2.1.3). Spin-orbit coupling between nearest neighbors is incorporated with  $2 \times 2$  random hopping matrix  $R(\mathbf{r}; \mathbf{r}')$  belonging to the group  $SU(2)$ .

$$
R(\mathbf{r}; \mathbf{r}') = \begin{pmatrix} e^{i\alpha_{\mathbf{r}, \mathbf{r}'}} \cos \beta_{\mathbf{r}, \mathbf{r}'} & e^{i\gamma_{\mathbf{r}, \mathbf{r}'}} \sin \beta_{\mathbf{r}, \mathbf{r}'} \\ -e^{-i\gamma_{\mathbf{r}, \mathbf{r}'}} \sin \beta_{\mathbf{r}, \mathbf{r}'} & e^{-i\alpha_{\mathbf{r}, \mathbf{r}'}} \cos \beta_{\mathbf{r}, \mathbf{r}'} \end{pmatrix}
$$
(3.2.2)

Here,  $\alpha_{\mathbf{r},\mathbf{r'}}, \gamma_{\mathbf{r},\mathbf{r'}}$  are uniformly distributed on  $[0,2\pi]$  and  $\beta_{\mathbf{r},\mathbf{r'}}$  obeys following probability distribution functions.

$$
p(\beta_{\mathbf{r},\mathbf{r}'}) = \begin{cases} \sin(2\beta_{\mathbf{r},\mathbf{r}'}) & (0 \le \beta_{\mathbf{r},\mathbf{r}'} \le \frac{\pi}{2})\\ 0 & (\text{otherwise}) \end{cases}
$$
(3.2.3)

I used MT2203 of the Intel MKL library to generate required random numbers.

These probability distributions for  $\alpha_{\mathbf{r},\mathbf{r}'}, \beta_{\mathbf{r},\mathbf{r}'}, \gamma_{\mathbf{r},\mathbf{r}'}$  are chosen such that  $R(\mathbf{r}; \mathbf{r}')$  are uniformly distributed with respect to Haar measure. Effect of irrelevant scaling variables is known to become smaller for these random matrices *R*(**r***,* **r** *′* ) [81, 82]. From this reason, SU(2) model has an advantage in numerical simulation of the Anderson transition in the symplectic symmetry class. On the other hand, a disadvantage of SU(2) model is that disorder originated from  $R(\mathbf{r}; \mathbf{r}')$  exists even for  $W = 0$ . This may makes it more difficult to study some phenomena occurring only with small strength of disorder.

For convenience of numerical simulation, following  $SU(2)$  gauge transformation is used

$$
\begin{pmatrix} c_{\mathbf{r},\uparrow} \\ c_{\mathbf{r},\downarrow} \end{pmatrix} = U(\mathbf{r}) \begin{pmatrix} \tilde{c}_{\mathbf{r},\uparrow} \\ \tilde{c}_{\mathbf{r},\downarrow} \end{pmatrix}
$$
 (3.2.4)

 $U(\mathbf{r})$  is defined by successive multiplication of  $R(\mathbf{r}; \mathbf{r}')$  in *z* direction as

$$
U(\mathbf{r}) = (-1)^{l-1} R(\mathbf{r}; \mathbf{r}_l - 1) R(\mathbf{r}_{l-1}; \mathbf{r}_{l-2}) \cdots R(\mathbf{r}_2, \mathbf{r}_1)
$$
(3.2.5)

Here,

$$
\mathbf{r}_n = j\hat{\mathbf{x}}_x + k\hat{\mathbf{x}}_y + n\hat{\mathbf{x}}_z \quad \text{for} \quad \mathbf{r} = j\hat{\mathbf{x}}_x + k\hat{\mathbf{x}}_y + l\hat{\mathbf{x}}_z \tag{3.2.6}
$$

Under the gauge transformation  $U(\mathbf{r})$ ,  $R(\mathbf{r}; \mathbf{r}')$  is replaced by  $\tilde{R}(\mathbf{r}; \mathbf{r}')$  according to

$$
\tilde{R}(\mathbf{r}; \mathbf{r}') = U(\mathbf{r})^{\dagger} R(\mathbf{r}; \mathbf{r}') U(\mathbf{r}) \tag{3.2.7}
$$

Hopping matrix for nearest neighbors in *z*-direction becomes unit matrix and other  $\tilde{R}(\mathbf{r}; \mathbf{r}')$  obeys same probability distribution function for  $R(\mathbf{r}; \mathbf{r}')$ . Below, I use more simplified SU(2) model with its hopping in *z*-direction is *−*1 instead of original model.

#### **3.2.2 Calculation of conductance with transfer matrix method**

In this section, I explain method to calculate two terminal conductance *G* at zero temperature using transfer matrix method and Landauer formula[83, 84]. The method explained in this section is based on Ref. [85, 86]

Similarly to Sec. 2.1.2, vector  $A_n$  is defined as

$$
(\mathbf{A}_n)_{q_\sigma(\mathbf{r})} = a_{\mathbf{r},\sigma} \tag{3.2.8}
$$

$$
q_{\uparrow}(\mathbf{r}) = 2(j + (k - 1)L_x)
$$
  
\n
$$
q_{\downarrow}(\mathbf{r}) = q_{\uparrow}(\mathbf{r}) + 1 \text{ for } \mathbf{r} = j\hat{x}_x + k\hat{x}_y + l\hat{x}_y \qquad (3.2.9)
$$

Here,  $a_{\mathbf{r},\sigma}$  is coefficient of eigenstate  $|\psi\rangle$  expanded with basis  $|\mathbf{r},\sigma\rangle = \tilde{c}^{\dagger}_{\mathbf{r},\sigma}|\rangle$ as (*| ⟩* is vacuum state ).

Transfer matrix  $T_n$  for  $SU(2)$  model is defined as

$$
\begin{pmatrix}\n\mathbf{A}_{n+1} \\
\mathbf{A}_n\n\end{pmatrix} = T_n \begin{pmatrix}\n\mathbf{A}_n \\
\mathbf{A}_{n-1}\n\end{pmatrix}
$$
\n(3.2.10)

 $T_n$  is  $2N \times 2N$  matrix and its components are given by

$$
T_n = \begin{pmatrix} T_{++,n} & -I_N \\ I_N & 0_N \end{pmatrix}
$$
  
\n
$$
(T_{++,n})_{ij} = \begin{cases} E - \epsilon_r & (i = j = q_\sigma(\mathbf{r})) \\ \tilde{R}(\mathbf{r}; \mathbf{r}')_{\sigma,\sigma'} & (i \neq j, i = q_\sigma(\mathbf{r}), j = q'_\sigma(\mathbf{r}')) \\ 0 & (\text{otherwise}) \end{cases}
$$
 (3.2.11)

Where,  $N = 2L_xL_y$  and submatrix  $T_{++,n}$  is Hermite matrix.

I consider two leads attached at left and right edge of corresponding system to calculate two terminal conductance. Both leads does not include disorder. Hopping matrix  $\tilde{R}(\mathbf{r}; \mathbf{r}')$  for leads are replaced by  $R(\mathbf{r}; \mathbf{r}')$  with  $\alpha_{\mathbf{r},\mathbf{r'}} = \pi/3, \beta_{\mathbf{r},\mathbf{r'}} = \pi/4, \gamma_{\mathbf{r},\mathbf{r'}} = \pi/6$ . Transfer matrix for left *M*<sub>left</sub> and right  $M_{\text{right}}$  leads is given from Eq.(3.2.11) by such fixed  $\tilde{R}(\mathbf{r}; \mathbf{r}')$ .

For given energy *E*, eigenstates with its wavenumber in a lead are obtained by diagonalizing  $M_{\text{left}}$  and right  $M_{\text{right}}$ 

$$
M_{\text{left}} = U\Lambda U^{-1} \tag{3.2.12}
$$

$$
M_{\text{right}} = U' \Lambda' U'^{-1} \tag{3.2.13}
$$

Where,  $U, U'$  are  $2N \times 2N$  unitary matrix made of eigenvectors of  $M_{\text{left}}$ ,  $M_{\text{right}}$ and Λ*,*Λ *′* are diagonal matrix which components are corresponding eigenvalues  $\lambda = e^{ik}, \lambda' = e^{ik'}$ . Probability current for *z*-direction  $J_k$  carried by electron in eigenstate  $\mathbf{u}_k$  (or  $\mathbf{u}'_k$ ) is calculated as

$$
J_k = \mathbf{u}_k^{\dagger} \Sigma_y \mathbf{u}_k \tag{3.2.14}
$$

$$
\Sigma_y = \begin{pmatrix} 0_N & -iI_N \\ -iI_N & 0_N \end{pmatrix} \tag{3.2.15}
$$

Current conservation condition for given  $\mathbf{u}_k$  (or  $\mathbf{u}'_k$ ) is

$$
J_k = \mathbf{u}_k^{\dagger} \Sigma_y \mathbf{u}_k = \mathbf{u}_k^{\dagger} (M_{\text{left}}^{\dagger} \Sigma_y M_{\text{left}}) \mathbf{u}_k
$$
  
\n
$$
= (M_{\text{left}} \mathbf{u}_k)^{\dagger} \Sigma_y (M_{\text{left}} \mathbf{u}_k)
$$
  
\n
$$
= |\lambda|^2 \mathbf{u}_k^{\dagger} \Sigma_y \mathbf{u}_k
$$
  
\n
$$
= |\lambda|^2 J_k
$$
 (3.2.16)

In first line, we used  $\Sigma_y = M_{\text{left}}^{\dagger} \Sigma_y M_{\text{left}}$ . This equality is easily confirmed for our transfer matrix of Eq.(3.2.11).

This leads

$$
J_k \neq 0 \Rightarrow |\lambda_k| = 1 \tag{3.2.17}
$$

$$
|\lambda_k| \neq 1 \Rightarrow J_k = 0 \tag{3.2.18}
$$

These statements indicates that non-zero probability current is carried only by eigenstate with  $|\lambda_k| = 1$ . Therefore, eigenstates with  $|\lambda_k| = 1$  and  $|\lambda_k| \neq 1$ is called as propagating mode and evanescent mode respectively. Eigenvalues and eigenvectors of transfer matrix are further classified into 4 kinds of modes with respect to value of  $|\lambda|$  and sign of  $J_k$ , i.e., right propagating, left propagating, increasing and decreasing modes (See. Table. 3.2.5). To

make calculation by transfer matrix clear, we order eigenvectors in *U* and corresponding eigenvalues in  $\Lambda$  in same order as Table. 3.2.5.

| mode              | eigenvalue        | wavenumber       | probability current | number                |
|-------------------|-------------------|------------------|---------------------|-----------------------|
| right propagating | $ \lambda =1$     | $\text{Im}k=0$   | $J_k > 0$           | $N_{\rm prop}$        |
| decreasing        | $\lambda$   $<$ 1 | $\text{Im}k>0$   | $J_k=0$             | $N - N_{\text{prop}}$ |
| left propagating  | $\lambda$   $=$ 1 | ${\rm Im}k=0$    | $J_k < 0$           | $N_{\text{prop}}$     |
| increasing        | $ \lambda  > 1$   | $\text{Im}k < 0$ | $J_k=0$             | $N - N_{\text{prop}}$ |

Table 3.2.5: Classification of eigenvalues and eigenvectors of transfer matrix  $M_{\text{left}}$ ,  $M_{\text{right}}$ . The number of right and left propagating modes are equal and it is  $N_{\text{prop}}$ . It is also true for the number of decreasing and increasing modes.

State vector in left or right lead can be expanded with these modes.

$$
\begin{pmatrix}\n\mathbf{A}_n \\
\mathbf{A}_{n-1}\n\end{pmatrix} = U\Lambda^{n-1} \begin{pmatrix}\n\mathbf{a}^{(R)} \\
\mathbf{a}^{(D)} \\
\mathbf{a}^{(I)}\n\end{pmatrix} (n \le 1)
$$
\n(3.2.19)

$$
\begin{pmatrix}\n\mathbf{A}_n \\
\mathbf{A}_{n-1}\n\end{pmatrix} = U'\Lambda'^{n-1} \begin{pmatrix}\n\mathbf{a}'^{(R)} \\
\mathbf{a}'^{(D)} \\
\mathbf{a}'^{(L)} \\
\mathbf{a}'^{(I)}\n\end{pmatrix} (n \ge L_z + 1)
$$
\n(3.2.20)

Where,  $\mathbf{a}^{(R)}, \mathbf{a}^{(D)}, \mathbf{a}^{(L)}, \mathbf{a}^{(I)}$  and  $\mathbf{a}'^{(R)}, \mathbf{a}'^{(D)}, \mathbf{a}'^{(L)}, \mathbf{a}'^{(I)}$  are complex vectors made of coefficients for expansion by 4 kinds of modes in left and right lead respectively.

To ensure that probability amplitude doesn't diverge as  $n \to \pm \infty$ , following boundary condition are imposed for decreasing mode in left lead and increasing mode in right lead.

$$
\mathbf{a}^{(D)} = \mathbf{0} \tag{3.2.21}
$$

$$
\mathbf{a}'^{(I)} = \mathbf{0} \tag{3.2.22}
$$

Probability current *J* in left lead for given state vector is expressed with this expansion as

$$
J = (\mathbf{A}_n^{\dagger} \mathbf{A}_{n-1}^{\dagger}) \Sigma_y \begin{pmatrix} \mathbf{A}_n \\ \mathbf{A}_{n-1} \end{pmatrix}
$$
  
=  $(\mathbf{a}^{(R)\dagger} \mathbf{a}^{(D)\dagger} \mathbf{a}^{(L)\dagger} \mathbf{a}^{(I)\dagger}) \begin{pmatrix} J_+ \\ 0 \\ -J_- \\ 0 \end{pmatrix} \begin{pmatrix} \mathbf{a}^{(R)} \\ \mathbf{a}^{(D)} \\ \mathbf{a}^{(L)} \\ \mathbf{a}^{(I)} \end{pmatrix} (3.2.23)$ 

Where, submatrices *J*+*, J<sup>−</sup>* are

$$
(J_{+})_{nm} = \mathbf{u}_{n}^{\dagger} \Sigma_{y} \mathbf{u}_{m} \tag{3.2.24}
$$

$$
(J_{-})_{nm} = -\mathbf{u}_{n+N}^{\dagger} \Sigma_y \mathbf{u}_{m+N} \tag{3.2.25}
$$

Because  $J_+$ ,  $J_-$  are positive definite, they can be factorized by Cholesky decomposition.

$$
J_{+} = \theta_{+}^{\dagger} \theta_{+} J_{-} = \theta_{-}^{\dagger} \theta_{-}
$$
 (3.2.26)

Similar decomposition into  $\theta'_{+}, \theta'_{-}$  is available for right lead.

Vectors of incoming and outgoing probability currents in left lead **i***,* **o** are defined using  $\theta_+$ ,  $\theta_-$ .

$$
\begin{array}{rcl}\n\mathbf{i} & = & \theta_{+} \mathbf{a}^{(R)} \\
\mathbf{o} & = & \theta_{-} \mathbf{a}^{(L)}\n\end{array} \tag{3.2.27}
$$

Similarly, incoming and outgoing probability currents in right lead **i**<sup>'</sup>, **o**<sup>'</sup> is defined as

$$
\mathbf{i}' = \theta'_{+} \mathbf{a}'^{(R)}
$$
  
\n
$$
\mathbf{o}' = \theta'_{-} \mathbf{a}'^{(L)}
$$
\n(3.2.28)

With these vectors, probability current in the right and left lead is expressed as

$$
J = \mathbf{i}^{\dagger}\mathbf{i} - \mathbf{o}^{\dagger}\mathbf{o} \tag{3.2.29}
$$

$$
J' = \mathbf{i}'^{\dagger}\mathbf{i}' - \mathbf{o}'^{\dagger}\mathbf{o}' \qquad (3.2.30)
$$

Scattering matrix *S* which relates vectors of incoming probability currents with one of outgoing probability currents are defined as

$$
S\left(\begin{array}{c}\n\mathbf{i} \\
\mathbf{i}'\n\end{array}\right) = \left(\begin{array}{c}\n\mathbf{o} \\
\mathbf{o}'\n\end{array}\right) \tag{3.2.31}
$$

Submatrices of scattering matrix *S* are divided into  $N_{\text{prop}} \times N_{\text{prop}}$  submatrices, i.e., transmission matrices *t, t′* and reflection matrices *r, r′* .

$$
S = \left(\begin{array}{cc} r & t' \\ t & r' \end{array}\right) \tag{3.2.32}
$$

From current conservation, we have

$$
\mathbf{i}^{\dagger}\mathbf{i} - \mathbf{o}^{\dagger}\mathbf{o} = \mathbf{i}'^{\dagger}\mathbf{i}' - \mathbf{o}'^{\dagger}\mathbf{o}' \tag{3.2.33}
$$

This expression is rewritten as

$$
(\mathbf{i}^{\dagger}\mathbf{i}'^{\dagger})\begin{pmatrix}\n\mathbf{i} \\
\mathbf{i}'\n\end{pmatrix} = (\mathbf{o}^{\dagger}\mathbf{o}'^{\dagger})\begin{pmatrix}\n\mathbf{o} \\
\mathbf{o}'\n\end{pmatrix}
$$
\n(3.2.34)

$$
= (\mathbf{i}^{\dagger} \mathbf{i}'^{\dagger}) S^{\dagger} S \begin{pmatrix} \mathbf{i} \\ \mathbf{i}' \end{pmatrix} \tag{3.2.35}
$$

This implies that scattering matrix *S* must be unitary matrix.

$$
S^{\dagger}S = SS^{\dagger} = 1_{2N_{\text{prop}}} \tag{3.2.36}
$$

Unitarity of scattering matrix *S* leads following relations for transmission and reflection matrices.

$$
r^{\dagger}r + t^{\dagger}t = 1_{N_{\text{prop}}} \tag{3.2.37}
$$

$$
r^{\dagger}t' + t^{\dagger}r' = 0_{N_{\text{prop}}} \tag{3.2.38}
$$

$$
t'^{\dagger}t' + r'^{\dagger}r' = 1_{N_{\text{prop}}} \tag{3.2.39}
$$

These conditions are important to verify *t, r* obtained from numerical calculation with transfer matrices.

Two terminal conductance *G* at zero temperature for electron incident from left lead is calculated by Landauer formula[83, 84] from transmission matrix *t*.

$$
G = \frac{e^2}{h} \text{tr} t t^{\dagger} \tag{3.2.40}
$$

Below, I explain how transmission and reflection matrices are obtained from transfer matrices. From Eq.(3.2.10), coefficients  $\mathbf{a}^{(R)}$ ,  $\mathbf{a}^{(D)}$ ,  $\mathbf{a}^{(L)}$ ,  $\mathbf{a}^{(I)}$  and  $\mathbf{a}'^{(R)}$ ,  $\mathbf{a}'^{(D)}$ ,  $\mathbf{a}'^{(L)}$ ,  $\mathbf{a}'^{(I)}$  are related with transfer matrices as

$$
\begin{pmatrix}\n\mathbf{a}'^{(R)} \\
\mathbf{a}'^{(D)} \\
\mathbf{a}'^{(L)} \\
\mathbf{a}'^{(I)}\n\end{pmatrix} = \hat{T} \begin{pmatrix}\n\mathbf{a}^{(R)} \\
\mathbf{a}^{(D)} \\
\mathbf{a}^{(L)} \\
\mathbf{a}^{(I)}\n\end{pmatrix}
$$
\n(3.2.41)

where

$$
\hat{T} = \Lambda'^{-L} U'^{-1} T_{L_z} \cdots T_1 U \tag{3.2.42}
$$

It is helpful to divide  $\hat{T}$  into following  $N \times N$  blocks.

$$
\hat{T} = \begin{pmatrix} \hat{T}_{++} & \hat{T}_{+-} \\ \hat{T}_{-+} & \hat{T}_{--} \end{pmatrix}
$$
 (3.2.43)

To calculate transmission and reflection matrices for electrons incident from right lead, we set  $\mathbf{i} = 0$  and Eq.(3.2.31) reduces to

$$
t'\mathbf{i}' = \mathbf{o} \tag{3.2.44}
$$

$$
r'i' = \mathbf{o}' \tag{3.2.45}
$$

From setting  $\mathbf{i} = 0$ , we have  $\mathbf{a}^{(R)} = \mathbf{a}^{(D)} = 0$  and

$$
\begin{pmatrix} \mathbf{a}'^{(R)} \\ \mathbf{a}'^{(D)} \end{pmatrix} = \hat{T}_{+-} \begin{pmatrix} \mathbf{a}^{(L)} \\ \mathbf{a}^{(I)} \end{pmatrix}
$$
 (3.2.46)

$$
\left(\begin{array}{c}\mathbf{a}'^{(L)}\\ \mathbf{a}'^{(I)}\end{array}\right) = \hat{T}_{--}\left(\begin{array}{c}\mathbf{a}^{(L)}\\ \mathbf{a}^{(I)}\end{array}\right) \tag{3.2.47}
$$

We rewrite these expressions as

$$
\begin{pmatrix}\n\mathbf{a}'^{(R)} \\
\mathbf{a}'^{(D)}\n\end{pmatrix} = \hat{T}_{+-}\hat{T}_{--}^{-1}\begin{pmatrix}\n\mathbf{a}'^{(L)} \\
\mathbf{a}'^{(I)}\n\end{pmatrix}
$$
\n(3.2.48)

$$
\left(\begin{array}{c}\mathbf{a}^{(L)}\\\mathbf{a}^{(I)}\end{array}\right) = \hat{T}_{--}^{-1}\left(\begin{array}{c}\mathbf{a}'^{(L)}\\\mathbf{a}'^{(I)}\end{array}\right) \tag{3.2.49}
$$

With Eqns. (3.2.27) and (3.2.28), this expression reduces to

$$
\theta^{-1}_{-} \mathbf{o} = \text{submatrix} \left( \hat{T}^{-1}_{--}; 1 : N_{\text{prop}}, 1 : N_{\text{prop}} \right) (\theta'_{-})^{-1} \mathbf{i}' \qquad (3.2.50)
$$

$$
(\theta'_{+})^{-1}\mathbf{o} = \text{submatrix}\left(\hat{T}_{+-}(\hat{T}_{--}^{-1}); 1 : N_{\text{prop}}, 1 : N_{\text{prop}}\right) (\theta'_{-})^{-1} (3.2.51)
$$

where, submatrix $(A;block)$  means submatrix of A for a given *block*. From Eq. (3.2.31), transmission and reflection matrices *t ′ , r′* are calculated as

$$
t' = \theta_{-\text{submatrix}}\left(\hat{T}_{--}^{-1}; 1 : N_{\text{prop}}, 1 : N_{\text{prop}}\right) (\theta'_{-})^{-1} \tag{3.2.52}
$$

$$
r' = \theta'_{+}
$$
submatrix  $(\hat{T}_{+-}(\hat{T}_{--}^{-1}); 1 : N_{\text{prop}}, 1 : N_{\text{prop}}) (\theta'_{-})^{-1}$  (3.2.53)

Thus, we need to calculate only  $\hat{T}^{-1}_{--}$  and  $\hat{T}_{+-}(\hat{T}^{-1}_{--})$ .

Therefore, without loss of generality, we can use following initial condition  $U<sub>initial</sub> instead of U in Eq. (3.2.42).$ 

$$
U_{\text{initial}} = U \begin{pmatrix} 0_N \\ 1_N \end{pmatrix} \tag{3.2.54}
$$

 $\hat{T}_{+-}, \hat{T}_{--}$  from  $U_{\rm initial}$  are calculated as

$$
\hat{T}_{+-} = (0_N \ 1_N) \hat{T} U_{\text{initial}} \tag{3.2.55}
$$

$$
\hat{T}_{--} = (0_N \ 1_N) \hat{T} U_{\text{initial}} \tag{3.2.56}
$$

Successive multiplication of transfer matrices in straightforward way causes instability due to same reason for the case of calculation of Lyapunov exponents. To avoid such instability, QR decomposition is performed after every  $q = 10$  times of transfer matrix multiplications. We express length of the system  $L_z$  as an integer multiple  $p$  of  $l$  and reminder  $r$ .

$$
L_z = pq + r \quad (0 \le r < q) \tag{3.2.57}
$$

and iterate transfer matrix multiplication performing QR decomposition according to

$$
T_{nq} \cdots T_{(n-1)q+1} Q_{n-1} = Q_n R_n \quad (1 \le n \le p) \tag{3.2.58}
$$

$$
Q_0 = U_{\text{initial}} \tag{3.2.59}
$$

After *p* times QR decomposition, remaining transfer matrices and *U ′−*<sup>1</sup> are multiplied to *Q<sup>p</sup>*

$$
U_{\text{final}} = U'^{-1} T_{L_z} \cdots T_{qp+1} Q_p \tag{3.2.60}
$$

Using Eq.  $(3.2.42)$ , this expression is rewritten with  $\hat{T}$ 

$$
\Lambda^{\prime L}\hat{T}U_{\text{initial}} = U_{\text{final}}R_p \cdots R_1 \tag{3.2.61}
$$

By dividing Λ and  $U_{final}$  into  $N \times N$  blocks as

$$
\Lambda' = \begin{pmatrix} \Lambda'_+ & 0 \\ 0 & \Lambda'_- \end{pmatrix} \tag{3.2.62}
$$

$$
U_{\text{final}} = \begin{pmatrix} U_{+} \\ U_{-} \end{pmatrix} \tag{3.2.63}
$$

 $\hat{T}^{-1}_{--}$  and  $\hat{T}_{+-}(\hat{T}^{-1}_{--})$  in Eqns. (3.2.52), (3.2.53) are calculated from  $R_1, \cdots, R_p$ and  $U_+, U^-$  as

$$
\hat{T}_{--}^{-1} = R_1^{-1} \cdots R_p^{-1} U_-^{-1} \Lambda_-^{\prime L} \tag{3.2.64}
$$

$$
\hat{T}_{+-}(\hat{T}_{--}^{-1}) = \Lambda'^{-L}_{+} U_{+} U_{-}^{-1} \Lambda'^{L}_{-} \tag{3.2.65}
$$

#### **3.2.3** The  $\beta$  function for  $d = 1$

Dimensionless conductance *g* were calculated for  $L_x = L_y = 10, W = 1, E =$  $0, L_z = 10 \sim 1000$  and  $L_x = L_y = 14, W = 1, 5, E = 0, L_z = 18 \sim 1000$ . The number of samples is from  $3 \times 10^4$  to  $10^5$  for  $L_z = 10^1 \sim 10^3$ , and  $2 \times 10^4$  for  $L_x = L_y = 14$ . The number of propagating modes  $N_{\text{prop}}$  is 136 for  $L_x = L_y = 10$  and 244 for  $L_x = L_y = 14$ . Averaged dimensionless conductance *⟨g⟩* were calculated for these parameters. Standard deviation of averaged dimensionless conductance is  $\sigma_{\langle g \rangle} = 1.2 \times 10^{-3} \sim 2.5 \times 10^{-3}$  for  $L_x = L_y = 10$  and  $\sigma_{\langle g \rangle} = 2.6 \times 10^{-3} \sim 3.9 \times 10^{-3}$  for  $L_x = L_y = 14$ .

 $\langle g \rangle$  approaches  $N_{\text{prop}}$  in the clean limit, i.e.,  $W = 0$  and hopping without randomness. This resistance comes from the fact that the number of channels in leads is finite. Therefore, it is necessary to correct  $\langle g \rangle$  as

$$
\frac{1}{\langle g \rangle_{\text{corrected}}} = \frac{1}{\langle g \rangle} - \frac{1}{N_{\text{prop}}} \tag{3.2.66}
$$

This correction is more important as  $\langle g \rangle$  is larger or  $N_{\text{prop}}$  is smaller.

Calculated data are plotted in Figs. 3.2.5,3.2.6 and 3.2.7

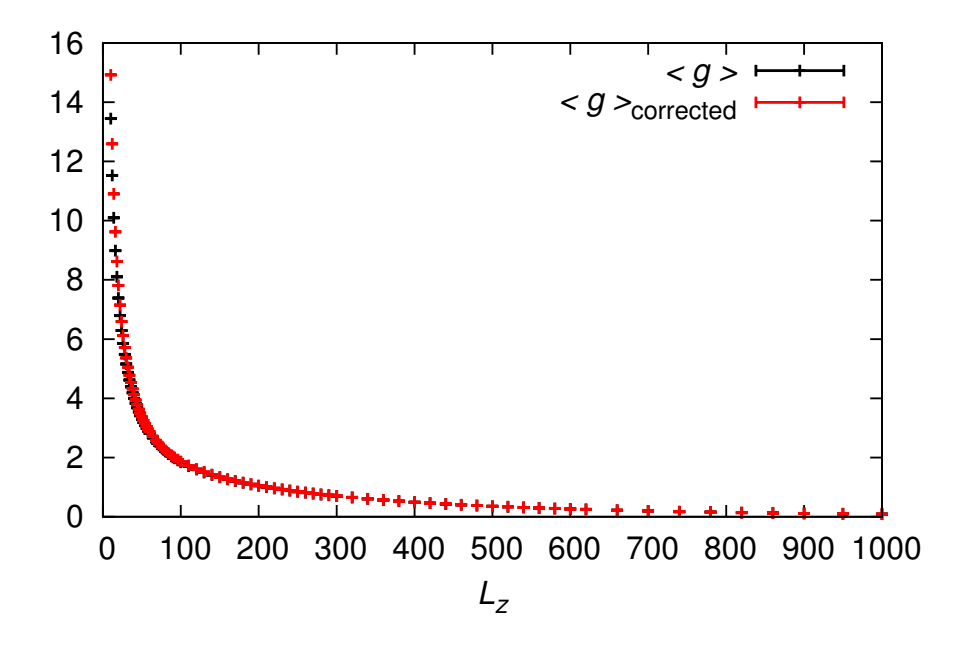

Figure 3.2.5: Averaged dimensionless conductance  $g$  and  $g<sub>corrected</sub>$  by Eq.(3.2.66) for  $L_x = L_y = 10, W = 1, E = 0$ .

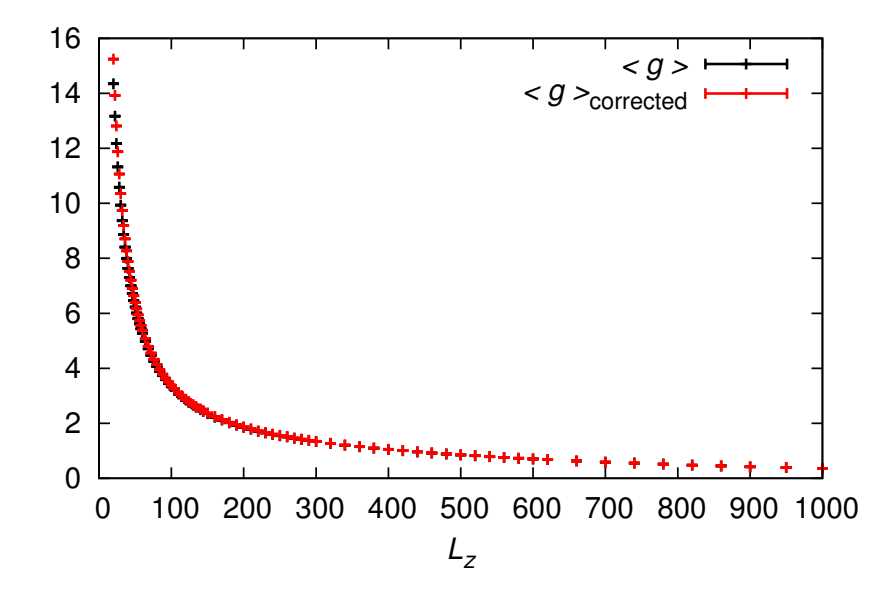

Figure 3.2.6: Averaged dimensionless conductance  $g$  and  $g_{\text{corrected}}$  by Eq.(3.2.66) for  $L_x = L_y = 14, W = 1, E = 0.$ 

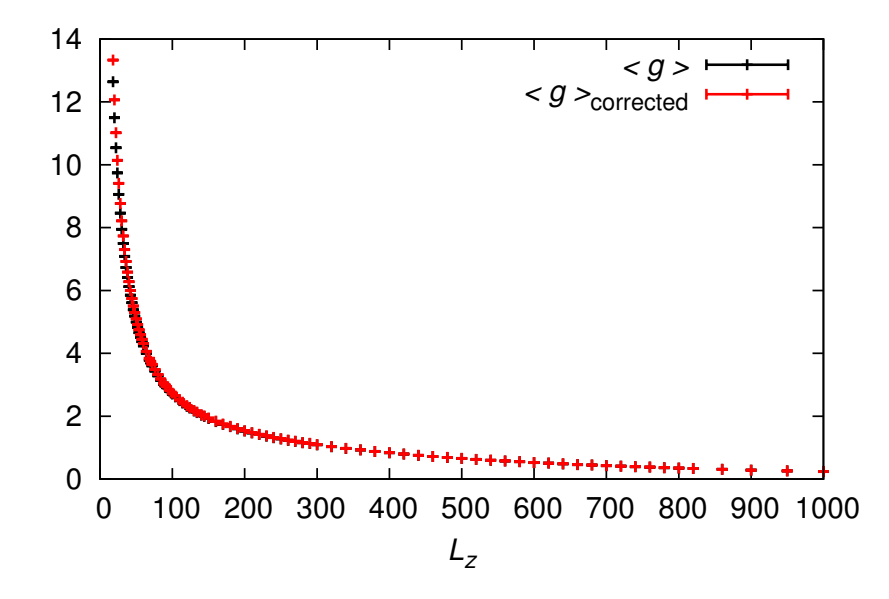

Figure 3.2.7: Averaged dimensionless conductance  $g$  and  $g_{\text{corrected}}$  by Eq.(3.2.66) for  $L_x = L_y = 14, W = 5, E = 0.$ 

To estimate the  $\beta$  function, I fitted  $\ln \langle q \rangle$  and  $\ln \langle q \rangle$ <sub>corrected</sub> to a function of *Lz*. Cubic spline interpolation is used to evaluate logarithmic derivative for data set  $(\ln L_z^{(I)}, \ln \langle g \rangle^{(I)}, \sigma_{(a)}^{(I)})$ *⟨g⟩* ). I used data fitting functions of Intel MKL (See Ch.16 of reference manual for Intel Math Kernel Library). Piecewise natural cubic interpolant is used to ensure that the  $\beta$  function is smooth function.

Spline curve  $F(\ln L_z; {\ln L_z^{(J)}, \ln \langle g \rangle^{(J)}})$  are constructed once positions of knots and boundary condition are given. Knots are points piece-wise polynomial connects smoothly. I set boundary condition for spline as not-a-knot boundary condition which doesn't impose any condition about derivative of fitting model.

I chose horizontal position of knots  $\{\ln L_z^{(J)}\}$  such that almost same number of data exists in the each section between nearest knots. Vertical position of knots  $\{\ln \langle g \rangle^{(J)}\}$  are optimized by minimizing  $\chi^2$  defined by

$$
\chi^2 = \sum_{I=1}^{N_{\text{data}}} \left( \frac{F(\ln L_z^{(I)}; \{\ln L_z^{(J)}, \ln \langle g \rangle^{(J)}\}) - \ln \langle g \rangle^{(I)}}{\sigma_+^{(I)} - \sigma_-^{(I)}} \right)^2 \quad (3.2.67)
$$
  

$$
\sigma_{\pm}^{(I)} = \ln(\langle g \rangle^{(I)} \pm \sigma_{\langle g \rangle}^{(I)}) \quad (3.2.68)
$$

Where,  $N_{data}$  is the number of data.

For  $L_x = L_y = 10, E = 0, W = 1$ , spline interpolation with 6, 8, 10, 12, 14 knots were performed. The number of data is 83. Spline interpolation with 10 knots for  $\ln \langle g \rangle$ <sub>corrected</sub>( $\ln L_z$ ) is displayed in Fig. 3.2.8. For the best fit  $\chi^2 \simeq 19.01$ . The *β* function was estimated from derivative of cubic spline,

*⟨g⟩*

$$
\beta(\langle g \rangle) = \frac{\mathrm{d} \ln \langle g \rangle}{\mathrm{d} \ln L_z} \tag{3.2.69}
$$

Results with and without correction by Eq.(3.2.66) is displayed in Fig. 3.2.9. This figure clearly indicates that correction to averaged dimensionless conductance is essential to estimate the *β* function correctly. From stability and convergence of the estimated  $\beta$  function about the number of knots (See. Figs. 3.2.10 and 3.2.11), I found suitable number of knots for our data is 10. For the best fit  $\chi^2 \simeq 19.01$ 

The  $\beta$  function estimated for  $L_x = L_y = 10, E = 0, W = 1$  has a peak in spite that dimensionality of the system is 1. For the  $\beta$  function from spline with 10 knots, peak exists at  $\ln \langle g \rangle$ <sub>corrected</sub>  $\simeq 0.505$  and maximum value of the  $\beta$  function is about  $-0.803$ . This implies that the peak of the  $\beta$  function persists in  $1 \leq d \leq 2$  and two fixed points  $g_{c1}, g_{c2} < \infty$  may appear in  $d_l \leq d < 2$ . The *β* function slightly increases from  $\ln \langle g \rangle \simeq 2$  to  $\ln \langle g \rangle \simeq 2.7$ .

This may be because of the finite size effect and lack of the number of data for small  $L_z$  due to discreteness of lattice points.

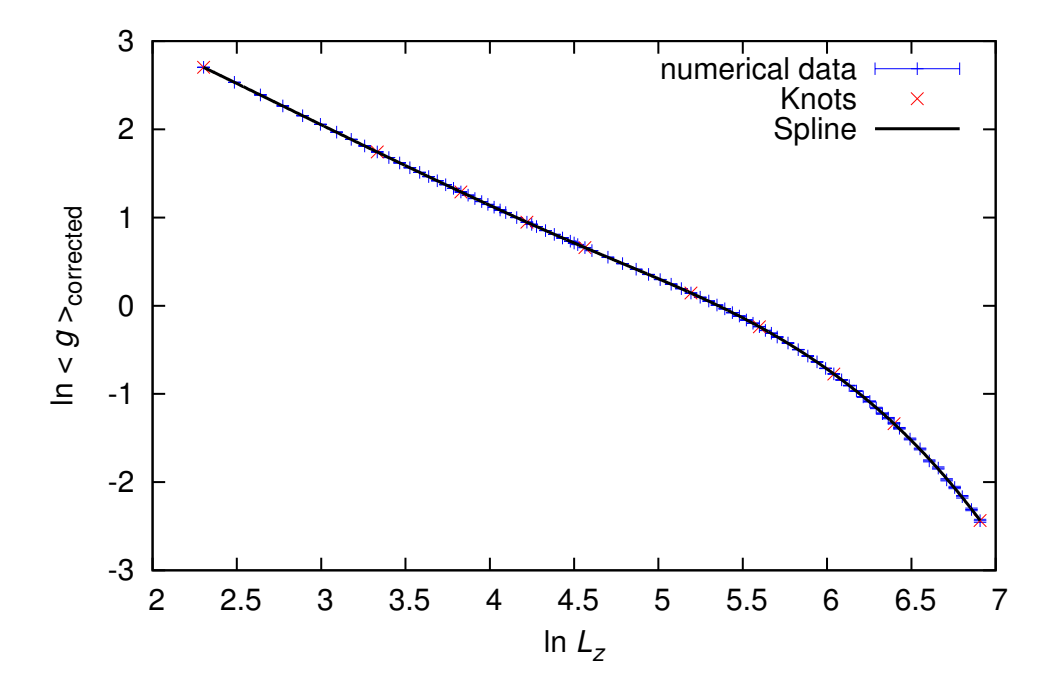

Figure 3.2.8: Fitting by cubic spline for  $\ln \langle g \rangle_{\text{corrected}}(\ln L_z)$  for  $L_x = L_y =$  $10, E = 0, W = 1.$ 

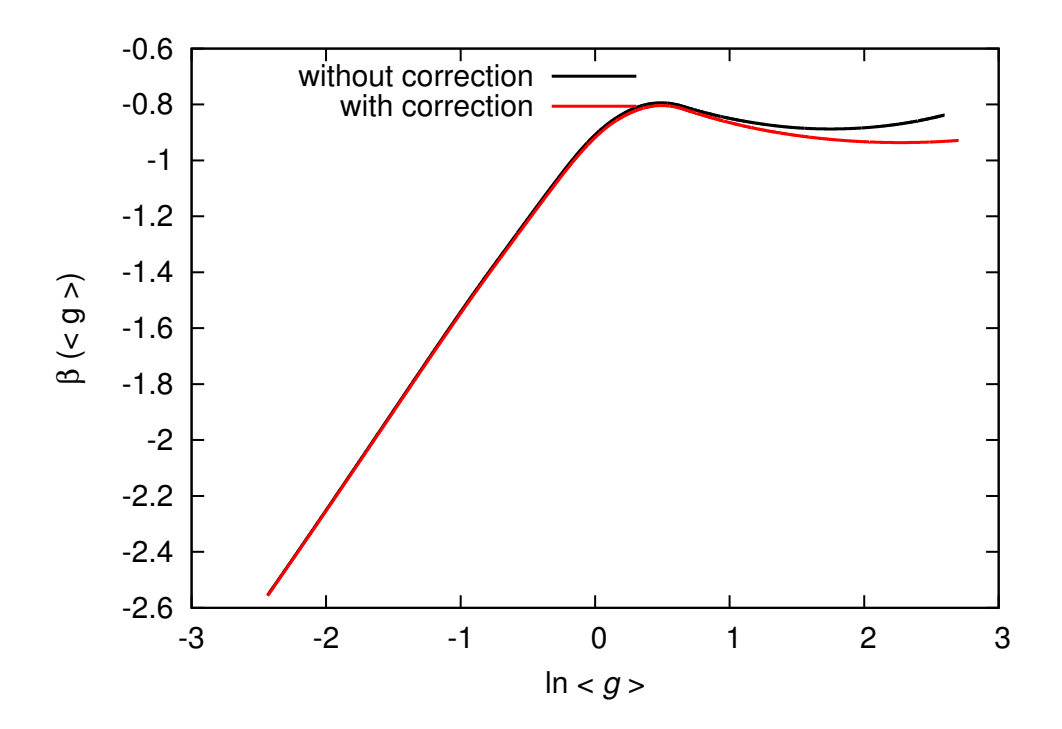

Figure 3.2.9: Comparison of the  $\beta$  function in  $d = 1$  estimated with and without correction by Eq.(3.2.66). This estimation was obtained from spline curve constructed with 10 knots for  $L_x = L_y = 10, E = 0, W = 1$ .

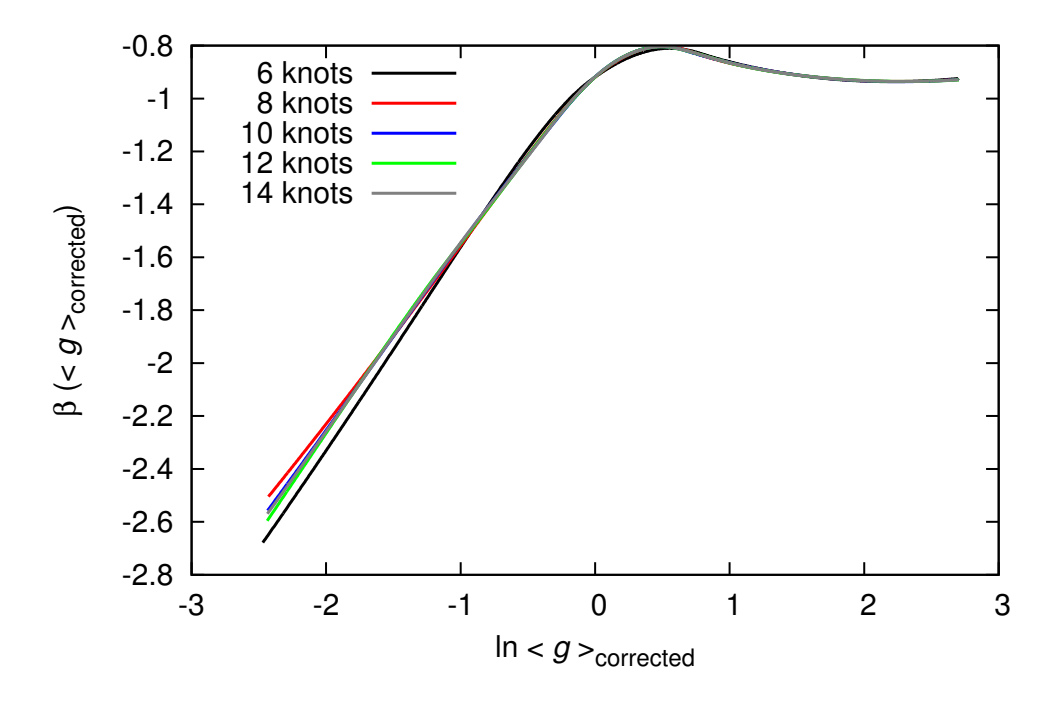

Figure 3.2.10: Dependence on the number of knots of the *β* function in  $d = 1$  estimated using spline for  $L_x = L_y = 10, E = 0, W = 1, \chi^2 \simeq$ 76*.*99*,* 15*.*23*,* 19*.*01*,* 14*.*71*,* 13*.*76 for 6*,* 8*,* 10*,* 12*,* 14 knots respectively.

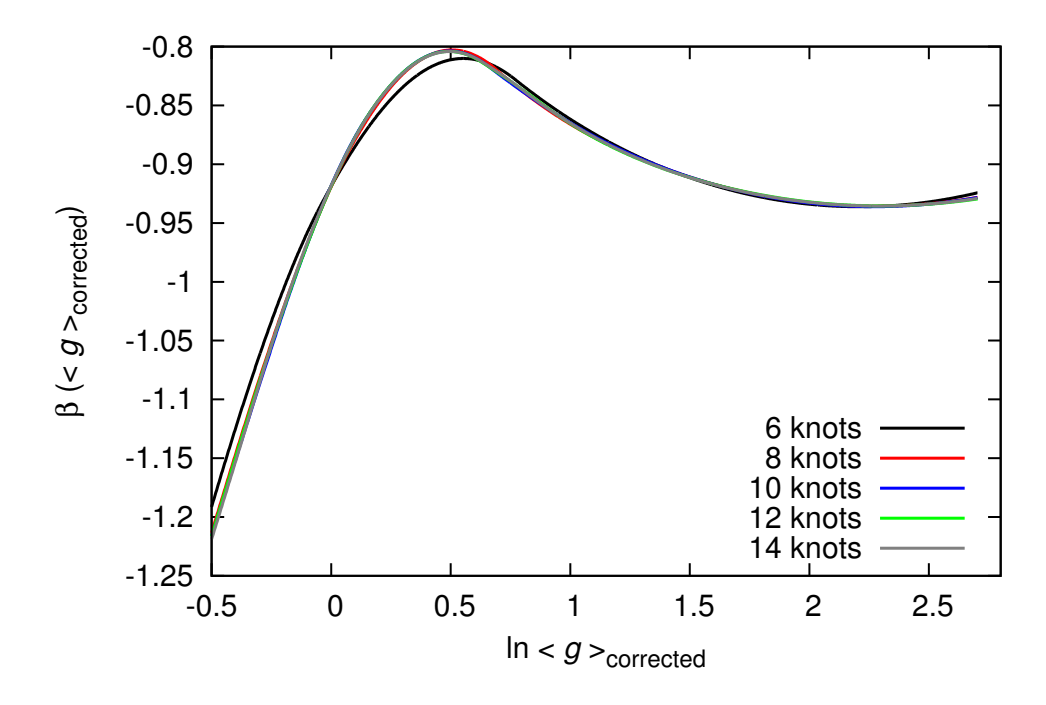

Figure 3.2.11: Plot of the  $\beta$  function in  $d = 1$  near its peak. Curves plotted in this figure are same one in Fig. 3.2.10.

For  $L_x = L_y = 14, E = 0, W = 1$ , spline interpolation with 8, 9, 10, 11, 12 knots were performed. The number of data is 81. Spline interpolation with 8 knots for  $\ln \langle g \rangle$ <sub>corrected</sub>(ln  $L_z$ ) is displayed in Figs. 3.2.12. For the best fit  $\chi^2 \simeq 9.948$ . The *β* function estimated with 8*,* 9*,* 10*,* 11*,* 12 knots are displayed in Figs. 3.2.13 and 3.2.14. From stability and convergence of the estimated  $\beta$  function about the number of knots (See. Figs. 3.2.13 and 3.2.14), I found suitable number of knots for our data is 8. For the  $\beta$  function from spline with 8 knots, peak exists at  $\ln \langle g \rangle$ <sub>corrected</sub>  $\simeq 0.474$  and maximum value of the *β* function is about *−*0*.*807.

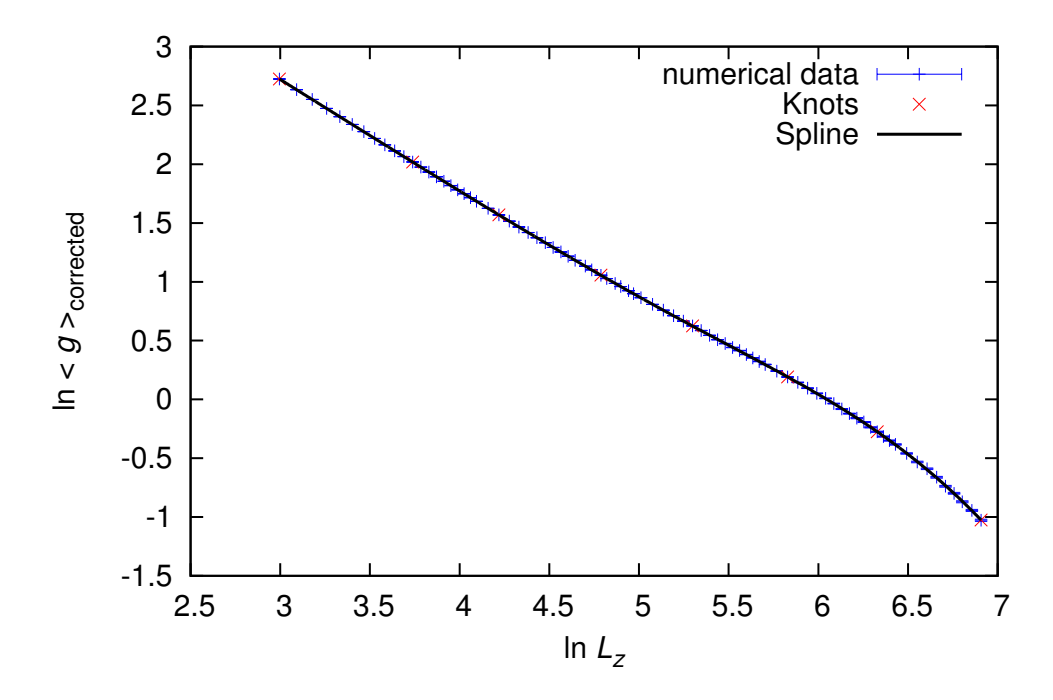

Figure 3.2.12: Fitting by cubic spline with 8 knots for  $\ln \langle g \rangle_{\text{corrected}}(\ln L_z)$  for  $L_x = L_y = 14, E = 0, W = 1.$ 

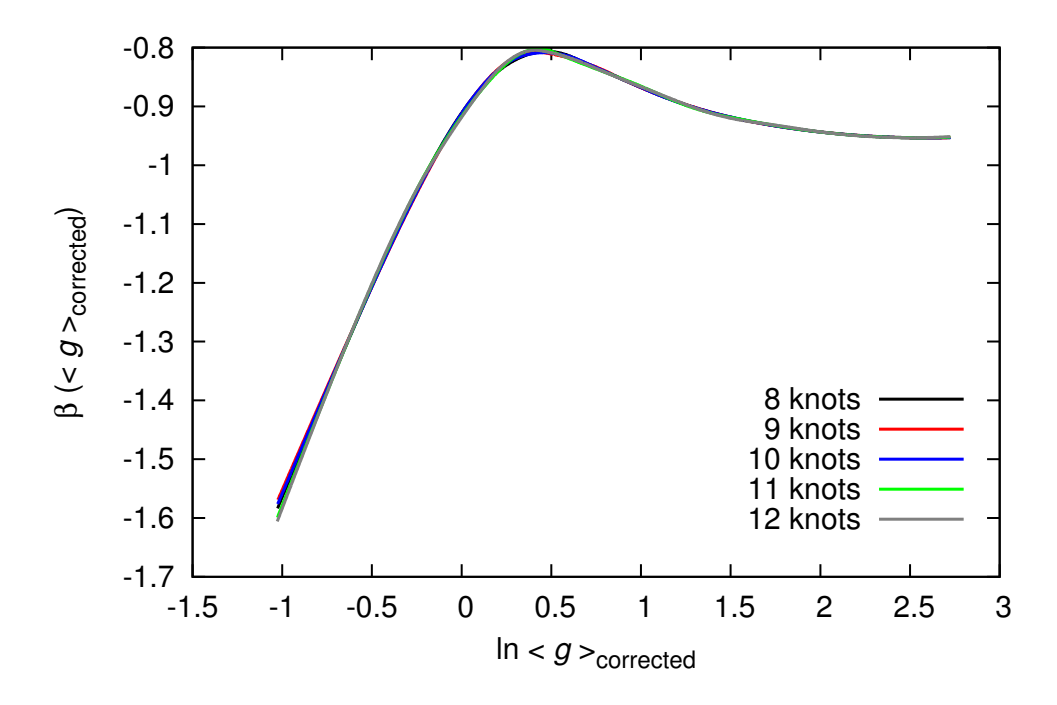

Figure 3.2.13: Dependence on the number of knots of the *β* function in  $d = 1$  estimated using spline for  $L_x = L_y = 14, E = 0, W = 1$ .  $\chi^2 \simeq$ 9*.*948*,* 9*.*966*,* 10*.*09*,* 9*.*417*,* 9*.*091 for 8*,* 9*,* 10*,* 11*,* 12 knots respectively.

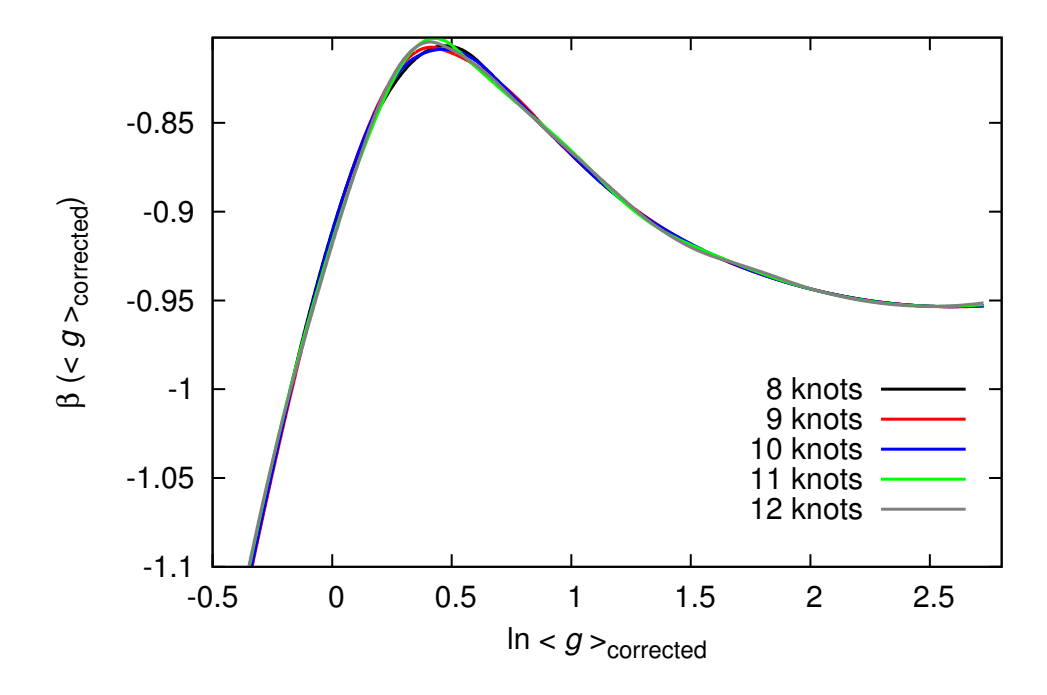

Figure 3.2.14: Plot of the  $\beta$  function in  $d = 1$  near its peak. Curves plotted in this figure are same one in Fig. 3.2.13.

For  $L_x = L_y = 14, E = 0, W = 5$ , spline interpolation with 8, 9, 10, 11, 12 knots were performed. The number of data is 89. Spline interpolation with 9 knots for  $\ln \langle g \rangle$ <sub>corrected</sub>( $\ln L_z$ ) is displayed in Figs. 3.2.15 For the best fit  $\chi^2 \simeq 14.35$ . The *β* function estimated with 8*,* 9*,* 10*,* 11*,* 12 knots are displayed in Figs. 3.2.13 and 3.2.14. From stability and convergence of estimated the  $\beta$  function about the number of knots (See. Figs. 3.2.16 and 3.2.17), I found suitable number of knots for our data is 9. For the  $\beta$  function from spline with 9 knots, peak exists at  $\ln \langle g \rangle$ <sub>corrected</sub>  $\simeq 0.487$  and maximum value of the *β* function is about *−*0*.*806.

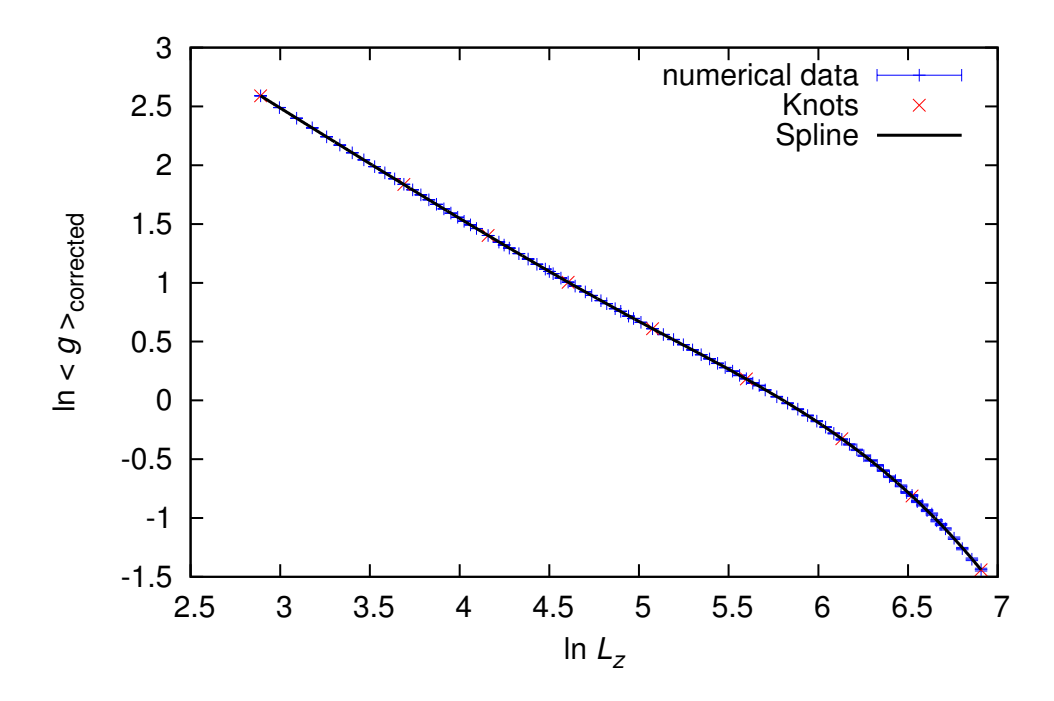

Figure 3.2.15: Fitting by cubic spline with 9 knots for  $\ln \langle g \rangle_{\text{corrected}}(\ln L_z)$  for  $L_x = L_y = 14, E = 0, W = 5.$ 

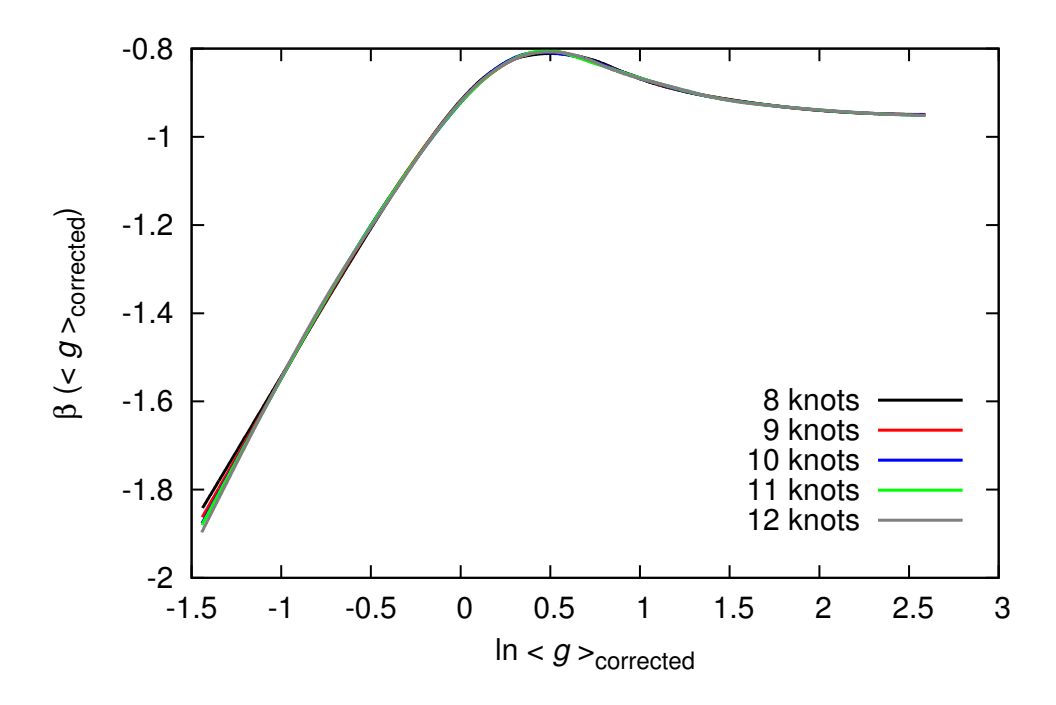

Figure 3.2.16: Dependence on the number of knots of the *β* function in  $d = 1$  estimated using spline for  $L_x = L_y = 14, E = 0, W = 5$ .  $\chi^2 \simeq$ 15*.*35*,* 14*.*35*,* 14*.*14*,* 13*.*82*,* 13*.*50 for 8*,* 9*,* 10*,* 11*,* 12 knots respectively.

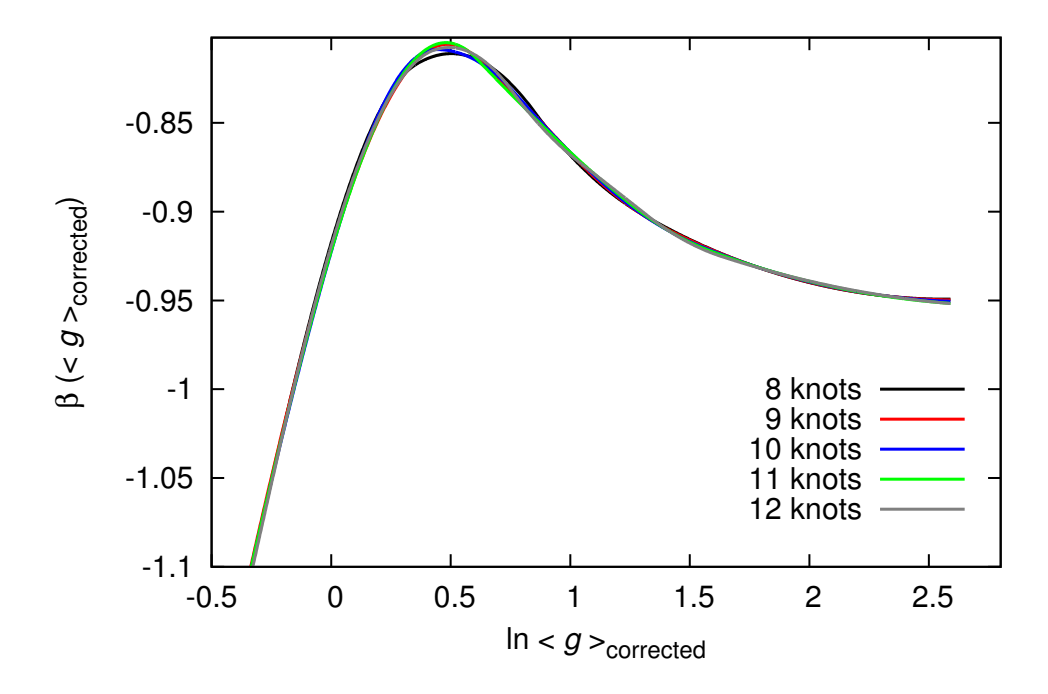

Figure 3.2.17: Plot of the  $\beta$  function in  $d = 1$  near its peak. Curves plotted in this figure are same one in Fig. 3.2.16.

To obtain more precise estimate of the *β* function, I assume that averaged dimensionless conductance obeys one parameter scaling of Eq.(1.1.7).

$$
\langle g \rangle_{\text{corrected}}(L_z, W; L_x) = \Phi(L/\xi(W; L_x)) \tag{3.2.70}
$$

Where,  $\xi(W)$  is correlation length. we have one scaling function  $\Phi$  because there is no transition in  $d = 1$ . By re-writing this equation,

$$
\ln\langle g \rangle_{\text{corrected}}(\ln L, W; L_x) = \Psi(\ln L - \ln \xi(W; L_x)) \tag{3.2.71}
$$

This suggests that  $\ln \langle g \rangle$ <sub>corrected</sub> for different *W* completely overlaps by parallel shift in direction of  $\ln L_z$  axis. From this assumption, we can estimate the  $β$  function using data for  $W = 1,5$  simultaneously. I found that our all numerical data overlaps into curve for  $L_x = L_y = 14, E = 0, W = 1$  by suitable choice of  $\xi(W; L_x)$  obeys Eq. (3.2.71)(See. Fig. 3.2.18). Parameters for parallel shift are given by

$$
\xi(1;10) - \xi(1;14) \simeq 0.703 \tag{3.2.72}
$$

$$
\xi(5; 14) - \xi(1; 14) \simeq 0.244 \tag{3.2.73}
$$
These parameter are found by fitting of both data once and minimizing  $\chi^2$ . To estimate the  $\beta$  function more precisely, I used data for  $L_x = L_y = 14, E =$  $0, W = 1$  and  $L_x = L_y = 14, E = 0, W = 5$  shifted in parallel by Eq.(3.2.73). Data for  $L_x = L_y = 10$  is omitted from fitting procedure with parallel shift because effect of finite size effect was large compared with  $L_x = L_y = 14$ . Spline interpolation with 8*,* 10*,* 12 knots were performed for 170 data points. The *β* function estimated for these knots are displayed in Figs. 3.2.20,3.2.21. From these figures, I found that suitable number of knots for our data is 10. Spline curve with 10 knots is displayed in Fig. 3.2.19 For the *β* function from spline with 10 knots, peak exists at  $\ln \langle g \rangle$ <sub>corrected</sub>  $\simeq 0.453$  and maximum value of the *β* function is about *−*0*.*805. The *β* function estimated with data for  $L_x = L_y = 14, E = 0, W = 1, 5$  does not increase from  $g \simeq 2$  to  $g \simeq 2.7$ . This is because that the finite size effect is smaller for  $L_x = L_y = 14$  and the number of data for small  $L_z$  is effectively compensated by parallel shift by Eq.(3.2.71) (See. Fig. 3.2.18).

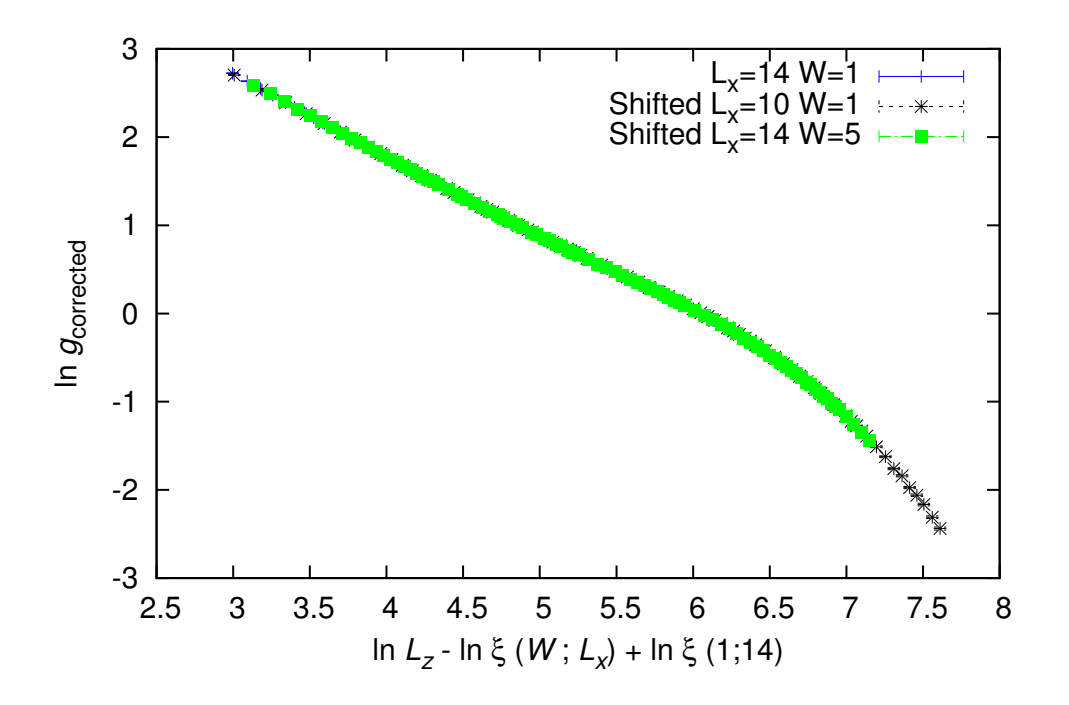

Figure 3.2.18: Numerical justification of one parameter scaling for  $\ln \langle g \rangle$ <sub>corrected</sub>. The data for  $L_x = L_y = 10, E = 0, W = 1$  and  $L_x = L_y = 10$ 14,  $E = 0, W = 5$  are shifted according to Eq. (3.2.72) and (3.2.73)

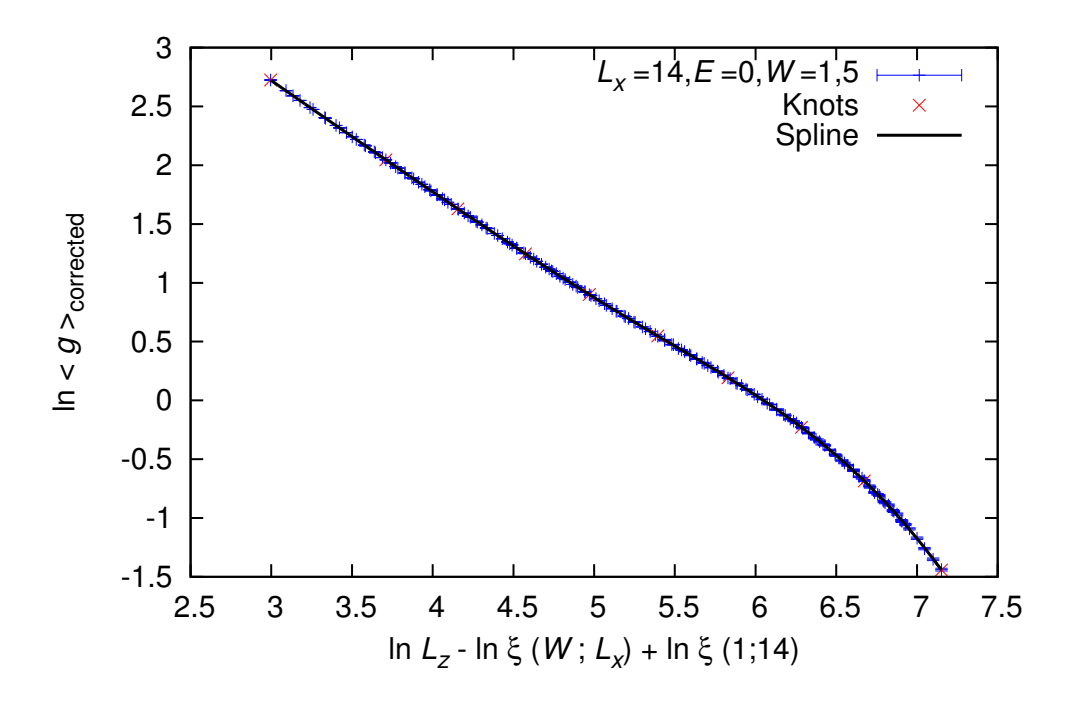

Figure 3.2.19: Fitting by cubic spline with 10 knots for  $\ln \langle g \rangle_{\text{corrected}}(\ln L_z)$ for  $L_x = L_y = 14, E = 0, W = 1, 5.$ 

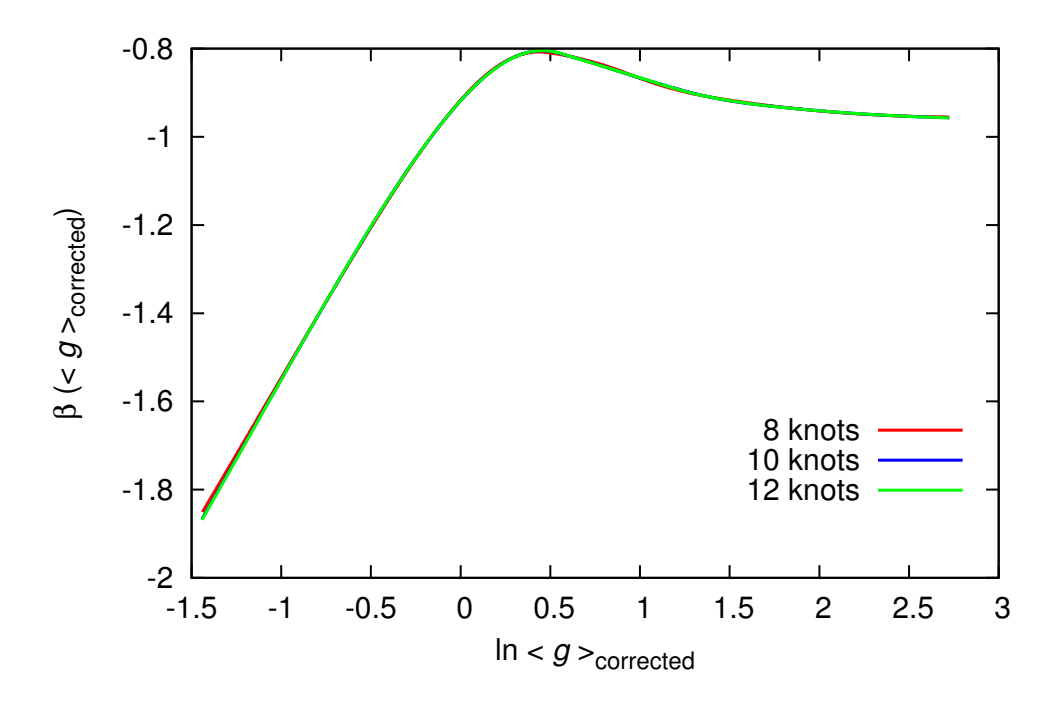

Figure 3.2.20: Dependence on the number of knots of the *β* function estimated from numerical data for  $L_x = L_y = 14, E = 0, W = 1, 5.$ *χ* <sup>2</sup> *≃* 81*.*59*,* 79*.*66*,* 79*.*73 for 8*,* 10*,* 12 knots respectively.

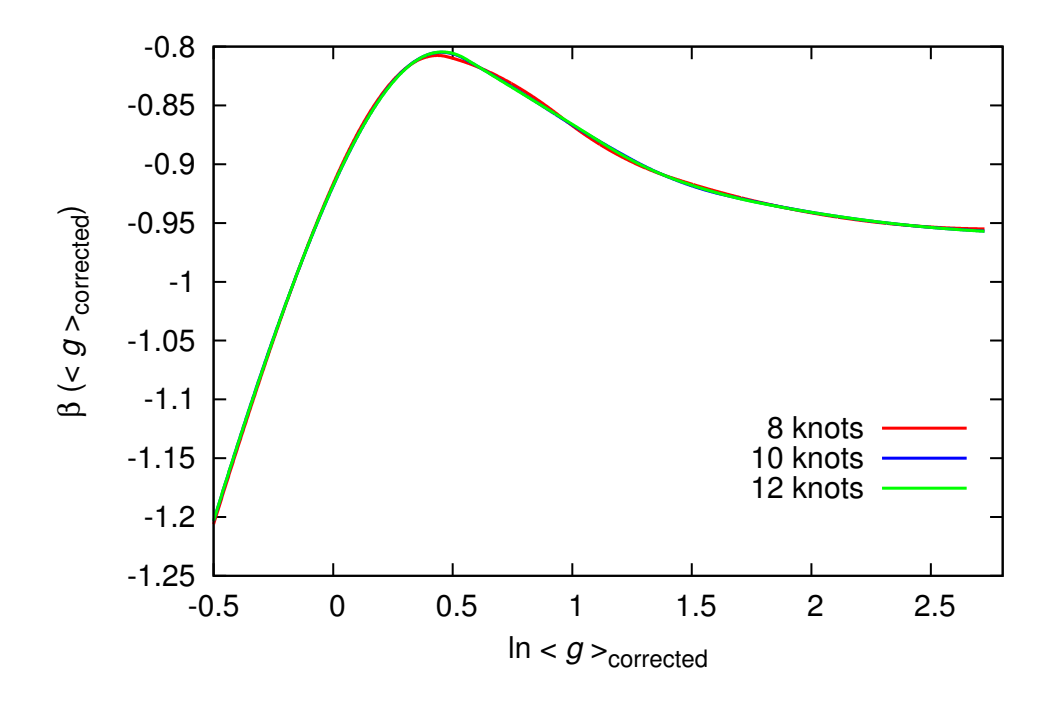

Figure 3.2.21: Plot of the  $\beta$  function in  $d = 1$  near its peak. Curves plotted in this figure are same one in Fig. 3.2.20.

#### **3.3 Comparison of the** *β* **function in the symplectic symmetry class between numerical and analytical estimates**

Between numerical and analytical method, there are several discrepancies in 1 dimensional *β* function in the symplectic symmetry class. First, position and height of the peak of the  $\beta$  function is very different from each other (See. Fig. 3.1.2 for analytic estimate and Fig. 3.2.21 for our numerical estimate). Height of peak is about *−*0*.*4 for analytical estimate and *−*0*.*805. This suggests that the peak of the  $\beta$  function in the symplectic symmetry class obtained analytically is overestimated. Therefore, the lower critical dimension for the symplectic symmetry class obtained from *ϵ*-expansion[28] is thought to be underestimated. This is also possible reason for underestimate of critical exponent. It must be important to calculate higher order terms of Eq.(3.1.2) to describe the peak of the  $\beta$  function in the symplectic symmetry class more correctly.

From Eq. (3.1.7), dimensional dependence of the *β* function calculated from  $\epsilon$ -expansion[28] is obtained by parallel shift of the 2 dimensional  $\beta$ function. If this relationship holds approximately in  $1 \leq d \leq 2$ , the lower critical dimension of the *β* function is estimated as

$$
d_l \simeq 1.8\tag{3.3.1}
$$

This estimate is similar to one presumed from recent rough estimate of the  $β$  function for some fractals (See. Fig.3 of [67]).

I think the discrepancy between the *β* functions estimated numerical and analytical may arise from characteristic dependence on  $\epsilon$  of the  $\beta$  function in Eq. (3.1.7). From this character, the *β* function in *d* dimension is obtained just by parallel shift of the two dimensional *β* function in vertical direction. As explained in Sec. 3.1.1, if the upper critical dimension is  $\infty$ for the symplectic symmetry class, the  $\beta$  function obtained from  $\epsilon$  expansion has asymptotic behavior of  $2 \ln q$  ( $\ln q \rightarrow -\infty$ ). However, exponential localization of wave function suggests that true asymptotic behavior is expected to be  $\ln q$  ( $\ln q \rightarrow -\infty$ ). This naive consideration suggests that  $\epsilon$  dependence of the true *β* function persists in higher order term in asymptotic series at metallic limit (not only leading term). Therefore present theoretical prediction by *ϵ*-expansion would still have qualitative problem for large *g* or strongly disordered system.

Finally, I summarize Sec. 3. New Borel-Padé analysis is developed to incorporate logarithmic asymptotic behavior at  $t \to \infty$  with perturbation series at  $t = 0$ . I applied improved Borel-Padé analysis to the series for the *β* functions in the orthogonal, symplectic, and unitary symmetry classes and critical exponents  $\nu$  are estimated. The  $\beta$  function for the 1 dimensional symplectic symmetry class was estimated using the transfer matrix method and fitting by cubic spline. It gives indirect estimate of the lower critical dimension and indicates that attractive fixed point appears at finite *g* in  $d_l \leq d < 2$  consistent with Ref. [67]. I also found discrepancy between numerical result (Eq.  $(3.3.1)$ ) and theoretical estimate (Eq. 3.1.34) by  $\epsilon$ expansion method of the lower critical dimensions. One possible origin of this discrepancy was discussed above.

#### **Chapter 4**

### **Conclusion**

I studied some fundamental aspects of the Anderson transition in Wigner-Dyson classes.

In Sec. 2.1, Anderson transition in the orthogonal symmetry class in  $d = 4, 5$  was studied by numerical simulation. Lyapunov exponents for the Anderson model of localization were calculated by transfer matrix method. From finite size scaling for smallest positive Lyapunov exponents, the critical exponents and critical disorder is estimated more precisely compared with previous studies (See. Table. 2.2.1). These results more strongly suggests that the upper critical dimension of the Anderson transition in the orthogonal symmetry class is more than 5. Recently, critical disorder was estimated by forward approximation for the Anderson model of localization[87]. By comparing our results (Eqns.  $(2.1.26)$ ,  $(2.1.28)$ ) with results from forward approximation, it seems that forward approximation becomes more precise as the dimensionality increases. For example, critical disorder given by the forward approximation differs from our numerical estimates by just 0*.*9% in  $d = 5$ . Therefore, forward approximation is thought to be very effective approximation for the Anderson transition in high dimension. Thus, precise estimate of the critical exponents  $\nu$  and critical disorder  $W_c$  is important as a touchstone for the theories of Anderson transition or Anderson localization. Our estimates of the critical exponents  $\nu$  in  $d = 4, 5$  will be useful for experimental observation of Anderson transition in the orthogonal symmetry class in quantum kicked rotor system in cold atomic gases.

I also presented a new improvement of Borel-Padé analysis in Sec. 2.2, which incorporate the asymptotic behavior of the critical exponent *ν* as *d → ∞*. This new technique for approximate re-summation was applied to perturbation series obtained by *ϵ*-expansion. It gives better agreement with numerical results compared with the original Borel-Padé analysis in Ref. [28] (See. Table.  $2.2.1$ ). The improved Borel-Padé analysis uses information of the dimensional dependence near  $\epsilon = 0$  and  $\epsilon = \infty$ . Therefore estimate of the critical exponent could be improved more if either more terms in the *ϵ*expansion at  $\epsilon = 0$  or alternatively more terms in the asymptotic expansion for  $\epsilon \to \infty$  beyond leading order were known. Such information could be incorporated in a further revision of the Borel-Padé analysis. Different approach might be to incorporate information about the asymptotic behavior of the coefficients in the  $\epsilon$ -expansion for larger order along the lines of Refs. [88, 89].

In Sec. 3.1, I estimated the  $\beta$  function in the Wigner-Dyson classes from perturbation series obtained by  $\epsilon$ -expansion. Borel-Padé analysis is further improved to incorporate logarithmic asymptotic behavior as  $t \rightarrow$ *∞*. It was applied to all perturbative *β* functions in the Wigner-Dyson classes. I estimated the critical exponent  $\nu$  and fixed point  $t_c$  from these approximately re-summed  $\beta$  functions. For the symplectic symmetry class, I analytically estimate the lower critical dimension  $d_l \approx 1.4$ . Estimate of the critical exponents  $\nu$  is similar order to one of Eq.  $(2.2.9)$  which is obtained from perturbation series for *ν* with improved Borel-Pad´e analysis. However, the estimates of  $\nu$  for the symplectic and unitary symmetry classes are not in good agreement with numerical results (See. Tables. 3.1.3 and 3.1.4). A possible origin of this poor agreement may be the lack of the sufficient number of terms in original expansions of Eqns. (3.1.2) and (3.1.3). The existence of a peak in the  $\beta$  function in the symplectic symmetry class seems to make the estimate of the *β* function harder compared with the orthogonal symmetry class. Besides this, as discussed in Sec. 3.3, the  $\epsilon$  dependence of the *β* function seems to lead to a contradiction with asymptotic value 1*/*2 of the critical exponent at the infinite dimension. Therefore, further development will be required for *ϵ*-expansion method or field theoretical approach to the Anderson transition by non-linear sigma model.

In Sec. 3.2, I numerically estimated the *β* function for the averaged dimensionless conductance in the symplectic symmetry class in  $d = 1$  by the transfer matrix method. To obtain a smooth *β* function, I used a spline curve to fit the numerical data obtained from the transfer matrix method. As a result, the *β* function for the symplectic symmetry class in  $d = 1$  was estimated precisely (See. Figs. 3.2.20 and 3.2.21). I found that the peak of the  $\beta$  function in the symplectic symmetry class persists even in  $d = 1$ . This result implies that the peak of the  $\beta$  function persists in  $1 \leq d \leq 2$  and that two fixed points  $g_{c1}, g_{c2} < \infty$  may appear in  $d_l \leq d < 2$  consistent with the prediction of Ref. [67]. From a comparison between the numerical and the analytical method, I found that height of the peak of the *β* function in the symplectic symmetry class in  $d = 1$  is overestimated in the Borel-Padé analysis in Sec. 3.1. From the height of the peak, the lower critical dimension

of the symplectic symmetry class is estimated as  $d_l \simeq 1.8$ .

#### **Appendix A**

# **Definition of chiral and particle-hole symmetry**

In this appendix, I explain definitions of chiral and particle-hole symmetry. These definitions are based on Ch. IV of Ref. [11].

Hamiltonian *H* has chiral symmetry if

$$
-\tau_z H \tau_z = H \tag{A.0.1}
$$

where,  $\tau_z$  is the third Pauli matrix in a "isospin" space. For example, tightbinding model on a bi-particle lattice has chiral symmetry if randomness is included only in hopping term.

Let  $\psi$  be eigenstate with energy *E* of *H* with chiral symmetry,  $\tau_z \psi$  become eigenstate with energy *−E*. This is confirmed by following calculation.

$$
H\psi = E\psi
$$
  
\n
$$
\iff -\tau_z H \tau_z \psi = E\psi
$$
  
\n
$$
\iff H(\tau_z \psi) = -E(\tau_z \psi)
$$
 (A.0.2)

Hamiltonian *H* has particle-hole symmetry if

$$
-\tau_x H^T \tau_x = H \tag{A.0.3}
$$

where,  $\tau_x$  is Pauli matrix in the particle-hole space and  $H^T$  is transpose matrix of *H*. Hamiltonian with particle-hole symmetry appears in super conducting systems for example.

Similarly to case of chiral symmetry, eigenstate make pair. Let  $\psi$  be eigenstate with energy *E* of *H* with chiral symmetry,  $\tau_x \psi^*$  become eigenstate

with energy *−E*. This is confirmed by following calculation.

$$
H\psi = E\psi
$$
  
\n
$$
\iff -\tau_x H^T \tau_x \psi = E\psi
$$
  
\n
$$
\iff -\tau_x H \tau_x \psi^* = E\psi^*
$$
  
\n
$$
\iff H(\tau_x \psi^*) = -E(\tau_x \psi^*)
$$
\n(A.0.4)

#### **Appendix B**

#### **Definition of spectral dimension**

In this appendix, we review definition of spectral (or fracton) dimension  $\tilde{d}$  of given graph or lattice (See Ch. 9 and 12 of Ref.[90], III. B of Ref. [91]).

Graph (or lattice) *G* is a set of sites *{i}* and bond(or set of nearest neighbor)  $\{(i, j) = (j, i)\}\$ . Simple random walk on G is stochastic process that walker starting from site *i* at a discrete time  $t = 0$  jump to one of nearest neighbors with equivalent probability at each time step.

Spectral (or fracton) dimension  $d$  of given graph  $G$  is defined through statistical property of random walk on *G* in long time. Let  $P_{ii}(t)$  be the return probability, i.e. probability that walker starting from site *i* at time 0 returns to same site *i* at time *t*. If  $P_{ii}(t)$  obeys following power law behavior, spectral dimension d is called as spectral (or fracton) dimension.

$$
P_{ii}(t) \sim t^{-\tilde{d}/2} \quad \text{for} \quad t \to \infty \tag{B.0.1}
$$

If  $G$  is translation invariant lattice, spectral dimension  $d$  is equal to Euclidean dimension *d.*  $\tilde{d}$  can take non-integer value if *G* for fractal lattices. Random walks are recurrent if  $d \leq 2$  and transient if  $d > 2$ . Some asymptotic law of other probability characterizing random walk also can be described using spectral (or fracton) dimension (For example, see. Sec. 9 of Ref. [90]). The fact that those asymptotic behavior changes whether  $d$  is below or above 2 is fundamentally important.

### **Appendix C**

# **Technical detail of transfer matrix method**

In this appendix, I explain detail of numerical calculation of Lyapunov exponent.

By singular value decomposition of  $M_N^{(d)}$  of Eq.(2.1.13),

$$
M_N^{(d)} = U\Sigma V^\dagger \tag{C.0.1}
$$

where, *U*, *V* and  $\Sigma$  are  $2L^{d-1} \times 2L^{d-1}$  unitary matrices and  $\Sigma$ . Then,  $\Omega$  of  $Eq.(2.1.14)$  is related with these singular values,

$$
V^{\dagger}\Omega V = V^{\dagger} \ln(M_N^{(d)\dagger} M_N^{(d)})V
$$
  
= 
$$
\ln(V^{\dagger} M_N^{(d)\dagger} M_N^{(d)}V)
$$
  
= 
$$
\ln(\Sigma^{\dagger} \Sigma)
$$
 (C.0.2)

From this expression, square of the diagonal components  $|\sigma_l|^2$  of diagonal matrix  $\Sigma$  is equal to  $\exp(\lambda_l(N))$ . Here, we can assume that diagonal components of  $\Sigma$  is arranged by order of its absolute value modulus, i.e.,  $\lambda_1(N) > \lambda_2(N) > \cdots > \lambda_{2L^{d-1}}(N).$ 

Below we express  $U, V$  with  $2L^{d-1}$  dimensional vectors  $\mathbf{u}_l, \mathbf{v}_l$  as

$$
U = (\mathbf{u}_1, \cdots, \mathbf{u}_{2L^{d-1}})
$$
  
V = (\mathbf{v}\_1, \cdots, \mathbf{v}\_{2L^{d-1}}) (C.0.3)

For simplicity, we introduce following notation for initial condition in transfer matrix method,

$$
\mathbf{x}_1(N) = \left(\begin{array}{c} \mathbf{A}_{N+1} \\ \mathbf{A}_N \end{array}\right) \tag{C.0.4}
$$

From Eq. $(2.1.12)$ , we obtain

$$
\mathbf{x}_{1}(N) = M_{N}^{(d)} \mathbf{x}_{1}(1)
$$
  
= 
$$
\sum_{j=1}^{2L^{d-1}} \exp(\lambda_{j}(N)) (\mathbf{v}_{j}^{\dagger} \mathbf{x}_{1}(1)) \mathbf{u}_{j}
$$
 (C.0.5)

$$
\|\mathbf{x}_1(N)\| = \sqrt{\sum_{j=1}^{2L^{d-1}} \exp(\lambda_j(N)) \|\mathbf{v}_j^{\dagger} \mathbf{x}_1(1)\|^2}
$$
 (C.0.6)

Because  $\lambda_l(N) = \mathcal{O}(N)$ , right-hand side of above equation can be well approximated with a term including biggest factor  $\lambda_1(N)$ . Therefore, biggest Lypunov exponents  $\gamma_1$  can be estimated as

$$
\gamma_1 = \frac{\lambda_1(N)}{2N} + \mathcal{O}(\frac{1}{N})
$$
  
=  $\frac{1}{N} \ln \|\mathbf{x}_1(N)\| + \mathcal{O}(\frac{1}{N})$  (C.0.7)

This expression indicates that Lyapunov exponents can be estimated from norm of the vector  $\mathbf{x}_1(N)$  for enough large N. I mention that choice of initial condition becomes less independent of estimation of Lyapunov exponents as *N* increases more. In practical calculation of Lyapunov exponent, it is not necessary to calculate and keep many times multiplication of transfer matrices explicitly which requires more memory and computational time.

Other Lypounov exponents can be calculated in similar way. Because  $\Omega$  is orthogonal matrices, all Lyapunov exponents are real number. Besides it, when  $\det(M_N^{(d)}) = 1$ , any Lyapunov exponent have its pair which sign is inverse. Therefore, Lyapunov exponents form a monotonically decreasing series  $\gamma_1 > \cdots > \gamma_{L^{d-1}} > -\gamma_{L^{d-1}} > \cdots > -\gamma_1$ . From this property, it is enough to calculate half of Lyapunov exponents, i.e. *L <sup>d</sup>−*<sup>1</sup> numbers of Lyapunov exponents. We prepare set of *L <sup>d</sup>−*<sup>1</sup> numbers of independent initial vectors as

$$
(\mathbf{x}_1(1), \cdots, \mathbf{x}_{L^{d-1}}(1)) = \begin{pmatrix} I_{L^{d-1}} \\ O_{L^{d-1}} \end{pmatrix}
$$
 (C.0.8)

For each initial condition  $x_j(1)$ , we get expression similar to Eqns.  $(C.0.5)$ , $(C.0.6)$ . From the fact that  $\mathbf{u}_i$  commonly appears for any initial condition  $x_i(1)$ , we can estimate other Lyapunov exponents using orthogonality of vectors *{***u***j}* as

$$
\gamma_j = \frac{\lambda_j(N)}{2N} + \mathcal{O}(\frac{1}{N})
$$
  
= 
$$
\frac{1}{N} \ln \|\mathbf{q}_j\| + \mathcal{O}(\frac{1}{N}) \quad (j = 1, \dots, L^{d-1})
$$
 (C.0.9)

where,

$$
\mathbf{q}_{j}(N) = \begin{cases} \mathbf{x}_{1}(N) & (j = 1) \\ \mathbf{x}_{j}(N) - \sum_{i=1}^{j-1} (\mathbf{x}_{j}(N) \cdot \hat{\mathbf{q}}_{i}(N)) & (j \ge 2) \end{cases}
$$
  

$$
\hat{\mathbf{q}}_{j}(N) = \frac{\mathbf{q}_{j}(N)}{\|\mathbf{q}_{j}(N)\|}
$$
 (C.0.10)

Thus, we obtain a expression to calculate Lyapunov exponents. However, this expression still have problem of round-off error in practical numerical calculation. This is because components of  $\mathbf{x}_i(N)$  exponentially increases about *N* due to Eq.  $(C.0.5)$ . QR decomposition is usually used to avoid this problem.

Below, I explain how to caculate Lyapunov exponents with QR decomposition. By QR decomposition after *N* times multiplication of transfer matrices,

$$
(\mathbf{x}_1(N), \cdots, \mathbf{x}_{L^{d-1}}(N)) = QR
$$
\n(C.0.11)

Where, norm  $\|\mathbf{q}_i(N)\|$  required to estimate Lyapunov exponent is equal to absolute value of *j*-th diagonal component of upper triangular matrix *R*. This quantity can also be calculated by performing QR decomposition many times on the way of *N* times multiplication of transfer matrices. It can be confirmed from following calculation, when *N* is multiple of a natural number *q*,

$$
M_N^{(d)}\left(\begin{array}{c} I_{L^{d-1}} \\ O_{L^{d-1}} \end{array}\right) = \prod_{n=2}^N T_n^{(d)}\left(\begin{array}{c} I_{L^{d-1}} \\ O_{L^{d-1}} \end{array}\right)
$$
  
\n
$$
= (T_N^{(d)} \cdots T_{N-q+1}^{(d)}) \cdots (T_{q+1}^{(d)} \cdots T_2^{(d)}) \left(\begin{array}{c} I_{L^{d-1}} \\ O_{L^{d-1}} \end{array}\right)
$$
  
\n
$$
= (T_N^{(d)} \cdots T_{N-q+1}^{(d)}) \cdots (T_{2q+1}^{(d)} \cdots T_{q+2}^{(d)}) Q_1 R_1
$$
  
\n
$$
= \cdots
$$
  
\n
$$
= Q_n R_n \cdots R_2 R_1
$$
 (C.0.12)

where, QR decomposition is performed once in *q* times of multiplication of transfer matrices. *Q<sup>j</sup>* and *R<sup>j</sup>* is calculated from QR decomposition after multiplication of *q* number of transfer matrices with initial condition *Q<sup>j</sup>−*<sup>1</sup>. In this method, we can avoid round-off error by exponential increase of  $\|\mathbf{q}_i(N)\|$ by QR decomposition before all  $x_j$  becomes parallel due to round-off error, i.e., by choosing small  $q$ . On the other hand, if we choose too small  $q$ , computational time increases. Therefore, we have to find suitable value for

*q* by trial and error, suitable value depends on transfer matrices for each problem.

Because QR decomposition is unique if sign of diagonal component of *R* is fixed, we get following expression

$$
R = \prod_{i=1}^{N/q} R_i
$$
  
\n
$$
(R)_{jj} = \prod_{i=1}^{N/q} (R_q)_{jj}
$$
\n(C.0.13)

Thus, Lyapunov exponents can be estimated from  $(R_q)_{ji}$ . To estimate error of Lyapunov exponents correctly, following quantity is introduced for given natural number *r*,

$$
D_i^{(k)} = \sum_{j=(k-1)r+1}^{kr} \frac{1}{p} \ln(R_j)_{ii} \quad (k=1,\cdots,s)
$$
 (C.0.14)

where,  $p = qr$  and  $N = ps$  with natural number *s*. For enough large  $p$ ,  $D_i^{(k)}$  $i^{(\kappa)}$  is regarded as statistically independent for different *k*. From Eqns.(C.0.9)and  $(C.0.13)$ , Lyapunov exponents are estimated by  $D_i^{(k)}$  $i^{(\kappa)}$  as

$$
\gamma_j = \frac{1}{s} \sum_{k=1}^{s} D_j^{(k)} \quad (j = 1, \cdots, L^{d-1})
$$
\n(C.0.15)

Standard deviation of  $\gamma_j$  is estimated as

$$
\sigma_{\gamma_j}^2 = \frac{1}{s} \left\{ \frac{1}{s} \sum_{k=1}^s (D_j^{(k)})^2 - \left( \frac{1}{s} \sum_{k=1}^s D_j^{(k)} \right)^2 \right\} \tag{C.0.16}
$$

#### **Appendix D**

# **Error analysis in finite size scaling**

In this appendix, I explain how the standard deviation of Eqns.  $(2.1.26)$ and (2.1.28) are calculated. We use  $i = 1, \dots, N_D$  to index the data. Each data points consists of four values disorder *W<sup>i</sup>* and system size *L<sup>i</sup>* , Γ*<sup>i</sup>* and its standard deviation  $\sigma_i$ . To estimate error in fitting parameter, I used the Monte Carlo method of synthetic data sets (See. Ch. 15.6 of Ref. [70] for details). For simplicity, let us introduce notation  $\{\alpha_i\}$  ( $j = 1, \dots, N_p$ ) for the set of fitting parameters.

The Monte Carlo method is divided into two steps. The first step is determination of the fitting parameters in the finite size scaling from simulated data set  $D^{(0)} = \{(\Gamma_1, \sigma_1), (\Gamma_2, \sigma_2), \cdots, (\Gamma_{N_D}, \sigma_{N_D})\}\.$  By minimizing the chi-squared statistic  $\chi^2$ , we obtain the fitting parameter  $\{\alpha_i^{(0)}\}$ *j }*.

The second step of the Monte Carlo method is the generation of the *N<sup>S</sup>* synthetic data sets. Synthetic data sets are generated according to

$$
\Gamma_i^{(I)} = F(w_i, L_i; \{\alpha_j^{(0)}\}) + \sigma_i \epsilon_i^{(I)} \quad (I = 1, \cdots, N_S) \tag{D.0.1}
$$

$$
D^{(I)} = \{ (\Gamma_1^{(I)}, \sigma_1), (\Gamma_2^{(I)}, \sigma_2), \cdots, (\Gamma_{N_{\rm D}}^{(I)}, \sigma_{N_{\rm D}}) \}
$$
(D.0.2)

Here, *F* is the fitting model in finite size scaling,  $\{ \epsilon_i^{(I)} \}$  $\binom{I}{i}$  are independently distributed random variables obeying standard normal distribution *N*(0*,* 1). Throughout this study,  $N_{\rm S} = 1000$ . For each synthetic data set  $D^{(I)}$ , we minimize chi-squared statistics  $\chi^2$  and obtain  $\{\alpha_i^{(I)}\}$  $j^{(1)}$ . From this ensemble of fitting parameters, we get the standard deviations of the fitting parameters.

I used program code for this method developed by Assoc. Prof. Keith Slevin at Osaka university.

#### **Appendix E**

# **Comparison with previous study by P. Markos in 2006**

I compare my numerical estimation of critical exponent by transfer matrix method and finite size scaling with previous study by P. Markos in 2006[72]. In this study, the precisions of the estimates of critical exponents, i.e. standard deviations, are better by about factor of 3[72]. Numerical data used in previous study is shown in Fig. 61 in Resf. [72] (Note that values for vertical axis is twice of smallest positive Lyapunov exponent.). The main difference between previous study and this study is summarized in Tables E.0.1 for  $d = 4$  and E.0.2 for  $d = 5$ .

|                | this study    | previous study [72]                             |
|----------------|---------------|-------------------------------------------------|
| $L_{\rm max}$  |               |                                                 |
| $N_{\rm data}$ | 99            | $120 \sim 130$                                  |
| precision      | $\approx 1\%$ | $\approx 0.1\% (L=4) \sim \approx 0.5\% (L=10)$ |

Table E.0.1: Comparison of numerical data and fitting between this study and previous study in Ref. [72]. Precision of data in previous study is provided from P. Markos [92].

In  $d = 4$ , the range of disorder used in both studies is almost same. However, the maximum system size is 20 in my study and 10 in the previous study. (The computational time for the transfer matrix method is  $\mathcal{O}(L^{10})$ in  $d = 4$ .) Also, in the previous study, the data are weighted to the smaller system sizes, i.e. the data for smaller system sizes have smaller standard deviations and more numerous compared with larger system sizes. Whereas, in this study, the number of data and standard deviations are uniform across different system sizes.

Besides differences in data sets, the fitting procedure is also different from the previous study. Nonlinearity of relevant scaling variable and scaling function is taken into account in my study. Quality of fit is assessed by goodness of fit probability.

|                           | this study    | previous study $[72]$ |
|---------------------------|---------------|-----------------------|
| $\boldsymbol{\nu}_{\max}$ |               |                       |
| $N_{\text{data}}$         |               | $\approx 57$          |
| precision                 | $\approx 1\%$ | $\approx 1\%$         |

Table E.0.2: Comparison of numerical data and fitting between this study and previous study in Ref. [72]. Precision of data in previous study is provided from P. Markos [92].

In  $d = 5$ , the range of disorder used in both studies is almost same. However, the maximum system size is 10 in my study and 8 in the previous study. (The computational time for the transfer matrix method is  $\mathcal{O}(L^{13})$  in  $d = 5$ .) The total number of data points is significantly larger in my study. Also in the previous study, the data are weighted to the smaller system sizes.

#### **Appendix F**

# **Verification of precision of finite size scaling in terms of systematic error**

In this appendix, I verify how much systematic error exists in finite size scaling analysis. Systematic error due to range of parameters for strength of disorder *W* and system size *L* is investigated. For this purpose, finite size scaling analysis is done for data restricted in narrow range of parameters.

For *d* = 4, results of finite size scaling with narrow range of *W* and *L* are listed in Tables. F.0.1 and F.0.2 respectively. The order of expansion for relevant scaling variable and scaling function (See. Eqns. (2.1.21) and  $(2.1.22)$ ) is fixed to  $m = 3, n = 3$  for each fitting. Considering that results in Tables. F.0.1 and F.0.2 are consistent with each other within one standard deviation, I conclude systematic error in finite size scaling due to range of *W* and *L* is not relevant compared with statistical error.

| Range of $W$ | [30, 40]         | [31, 39] | [32, 38]                                               |
|--------------|------------------|----------|--------------------------------------------------------|
| $W_{c}$      | $34.62 \pm .033$ |          | $34.61 \pm .035$   $34.60 \pm .038$                    |
|              |                  |          | $2.765 \pm .011$   $2.766 \pm .012$   $2.761 \pm .013$ |
|              |                  |          | $1.157 \pm .014$   $1.166 \pm .023$   $1.148 \pm .039$ |

Table F.0.1: Verification of effect from systematic error in finite size scaling for  $d = 4$  by restricting range of W.

| Range of $L$ | [4, 20] | [6, 20]                                                                   | [8, 20] | [10, 20]         |
|--------------|---------|---------------------------------------------------------------------------|---------|------------------|
| W.           |         | $34.62 \pm .033$   $34.63 \pm .041$   $34.64 \pm .052$                    |         | $34.62 \pm .068$ |
|              |         | $2.765 \pm .011$   $2.769 \pm .015$   $2.774 \pm .020$   $2.673 \pm .028$ |         |                  |
|              |         | $1.157 \pm .014$   $1.173 \pm .017$   $1.171 \pm .021$                    |         | $1.152 \pm .026$ |

Table F.0.2: Verification of effect from systematic error in finite size scaling for  $d = 4$  by restricting range of  $L$ .

For  $d = 5$ , results of finite size scaling with narrow range of *W* and *L* are listed in Tables. F.0.3 and F.0.4 respectively. The order of expansion for relevant scaling variable and scaling function (See. Eqns. (2.1.21) and  $(2.1.22)$ ) is fixed to  $m = 1, n = 1$  for each fitting. Considering that results in Tables. F.0.3 and F.0.4 are consistent with each other within two standard deviation, I conclude systematic error in finite size scaling due to range of *W* and *L* is not relevant compared with statistical error.

| Range of $W$ | [52, 64]         | [53, 63]        | [54, 62]                                                                  | [55, 61]        |
|--------------|------------------|-----------------|---------------------------------------------------------------------------|-----------------|
| W.           | $57.33 \pm .05$  | $57.35 \pm .05$ | $57.42 \pm .06$                                                           | $57.45 \pm .07$ |
| $\Gamma_c$   | $3.410 \pm .009$ |                 | $\mid 3.414 \pm .010 \mid 3.429 \pm .011 \mid 3.434 \pm .012 \mid$        |                 |
|              |                  |                 | $0.970 \pm .015$   $0.967 \pm .018$   $0.955 \pm .025$   $0.925 \pm .033$ |                 |

Table F.0.3: Verification of effect from systematic error in finite size scaling for  $d = 5$  by restricting range of W.

| Range of $L \mid$ | [4, 10]         | [5, 10]                                                                   | [6, 10]         | [7, 10]         |
|-------------------|-----------------|---------------------------------------------------------------------------|-----------------|-----------------|
| $W_c$             | $57.33 \pm .05$ | $57.34 \pm .06$                                                           | $57.35 \pm .09$ | $57.29 \pm .12$ |
|                   |                 | $3.410 \pm .009$   $3.412 \pm .012$   $3.415 \pm .018$   $3.402 \pm .026$ |                 |                 |
|                   |                 | $0.970 \pm .015$   $0.984 \pm .019$   $0.986 \pm .025$   $0.992 \pm .035$ |                 |                 |

Table F.0.4: Verification of effect from systematic error in finite size scaling for  $d = 5$  by restricting range of  $L$ .

#### **Appendix G**

# **Finite size scaling for each system size**

In this appendix, I perform finite size scaling in two steps. First, I independently fit data for each system sizes to polynomial. Second, using previously estimated critical disorder, I calculated slope Γ vs *W* at the critical point for each system size. I then fit the dependence of the slope on system size to estimate the critical exponent. This method is similar to that described in Sec. 12.1 of Ref. [72].

We fit the data for each system size to the following

$$
\Gamma = \sum_{j=0}^{n} c_j(L) w^j \qquad (G.0.1)
$$

Here,  $w = (W - W_c)/W_c$ , where  $W_c$  is the value obtained previously in standard finite size scaling. From Eqns. (2.1.22) and (2.1.21), the slope at the critical point should depend on *L* as follows

$$
\ln c_1(L) = \ln b_1 + \frac{1}{\nu} \ln L \tag{G.0.2}
$$

Fitting this equations for the slope, I estimated the critical exponent. This method helps to investigate possible systematic error in the estimate of critical exponent as system size increases.

In  $d = 4$ , I found an acceptable fit when I restricted data to within  $W \in [32, 38]$ . Goodness of fit probability is 0.39. Using  $W_c = 34.62$  estimated in Sec. 2.1.4, the estimate of the critical exponent  $\nu$  is

$$
\nu = 1.195 \pm 0.021 \tag{G.0.3}
$$

This estimate is consistent with estimate of Eq. (2.1.26) in Sec. 2.1.4. No systematic deviation from straight line is observed in Fig. G.0.1.

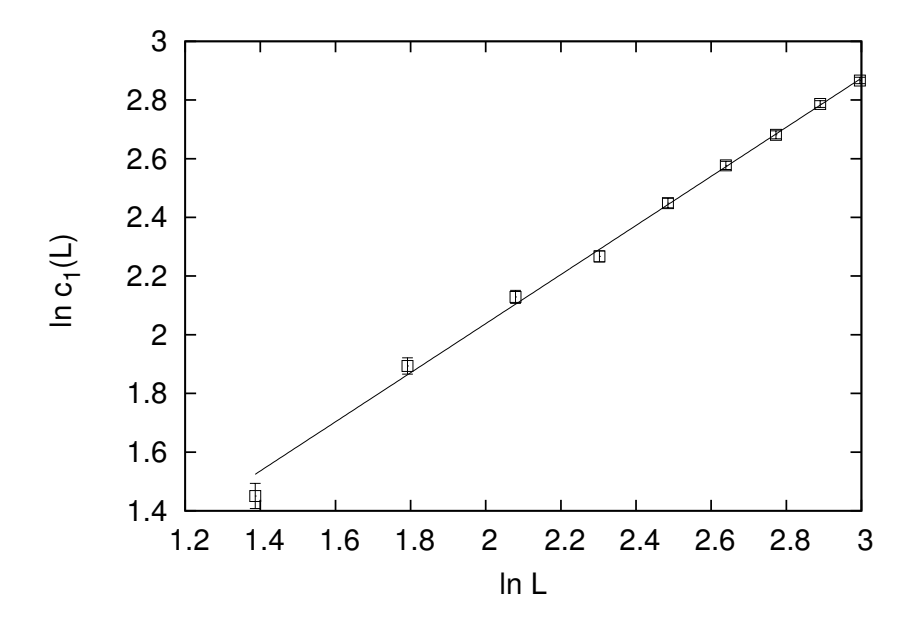

Figure G.0.1:  $c_1(L)$  and line of Eq. (G.0.2) estimated by finite size scaling for each system size in  $d = 4$ .

In  $d = 5$ , I found an acceptable fit when I restricted data to within  $W \in [54, 62]$ . Goodness of fit probability is 0.48. Using  $W_c = 57.3$  estimated in Sec. 2.1.4, I estimated the critical exponent  $\nu$  as

$$
\nu = 0.954 \pm 0.025 \tag{G.0.4}
$$

This estimate is consistent with estimate of Eq. (2.1.28) in Sec. 2.1.4. No systematic deviation from straight line is observed in Fig. G.0.2.

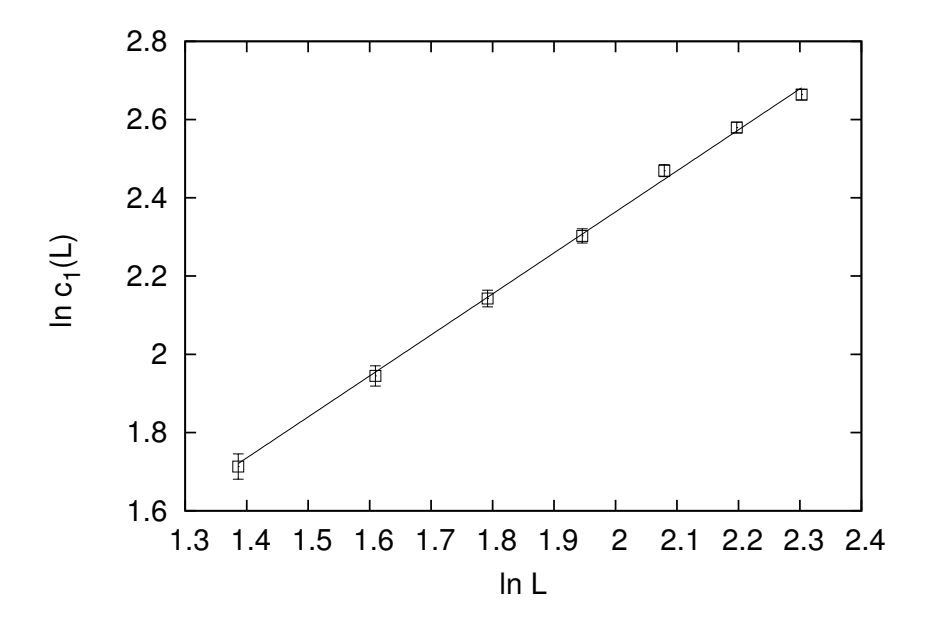

Figure G.0.2:  $c_1(L)$  and line of Eq. (G.0.2) estimated by finite size scaling for each system size in  $d = 5$ .

### **Appendix H**

# **Definition of asymptotic behavior and asymptotic series**

In this appendix, we review definition of definition of asymptotic behavior[93]. The function *f* is said to be asymptotic to the function *g* as  $x \to x_0$  if and only if

$$
\lim_{x \to x_0} \frac{f(x)}{g(x)} = 1
$$
\n(H.0.1)

This equivalence relation is usually expressed with symbol *∼*,

$$
f(x) \sim g(x) \quad (x \to x_0) \tag{H.0.2}
$$

A series

$$
\sum_{n=0}^{\infty} a_n (x - x_0)^n
$$
 (H.0.3)

is said to be asymptotic to the function  $f(x)$  if [93]

$$
f(x) - \sum_{n=0}^{N} a_n (x - x_0)^n \sim a_M (x - x_0)^M (x \to x_0)
$$
 (H.0.4)

where,  $a_M$  is the first non-zero coefficient after  $a_N$ .

### **Appendix I**

# **Confirmation of asymptotic behavior of Eqs.(2.2.1) and (2.2.4)**

In this appendix, we confirm that improved Borel-Padé analysis used in Sec.2.2.2 has correct asymptotic behavior for both  $\epsilon \to 0$  and  $\epsilon \to \infty$ , i.e. Eqns.  $(2.2.1)$  and  $(2.2.4)$  respectively..

Below, we confirm improved Borel-Padé analysis used in Sec.2.2.2 is asymptotic to a series of Eq.(2.2.1). The exponential integral  $Ei(x)$  is defined as[94]

$$
Ei(x) = P \int_{-\infty}^{x} \frac{e^t}{t} dt
$$
 (I.0.1)

and has the following asymptotic expansion for  $|x| \to \infty$ 

$$
Ei(x) \sim e^x \sum_{n=1}^{\infty} \frac{(n-1)!}{x^n}
$$
 (I.0.2)

Using this expansion in Eq.(2.2.10) we find for  $\epsilon \to 0^+,$ 

$$
g(\epsilon) \sim \sum_{n=1}^{\infty} g_n \epsilon^n
$$
 (I.0.3)

with

$$
g_n = (n-1)! \left( \frac{c_+}{t_+^n} + \frac{c_-}{t_-^n} \right) \tag{I.0.4}
$$

For  $n = 1, 2$  we have explicitly

$$
g_1 = \frac{3\zeta(4)}{8\zeta(3)}, \quad g_2 = \frac{3\zeta(3)}{2} \tag{I.0.5}
$$

Eq. (I.0.4) is the solution of a three term recurrence relation and we can use this fact to calculate  $g_n$  for  $n \geq 3$ ,

$$
\frac{g_n}{(n-1)!} = \left(\frac{t_+ + t_-}{t_+ t_-}\right) \frac{g_{n-1}}{(n-2)!} - \left(\frac{1}{t_+ t_-}\right) \frac{g_{n-2}}{(n-3)!}
$$
\n
$$
\iff g_n = -\frac{3\zeta(4)}{16\zeta(3)} (n-1)g_{n-1} + \frac{3\zeta(3)}{4} (n-1)(n-2)g_{n-2} \tag{I.0.6}
$$

Using this formula, higher coefficients are more easily calculated,

$$
g_3 = 0
$$
  
\n
$$
g_4 = \frac{27\zeta(3)^2}{4}
$$
  
\n
$$
g_5 = -\frac{81\zeta(3)\zeta(4)}{16}
$$
\n(1.0.7)

Upon substitution in to Eq. (2.2.9), we find agreement term by term with Eq. (2.2.1).

Subsequently, we will confirm asymptotic behavior of Eq. (2.2.4). The exponential integral has the following asymptotic expansion for  $x \to 0$ , [94]

$$
\operatorname{Ei}(x) \sim \gamma + \ln|x| + \sum_{n=1}^{\infty} \frac{x^n}{n \cdot n!}
$$
 (I.0.8)

where,  $\gamma$  is Euler-Mascheroni constant. After substitution in Eq.(2.2.10) we obtain

$$
g(\epsilon) \sim c_{+}e^{-t_{+}/\epsilon} \left(\gamma + \ln\left|\frac{t_{+}}{\epsilon}\right| + \sum_{n=1}^{\infty} \frac{t_{+}^{n}}{n \cdot n!} \epsilon^{-n}\right) + c_{-}e^{-t_{-}/\epsilon} \left(\gamma + \ln\left|\frac{t_{-}}{\epsilon}\right| + \sum_{n=1}^{\infty} \frac{t_{-}^{n}}{n \cdot n!} \epsilon^{-n}\right)
$$
(I.0.9)

It follows that

$$
\lim_{\epsilon \to \infty} \frac{g(\epsilon)}{\epsilon^2} = 0 \tag{I.0.10}
$$

which leads to Eq.  $(2.2.4)$ .

### **Appendix J**

# Borel-Padé analysis with fewer **terms of** *ϵ***-expansion of** *ν*

In this appendix, I estimate critical exponent  $\nu$  by improved Borel-Padé analysis in Sec. 2.2.2 by restricting number of terms in  $\epsilon$ -expansion of Eq.  $(2.2.1).$ 

Available way of restricting number of terms in improved Borel-Padé analysis are

$$
\nu_3 = \frac{1}{\epsilon} - \frac{9}{4}\zeta(3)\epsilon^2 + O(\epsilon^3)
$$
 (J.0.1)

$$
\nu_1 = \frac{1}{\epsilon} + O(\epsilon^1) \tag{J.0.2}
$$

where, I add indexes of  $\nu$  for convenience to distinguish each restriction.

Improved Borel-Padé analysis (See. Sec. 2.2.2) is performed for  $\nu_j$  (*j* = 1*,* 3) as

$$
\nu_j = \frac{1}{2} + \frac{1}{\epsilon} \left( \nu_j - \frac{\epsilon}{2} \right)
$$
  
\n
$$
\simeq \frac{1}{2} + \frac{1}{\epsilon^2} \mathcal{P} \int_0^\infty dt e^{-t/\epsilon} h_j(t)
$$
 (J.0.3)

where,  $h_j(t)$  is Padé approximant of Borel transformed series of  $\nu_j$ . Padé approximant is chosen so as to minimize the number of assumptions for asymptotic series at  $\epsilon \to \infty$ . For example, for  $\nu_3$ , the Padé approximant  $[0/3](t)$  for  $h_3(t)$  implicitly assumes following, which is independent of the form of the asymptotic series of  $\nu$  at  $\epsilon = 0$ .

$$
\lim_{t \to \infty} h_3(t) = 0
$$
\n
$$
\lim_{t \to \infty} t h_3(t) = 0
$$
\n
$$
\lim_{t \to \infty} t^2 h_3(t) = 0
$$
\n(J.0.4)

For this reason, diagonal Padé approximant for  $h_i(t)$  does not include such assumption without violating Eq.  $(2.2.4)$ . Diagonal Padé approximant is available only when power of known highest order term in  $\epsilon$ -expansion of  $\nu$  is odd and its coefficient is not 0. Because we can't use diagonal Padé approximant for  $\nu_1, \nu_3$ , we can't compare analytical estimate of  $\nu$  in Sec. 2.2.2 and improved Borel-Padé analysis  $\nu_1, \nu_3$  in same condition.

However, it might be a little helpful to know whether critical exponent *ν* estimated by improved Borel-Padé analysis approaches to numerical results or not as the number of given terms in  $\epsilon$ -expansion of  $\nu$  increases.

Improved Borel-Padé analysis for  $\nu_1, \nu_3$  are

$$
\nu_3 \simeq \frac{1}{2} + \sum_{k=1}^2 c_k^{(3)} B\left(t/\lambda_k^{(3)}\right) \tag{J.0.5}
$$

$$
\nu_1 \simeq \frac{1}{2} + B\left(-t/2\right) \tag{J.0.6}
$$

Where, function  $B(t/\lambda)$  is defined by Eq. (3.1.24) and

$$
\lambda_1^{(3)} \simeq -2.452
$$
\n
$$
\lambda_2^{(3)} \simeq 0.452
$$
\n
$$
c_1^{(3)} \simeq 1.035
$$
\n
$$
c_2^{(3)} \simeq -0.035
$$
\n(J.0.7)\n(J.0.8)

Critical exponents estimated from above approximations are listed in Table. J.0.1. Estimated critical exponents  $\nu$  in  $d = 3, 4, 5, 6$  monotonically approaches to numerical estimates as the number of term in  $\epsilon$ -expansion increases. This indicates that this estimate will improve if more terms in  $\epsilon$ -expansion in Eq.  $(2.2.1)$  is given. However, these estimation does not give tendency for how fast estimation converges because diagonal Padé approximant is used only in Eq. (2.2.9) and this is only case where implicit assumption such as Eq. (J.0.4) are not made.

|                     | $d=3$                | $d=4$            | $d=5$            | $d=6$               |
|---------------------|----------------------|------------------|------------------|---------------------|
| Eq. $(2.2.9)$       | 1.460                | 1.061            | 0.891            | 0.798               |
| Eq. $(J.0.5)$       | 1.279                | 0.831            | 0.694            | 0.631               |
| Eq. $(J.0.6)$       | 1.223                | 0.798            | 0.672            | 0.615               |
| numerical estimates | $1.571 \pm .004[12]$ | $1.156 \pm .014$ | $0.969 \pm .015$ | $0.78 \pm .06$ [19] |

Table J.0.1: Critical exponent *ν* estimated by improved Borel-Padé *ν* by restricting the number of term in  $\epsilon$ -expansion. Numerical estimates in  $d =$ 4*,* 5 are obtained in this study(Eqns. (2.1.26), (2.1.28)).

#### **Appendix K**

# **Source code for calculation of Lyapunov exponents**

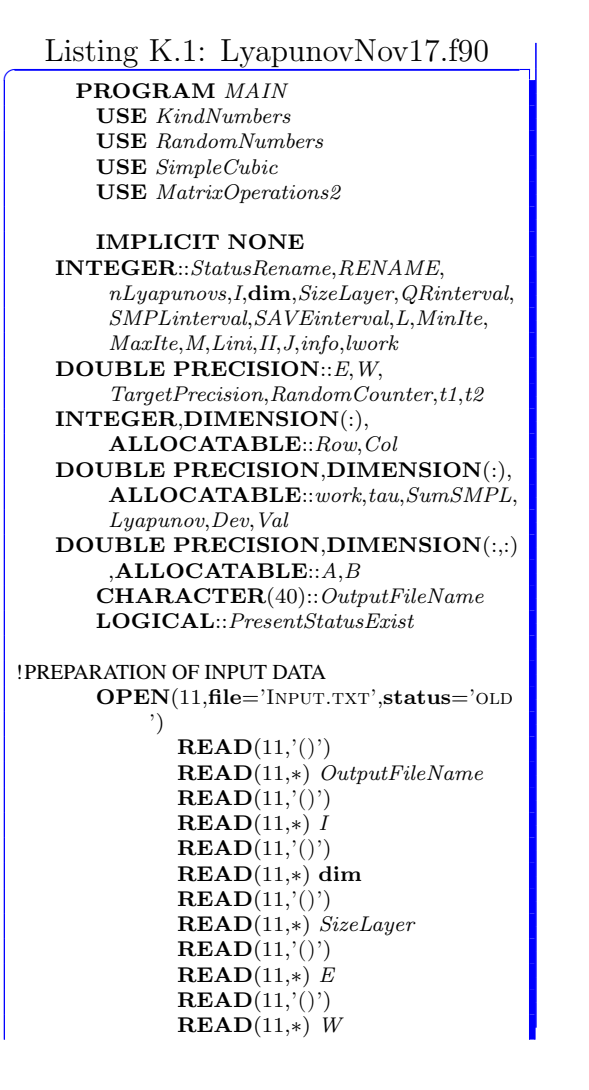

**READ**(11,'()') **READ**(11,*∗*) *QRinterval* **READ**(11,'()') **READ**(11,*∗*) *SMPLinterval*  $\mathbf{READ}(11, '()')$ **READ**(11,*∗*) *SAVEinterval* **READ**(11,'()') **READ**(11,*∗*) *L* **READ**(11,'()') **READ**(11,*∗*) *MinIte*  $\mathbf{READ}(11, '()')$ **READ**(11,*∗*) *MaxIte*  $\mathbf{READ}(11, '()')$ **READ**(11,*∗*) *TargetPrecision* **CLOSE**(11) *SMPLinterval*=*SMPLinterval∗QRinterval*! SMPLinterval is always used in this form of multiplication **IF**((**MOD**(*L*,*QRinterval*)).**NE**.0)**THEN** PRINT<sup>\*</sup>,'L\_IS\_NOT\_MULTIPLE\_OF\_ QRinterval' **STOP ENDIF IF**((**MOD**(*L*,*SMPLinterval*)).**NE**.0) **THEN** PRINT<sup>\*</sup>,'L\_IS\_NOT\_MULTIPLE\_OF\_ QRinterval*∗*SMPLinterval' **STOP ENDIF IF**((*MaxIte*.**LT**.*L*))**THEN** PRINT<sup>\*</sup>,'MAXITE\_IS\_SMALLER\_THAN\_ L' **STOP ENDIF IF**(*SMPLinterval*.**LT**.10)**THEN PRINT***∗*,'QRinterval*<sup>∗</sup>* SMPLINTERVAL\_IS\_SMALLER\_THAN  $-10'$ 

STOP **ENDIF** *M*=2*∗*(*SizeLayer∗∗*(**dim***−*1)) *nLyapunovs*=*M*/*I lwork*=128*∗nLyapunovs* **IF**((*nLyapunovs*.**LE**.0).**OR**.(*nLyapunovs*. **GT**.*M*))**THEN** PRINT<sup>\*</sup>,'I\_OR\_NLYAPUNOVS\_IS\_ strange' **STOP ENDIF** !INITIAL CONDITION FOR CALCULATION **PRINT***∗*,'Setting Initial Condition' **ALLOCATE**(*A*(*M*,*nLyapunovs*),*B*(*M*, *nLyapunovs*),*tau*(*nLyapunovs*), *SumSMPL*(*nLyapunovs*),*Lyapunov*( *nLyapunovs*),*Dev*(*nLyapunovs*),*work*( *lwork*),*Row*(*NonZero2*(*SizeLayer*,**dim**)), *Col*(*NonZero2*(*SizeLayer*,**dim**)),*Val*( *NonZero2*(*SizeLayer*,**dim**))) *SumSMPL*=0*D0 B*=0*D0* **INQUIRE**(**file**='PresentStatus '//  $\textbf{TRIM}(OutputFileName)/\text{/}'.\text{TXT'},$ **EXIST**=*PresentStatusExist*) **IF**(*PresentStatusExist*)**THEN PRINT***∗*,'"PresentStatus '//**TRIM**  $(OutputFileName) // '. TXT' ' \n {\it \_} \$ .READING\_PREVIOUS\_STATE.' **OPEN**(12,**file**='PresentStatus '//  $\mathbf{TRIM}(OutputFileName)/\text{?}.$ TXT' ,**status**='old',**form**=' unformatted') **READ**(12) *Lini* **READ**(12) *Lyapunov* **READ**(12) *Dev* **READ**(12) *A* **CLOSE**(12) **IF**(**MOD**(*Lini*,*SMPLinterval*).**NE**.0) **THEN PRINT**<sup>\*</sup>,'LINI\_IS\_NOT\_MULTIPLE\_ of SMPLinterval*<sup>∗</sup>* QRinterval.' **STOP ENDIF ELSE**  $Lini=0$ *Lyapunov*=0*D0 Dev*=0*D0 A*=0*D0* **DO** *I*=1,*nLyapunovs*  $A(I,I)=1D\ddot{\theta}$ **ENDDO PRINT***∗*,'"PresentStatus'//**TRIM**( *OutputFileName*)//'.TXT"\_DOES\_ NOT\_EXIST...\_START\_NEW\_ calculation.' **ENDIF** ! Preparations for Calculation *Row*=0

*Col*=0 *Val*=0*d0* **CALL** *SparseTM*(*Row*,*Col*,*Val*,*SizeLayer*, **dim**) **CALL** *RNGinitialize*() **IF**(*Lini*.**NE**.0) **PRINT***∗*,'Restarting RANDOM. NUMBERS' **DO** *I*=1,*Lini∗*(*M*/2),1 **CALL** *Random*(*RandomCounter*) **ENDDO** !CALCULATION **PRINT***∗*,'Calculating now...' **DO** *I*=*Lini*+1,*Lini*+*L*,2  $II = I + 1$ **CALL** *DiagRand2*(*Val*,*M*,*E*,*W*) **CALL** *SparseMatMul*(*Row*,*Col*,*Val*,*A*, *B*) **CALL** *DiagRand2*(*Val*,*M*,*E*,*W*) **CALL** *SparseMatMul*(*Row*,*Col*,*Val*,*B*, *A*) **IF**(**MOD**(*II*,*QRinterval*).**EQ**.0) **THEN** ! !!!!!!!! CALL cpu\_time(t1) **CALL** *dgeqrf*(*M*,*nLyapunovs*,*A*,*M*, *tau*,*work*,*lwork*,*info*) **DO** *J*=1,*nLyapunovs*,1  $SumSMPL(J) = SumSMPL(J) +$  $LOG(ABS(A(J,J)))$ **DBLE**(*SMPLinterval*) **ENDDO CALL** *dorgqr*(*M*,*nLyapunovs*, *nLyapunovs*,*A*,*M*,*tau*,*work*, *lwork*,*info*) !!!!!!!!! CALL cpu\_time(t2)<br>!!!!!!!!! PRINT\*,'ard time ! !!!!!!!! PRINT*∗*,'qrd time ', t2*−*t1,' sec '!!! ! !!!!!!!! stop !!! **IF**(**MOD**(*II*,*SMPLinterval*).**EQ**.0) **THEN** *Lyapunov*=*Lyapunov*+ *SumSMPL Dev*=*Dev*+*SumSMPL∗∗*2 *SumSMPL*=0*D0* **IF**(**MOD**(*II*,*SAVEinterval∗ SMPLinterval*).**EQ**.0) **THEN** *StatusRename*=*RENAME*(' PRESENTSTATUS.'// **TRIM**(*OutputFileName* )//'.TXT','OLDSTATUS\_' //**TRIM**(  $OutputFileName$ *//'.*TXT ') **OPEN**(13,**file**=' PRESENTSTATUS\_'// **TRIM**(*OutputFileName* )//'.txt',**status**=' replace',**form**=' UNFORMATTED') **WRITE**(13) *II* **WRITE**(13) *Lyapunov*

**WRITE**(13) *Dev* **WRITE**(13) *A* **CLOSE**(13) **ENDIF IF**(*II*.**GE**.*Lini*+*MinIte*)**THEN**  $IF(ABS(SQRT((Dev(M/2))))$ /(*Lyapunov*(*M*/2)*∗∗*2)*−* **DBLE**(*SMPLinterval*)/ **DBLE**(*II*)))).**LT**. *TargetPrecision*)**THEN EXIT ENDIF ENDIF ENDIF ENDIF ENDDO DEALLOCATE**(*A*,*B*,*SumSMPL*,*tau*,*work*, *Row*,*Col*,*Val*) **IF**(*nLyapunovs*.**EQ**.*M*)**THEN IF**(**ABS**(**SUM**((*SMPLinterval∗ Lyapunov*)/**DBLE**(*II*))).**GT**.1*d −*8)**THEN** PRINT<sup>\*</sup>,'SUM\_OF\_LYAPUNOV\_  $EXPONENTS \_ARE \_BIGGER \_THAN$ 1d*−*8!' **ENDIF ENDIF IF**(**ABS**(**SQRT**((*Dev*(*M*/2)/(*Lyapunov*( *M*/2))*∗∗*2*−***DBLE**(*SMPLinterval*)/ **DBLE**(*II*)))).**LT**.*TargetPrecision*) **THEN PRINT***∗*,'*−−−−−−−−−−*Converge *−−−−−−−−−−*' **ELSE PRINT***∗*,'*−−−−−−−−−−*NOT Converge*−−−−−−−−−−*' **ENDIF** *Dev*=**SQRT**(((**DBLE**(*SMPLinterval*)*∗ Dev*)/**DBLE**(*II*)*−*((**DBLE**( *SMPLinterval*)*∗Lyapunov*)/**DBLE**( *II*))*∗∗*2)*∗*(**DBLE**(*SMPLinterval*)/  $\mathbf{DBLE}(I\bar{I})$ *Lyapunov*=(**DBLE**(*SMPLinterval*)*∗ Lyapunov*)/**DBLE**(*II*) !OUTPUT LYAPUNOV EXPONENTS **PRINT***∗*,'Outputting' **OPEN**(17,**file**=**TRIM**(*OutputFileName*)//'. TXT', status='REPLACE') **WRITE**(17,*∗*) '[INPUT PARAMETERS]' **WRITE**(17,*∗*) 'dimension:',**dim WRITE**(17,*∗*) 'SizeLayer:', *SizeLayer* **WRITE**(17,*∗*) 'nLayer:',*II*

**WRITE**(17,*∗*) 'W:',*<sup>W</sup>* **WRITE**(17,*∗*) '' **WRITE**(17,*∗*) 'QRinterval:',*QRinterval* **WRITE**(17,*∗*) 'SMPLinterval:', *SMPLinterval*/*QRinterval* **WRITE**(17,*∗*) 'SAVEinterval:', *SAVEinterval* **WRITE**(17,*∗*) 'MinIte:',*MinIte* **WRITE**(17,*∗*) 'MaxIte:',*MaxIte* **WRITE**(17,*∗*) ' TARGETPRECISION:', *TargetPrecision* **WRITE**(17,*∗*) '' **WRITE**(17,*∗*) '[OUTPUT]' **WRITE**(17,*∗*) 'Lyapunov EXPONENTS: STANDARD DEVIATIONS(+*−*): \_\_RELATIVE  $\mathsf{LERRORS}(\%)$ **DO** *I*=1,*nLyapunovs*,1 **WRITE**(17,*∗*) *Lyapunov*(*I*),*Dev*(*I*),(1  $D2 * Dev(I)/$ **ABS**( $Lyapunov(I)$ ) **ENDDO WRITE**(17,*∗*) '' **WRITE**(17,*∗*) '[ADDITIONAL IMFORMATION]'  $\textbf{WRITE}(17,*)$ **IF**(*nLyapunovs*.**EQ**.*M*)**THEN**  $\textbf{WRITE}(17,*)$  'SUM\_OF\_ LYAPUNOV\_EXPONENTS=', **SUM**(*Lyapunov*)  $\mathbf{WRITE}(17, *)$ **ENDIF WRITE**(17,*∗*) '(2A/eˆ2)/L',*M*/2,':',(2*d0* /(*Lyapunov*(*M*/2)*∗*((*Dev*(*M*/2)/ *Lyapunov*(*M*/2))*∗∗*2)))/**DBLE**(*II*)  $\textbf{WRITE}(17,*)$ **WRITE**(17,*∗*) 'W,A(+,*−*)',*W*,1*d0*/( *Lyapunov*(*M*/2)*∗***DBLE**(*SizeLayer*)) ,1*d0*/((*Lyapunov*(*M*/2)+*Dev*(*M*/2))*∗* **DBLE**(*SizeLayer*)),1*d0*/((*Lyapunov*( *M*/2)*−Dev*(*M*/2))*∗***DBLE**(*SizeLayer* )) **WRITE**(17,*∗*) 'W,L,Gamma,DevGamma' ,*W*,*SizeLayer*,*Lyapunov*(*M*/2)*∗* **DBLE**(*SizeLayer*),*Dev*(*M*/2)*∗* **DBLE**(*SizeLayer*) **CLOSE**(17)

**WRITE**(17,*∗*) 'E:',*<sup>E</sup>*

**DEALLOCATE**(*Lyapunov*,*Dev*) **PRINT**<sup>\*</sup>,'ALL PROCESS HAS BEEN

completed!' **STOP**

**END PROGRAM** *MAIN*
Listing K.2: SimpleCubic.f90

 $\overline{C}$ 

**MODULE** *SimpleCubic* **USE** *KindNumbers* **USE** *RandomNumbers* **IMPLICIT NONE PRIVATE PUBLIC**::*NonZero2*,*SparseTM*, *DiagRand2* **CONTAINS INTEGER FUNCTION** *NonZero2*( *M*,**dim**)!Count Nonzero component; M =SizeLayer, for Sc Lattice **INTEGER**,**INTENT**(**IN**)::*M*,**dim** *NonZero2*=(2*∗***dim**+1)*∗*(*M∗∗*(**dim***−*1) )

**END FUNCTION** *NonZero2*

**SUBROUTINE** *SparseTM*(*Row*,*Col*, *Val*,*M*,**dim**)!make Sparse TM without diagonal disorder; M=SizeLayer **INTEGER**,**INTENT**(**IN**)::*M*,**dim INTEGER**::*I*,*J*,*L*,*K* **INTEGER**,**INTENT**(**INOUT**):: *Row*(:),*Col*(:) **DOUBLE PRECISION**,**INTENT** (**INOUT**)::*Val*(:)

**DO** *I*=1,*M∗∗*(**dim***−*1),1  $Row(I)=I$  $Col(I)=I$  $Val(\hat{I})=0D0$ **ENDDO**

*I*=*M∗∗*(**dim***−*1) **DO** *J*=1,*M∗∗*(**dim***−*1),1 *I*=*I*+1  $Row(I)=J$ *Col*(*I*)=*M∗∗*(**dim***−*1)+*J Val*(*I*)=*−*1*D0*

*I*=*I*+1 *Row*(*I*)=*M∗∗*(**dim***−*1)+*J*  $Col(I)=J$ *Val*(*I*)=1*D0* **ENDDO**

**IF**(**dim**.**GE**.2)**THEN DO** *L*=**dim***−*1,1,*−*1

**DO** *K*=0,*M∗∗*(**dim***−*1*−L*)*−*1,1 **DO** *J*=1,*M∗∗L−M∗∗*(*L−*1),1 *I*=*I*+1 *Row*(*I*)=*J*+*M∗∗*(*L−*1)+*K ∗M∗∗L Col*(*I*)=*J*+*K∗M∗∗L Val*(*I*)=*−*1*D0 I*=*I*+1 *Row*(*I*)=*J*+*K∗M∗∗L Col*(*I*)=*J*+*M∗∗*(*L−*1)+*K∗ M∗∗L Val*(*I*)=*−*1*D0* **ENDDO DO** *J*=1,*M∗∗*(*L−*1),1 *I*=*I*+1 *Row*(*I*)=*J*+*M∗∗L−M∗∗*(*L −*1)+*K∗M∗∗L Col*(*I*)=*J*+*K∗M∗∗L Val*(*I*)=*−*1*D0 I*=*I*+1 *Row*(*I*)=*J*+*K∗M∗∗L Col*(*I*)=*J*+*M∗∗L−M∗∗*(*L −*1)+*K∗M∗∗L Val*(*I*)=*−*1*D0* **ENDDO ENDDO ENDDO ENDIF END SUBROUTINE** *SparseTM* **SUBROUTINE** *DiagRand2*(*Val*,*M*,*E*, *W*) **INTEGER**,**INTENT**(**IN**)::*M*!.NE. SIZE(Val,1) **INTEGER**::*I* **DOUBLE PRECISION**,**INTENT** (**IN**)::*E*,*W* **DOUBLE PRECISION**,**INTENT** (**INOUT**)::*Val*(:) **DOUBLE PRECISION**::*Rand* **DO** *I*=1,*M*/2,1 **CALL** *Random*(*Rand*) *Val*(*I*)=*E*+(*Rand−*0.5*D0*)*∗W* **ENDDO END SUBROUTINE** *DiagRand2* **END MODULE** *SimpleCubic*

Listing K.3: MatrixOperations2.f90

 $\overline{C}$ 

**MODULE** *MatrixOperations2* **IMPLICIT NONE PRIVATE PUBLIC**::*SparseMatMul* **CONTAINS SUBROUTINE** *SparseMatMul*(*Row*,*Col* ,*Val*,*A*,*B*) **INTEGER**::*I*,*J* **INTEGER**,**INTENT**(**INOUT**)::*Row*  $(:), Col(:)$ **DOUBLE PRECISION**,**INTENT**( **INOUT**)::*Val*(:)

**DOUBLE PRECISION**,**INTENT**(  $\mathbf{INOUT}){::}A(:,:),B(:,:)$ *B*=0*D0* **DO** *J*=1,**SIZE**(*B*,2),1 **DO** *I*=1,**SIZE**(*Row*),1  $B(Col(1), J)=B(Col(1), J)+Val(1)*A$  $(Row(I),J)$ *B*(*row*(*I*),*J*)=*B*(*row*(*I*),*J*)+*Val*(*I*)*∗ A*(*col*(*I*),*J*) **ENDDO ENDDO END SUBROUTINE** *SparseMatMul* **END MODULE** *MatrixOperations2*

## **Appendix L**

# **Source code for calculation of conductance**

### Listing L.1: MainConductance.f90

**program** *MainConductance* **use** *KindNumbers* **use** *RandomNumbers* **use** *SimpleCubic* **use** *TransferMatrix* **use** *HoppingMatrixSU2* **use** *MatrixOperations* **use** *FileOperations* **implicit none integer**(**KIND**=*WPI*)::*I*,*II*,*J*,*N*,*nBond*, *MatSize*,*nCol*,*Lz*,*nSample*,*QRint*, *MaxIte*,*newcalc*,*nProp*,*nSampleOld* **integer**(**KIND**=*WPI*),**dimension**(:), **allocatable**::*row*,*col* **integer**(**KIND**=*WPI*),**dimension**(:,:), **allocatable**::*bond* **real**(**KIND**=*WP*)::*alpha*,*beta*,*gamma*,*W*, *E*,*g*,*Devg*,*Aveg* **complex**(**KIND**=*WP*)::*zdotc* **complex**(**KIND**=*WP*),**dimension**(:,:), **allocatable**::*JplusL*,*JminusL*, *JplusR*,*invJminusR* **complex**(**KIND**=*WP*),**dimension**(:), **allocatable**::*val*,*val2*,*lambda* **complex**(**KIND**=*WP*),**dimension**(:,:), **allocatable**::*A*,*B*,*Ap*,*Am*,*UL*,*InvUR* ,*vr*,*temp*,*trans*,*reflec* **complex**(**KIND**=*WP*),**dimension**(:,:,:) ,**allocatable**::*R* **complex**(**KIND**=*WP*)::*FixedHopping*( *nRowHopping*,*nColHopping*) **character**(40)::*Filename* **character**(1),**parameter**::*InfoLambda*=' Y' !Calculate J+,J*<sup>−</sup>* using information of lambda. 'N' or other character calculate all component directly . **real**(**KIND**=*WP*),**parameter**::**epsilon** =1*d−*8

#### **real**(**KIND**=*WP*)::*t1*,*t2*,*t3*,*t4*,*tQR*,*tMul*, *tCon*,*tR* **call cpu time**(*t3*) **call cpu time**(*t1*) ! Preparing lattice . print<sup>\*</sup>,'PREPARING\_LATTICE...' **call** *RNGinitialize*() **call** *ParaInitialize* (*Filename*,*W*,*E*,*Lz*, *nSample*,*QRint*,*MaxIte*,*newcalc*) **call** *MakeGraph*(*bond*,*nBond*) ! Read Previous calc of Conductance . *Aveg*=0. *WP Devg*=0. *WP nSampleOld*=0 **if** (*newcalc*.**eq**.1) **call** *ReadConductance*( *Aveg*,*Devg*,*nSampleOld*,*Lz∗*(**size**( *bond*,2)+3*∗nBond*),*Filename*, *newcalc*) Initial vectors **print***∗*,'Preparing intial vectors...'  $alpha = 0$ . WP  $beta = 0$  WP gamma=0.\_WP *alpha*=*pi*/3. *WP beta*=*pi*/4. *WP gamma*=*pi*/6. *WP* **call** *MakeHopping*(*FixedHopping*,*alpha*, *beta*,*gamma*) **call** *SparseTM*(*row*,*col*,*val*,0. *WP*,*E*,*bond* ,*nBond*,*FixedHopping*) ! For fixed given hopping . call SparseTM(row,col, val ,0. \_WP,E,bond, nBond) ! For SU2 hopping. *MatSize*=2*∗nRowHopping∗***size**(*bond*,2) **print***∗*,'MatSize:',*MatSize* **allocate**(*A*(*MatSize*,*MatSize*))

**call** *UnitMatrix*(*A*,*MatSize*) **call** *MatMulTM*(*row*,*col*,*val*,*A*) **call** *EigenProb*(*A*,*lambda*,*vr*) **deallocate**(*A*) *nCol*=*MatSize*/2 **allocate**(*A*(*MatSize*,*nCol*),*R*(*nCol*,*nCol* ,2)) *R*(1:*nCol*,1:*nCol*,1:2)=0. *WP* **call** *SortEigenVectors*(*lambda*,*vr*,*nProp*) **print***∗*,'sorted eigenvectors.' **do** *I*=1,**size**(*lambda*),1 **print***∗*,*lambda*(*I*),**abs**(*lambda*(*I*)) **enddo print***∗*,' ' **allocate**(*UL*(*MatSize*,*nCol*),*InvUR*( *MatSize*,*MatSize*)) *UL*(1:*MatSize*,1:*nCol*)=*vr*(1:*MatSize*,*nCol* +1:*MatSize*) *InvUR*(1:*MatSize*,1:*MatSize*)=*vr*(1: *MatSize*,1:*nCol*) **call** *zInverse*(*InvUR*) ! Calculation of theta matrixies . **print**\*,'PREPARING\_THETA\_MATRIXIES...' **if** (*InfoLambda*.**eq**.'Y') **then call** *CurrentMatrix*(*vr*,*nProp*,*JplusL*, *JminusL*,*lambda*) **else call** *CurrentMatrix*(*vr*,*nProp*,*JplusL*, *JminusL*) **endif call** *CholeskyFact*(*JplusL*) **call** *CholeskyFact*(*JminusL*)  $$ *lambda*(*I*)*∗∗Lz*)*∗vr*(1:*MatSize*,*I*) ! Right propagating mode at right lead starting from left lead. **forall**(*I*=1:*nProp*) *vr*(1:*MatSize*,*nCol*+*I*) =(*lambda*(*nCol*+*I*)*∗∗Lz*)*∗vr*(1: *MatSize*,*nCol*+*I*) !Left Propagating mode at right lead starting from left read . **if** (*InfoLambda*.**eq**.'Y') **then call** *CurrentMatrix*(*vr*,*nProp*,*JplusR*, *invJminusR*,*lambda*) **else call** *CurrentMatrix*(*vr*,*nProp*,*JplusR*, *invJminusR*) **endif call** *CholeskyFact*(*JplusR*) **call** *CholeskyFact*(*invJminusR*) **call** *InverseTri*(*invJminusR*) **call cpu time**(*t2*) **print***∗*,'preparation',*t2−t1*,'sec' ! Main calculation . *tMul*=0. *WP tQR*=0. *WP tR*=0. *WP*

*tCon*=0. *WP* **print***∗*, 'Calculating now...' **do** *N*=1,*nSample*,1 *A*(1:*MatSize*,1:*nCol*)=*UL*(1:*MatSize*,1: *nCol*) **call** *UnitMatrix*(*R*(1:*nCol*,1:*nCol*,2), *nCol*) **do** *I*=1,*Lz*/2,1 **call cpu time**(*t1*)! !!!!!!!!!!!! **call** *MatMulTM2*(*row*,*col*,*val*,*W*,*E*, *bond*,*nBond*,*A*) !B=TA call MatMulTM2(row,col,val, W,E, bond,nBond,A(1:MatSize ,1: nCol) ,FixedHopping (1: nRowHopping,1:nColHopping)) !B=TA for **FixedHopping call cpu time**(*t2*)! !!!!!!!!!!!!!!!!!!!!!! *tMul*=*tMul*+*t2−t1* if ((N.eq.1) .and (I.eq.1)) print *∗*,' multiplication ', t2*−*t1,' sec ' !!!!!!!!!!!! *II*=2*∗I* **if** (**mod**(*II*,*QRint*).**eq**.0) **then call cpu time**(*t1*) **call** *QRfact*(*A*(1:*MatSize*,1: *nCol*),*R*(1:*nCol*,1:*nCol*,1)) **call cpu time**(*t2*) *tQR*=*tQR*+*t2−t1* if ((N.eq.1) .and (I.eq.1)) print *∗*,' QR',t2*−*t1,' sec ' **call cpu time**(*t1*) **call** *SolveTriEq*(*R*(1:*nCol*,1: *nCol*,1),*R*(1:*nCol*,1:*nCol*,2) ) **call cpu time**(*t2*) *tR*=*tR*+*t2−t1* **endif enddo call cpu time**(*t1*) ! Calculation of (U*−*)ˆ*−*1 *∗* (Lambda*−*)ˆLz **allocate**(*B*(*MatSize*,*nCol*)) **call** *zMatMul*(*invUR*,*A*,*B*) !invUR*∗*A= B **allocate**(*Am*(*nCol*,*nCol*)) *Am*(1:*nCol*,1:*nCol*)=*B*(*nCol*+1:2*∗nCol* ,1:*nCol*) ! Extract U*−* **call** *zInverse*(*Am*) ! (U*−*)ˆ*−*1 **forall**(*I*=1:*nProp*) *Am*(1:*nCol*,*I*)=*Am* (1:*nCol*,*I*)*∗*(*lambda*(*nCol*+*I*)*∗∗Lz* ) !invUminus=(U*−*)ˆ*−*1 *∗* (Lambda *−*)ˆLz ! Calculation of r '.. **if** (*N*.**eq**.1) **then print***∗*,' ' **print***∗*,'*−−−* Check of calculation *−−−*' **allocate**(*Ap*(*nCol*,*nCol*)) *Ap*(1:*nCol*,1:*nCol*)=*B*(1:*nCol*,1: *nCol*) ! Extract U+

! Calculation of T+*−∗*(T*−−*)ˆ*−*1.

**allocate**(*temp*(*nCol*,*nCol*)) **call** *zMatMul*(*Ap*,*Am*,*temp*) ! temp = (U+) *∗* ( (U*−*)ˆ*−*1 *∗* (Lambda*−*)  $\mathcal{L}$ z $)$ **deallocate**(*Ap*) **forall**(*I*=1:*nProp*,*J*=1:*nProp*)  $\lim_{t \to \infty} \frac{1}{I} \lim_{t \to \infty} \frac{1}{I} \lim_{t \to \infty} \frac{1}{I}$ (*I*)*∗∗Lz*) ! temp = (Lambda+)ˆ*−* Lz *∗*( (U+) *∗* (U*−*)ˆ*−*1 *∗* (Lambda *−*)ˆLz ) **allocate**(*reflec* (*nProp*,*nProp*)) *reflec* (1:*nProp*,1:*nProp*)=*temp*(1: *nProp*,1:*nProp*) **deallocate**(*temp*) **allocate**(*temp*(*nProp*,*nProp*)) **call** *zMatMul*(*reflec*,*invJminusR*, *temp*) **call** *zMatMul*(*JplusR*,*temp*,*reflec*) **deallocate**(*temp*) **endif deallocate**(*B*) ! Calculation of (T*−−*)ˆ*−*1. **call** *zMatMulTriL*(*R*(1:*nCol*,1:*nCol*,2) ,*Am*) **allocate**(*trans*(*nProp*,*nProp*)) *trans* (1:*nProp*,1:*nProp*)=*Am*(1:*nProp* ,1:*nProp*) **deallocate**(*Am*) ! Calculation of t '. **allocate**(*temp*(*nProp*,*nProp*)) **call** *zMatMul*(*trans*,*invJminusR*,*temp* ) **call** *zMatMul*(*JminusL*,*temp*,*trans*) *g*=0. *WP* **do** *I*=1,*nProp*,1 *g*=*g*+**real**(*zdotc*(*nProp*,*trans*(1: *nProp*,*I*),1,*trans*(1:*nProp*,*I*),1) ,**KIND**=*WP*) **enddo** *Aveg*=*Aveg*+*g Devg*=*Devg*+*g∗∗*2 **call** *OutputConductance*(*Filename*,*g*, *Aveg*,*Devg*,*N*,*nSample*, *nSampleOld*,*Lz*,*W*,*newcalc*) ! Calculation of r 'Hr'+t 'Ht '. **if** (*N*.**eq**.1) **then call** *zMatMul*(*trans*,*trans*,*temp*,'C' ) !temp=t'ˆH*∗*t' **call** *zMatMul*(*reflec*, *reflec* ,*temp*,'

 $C'$ , $(1. \, \mu P, 0. \, \mu P)$  !temp=r'

H*∗*r'+temp  $trans(1,1)=0.$  *WP* **do** *I*=1,*nProp*,1  $trans(1,1)=trans(1,1)+temp(I,I)$ ) **if** ((**real**(*temp*(*I*,*I*))*−*1.**gt**. **epsilon**).**or**.(**aimag**(*temp*( *I*,*I*)).**gt**.**epsilon**)) **then print***∗*,'diag(tH*∗*t+rH*∗*r)  $/=1'$ **print***∗*,*I*,*temp*(*I*,*I*) **endif enddo**  $\text{print*}, \text{'TR}( \text{TH*} + \text{RH*} \text{R}) = ', \text{trans}$ (1,1) *trans* (1,1)=0. *WP* **do** *J*=1,*nProp*,1 **do** *I*=1,*nProp*,1  $\mathbf{if}(I.\mathbf{ne}.J)$  *trans* $(1,1)$ =*trans*  $(1,1)+$ **abs** $(\text{temp}(I,J))$ **enddo enddo print***∗*,'sum abs(offdiag(tH*∗*t+ rH*∗*r))',**real**(*trans*(1,1),  $KIND=WP$ **print***∗*,'average abs(offdiag(tH *<sup>∗</sup>*t+rH*∗*r))',**real**(*trans*(1,1), **KIND**=*WP*)/(*nProp∗*(*nProp −*1)) **print***∗*,'sum abs(r)',**sum**(**abs**( *reflec*)) **print***∗*,'average abs(r)',**sum**(**abs** (*reflec*))/(*nProp∗*(*nProp−*1)) **print***∗*,' ' **deallocate**(*reflec*) **endif deallocate**(*trans*,*temp*) **call cpu time**(*t2*) *tCon*=*tCon*+*t2−t1* **enddo deallocate**(*UL*,*InvUR*,*A*,*row*,*col*,*val*,*R*, *lambda*) **deallocate**(*JplusL*,*JminusL*,*JplusR*, *invJminusR*) **call cpu time**(*t4*) **print***∗*,'whole calc',*t4−t3*,'sec' **print***∗*,'tQR',*tQR*,'sec' **print***∗*,'tMul',*tMul*,'sec' **print***∗*,'tCon',*tCon*,'sec' **print***∗*,'tR',*tR*,'sec'  $\textbf{print}$ *∗*,'END<sub>-OF-CALULATION!'</sub> **stop end program** *MainConductance*

Listing L.2: SimpleCubic.f90

 $\overline{a}$ 

**module** *SimpleCubic* **use** *KindNumbers* **implicit none private public** *MakeGraph* **contains subroutine** *MakeGraph*(*bond*,*nBond*) **integer**(**KIND**=*WPI*),**parameter**:: **unit**=29 **integer**(**KIND**=*WPI*)::*I*,*J*,*K* **integer**(**KIND**=*WPI*)::*Lx*,*Ly*,*nSite* **integer**(**KIND**=*WPI*)::*BoundaryCx*, *BoundaryCy* **integer**(**KIND**=*WPI*)::*BondCheck* **integer**(**KIND**=*WPI*),**intent**(**out**):: *nBond* **integer**(**KIND**=*WPI*),**dimension**(:,:) ,**allocatable**,**intent**(**inout**)::*bond* **if** (**allocated**(*bond*)) **deallocate**(*bond*) **open**(**unit**,**file**='Input.txt',**status**='  $(0.5)$ **read**(**unit**,'()') **read**(**unit**,'()') !FileName **read**(**unit**,'()') **read**(**unit**,'()') !W **read**(**unit**,'()') **read**(**unit**,'()') !E **read**(**unit**,'()') **read**(**unit**,*∗*) *Lx* **read**(**unit**,'()') **read**(**unit**,*∗*) *Ly* **read**(**unit**,'()') **read**(**unit**,'()') !Lz **read**(**unit**,'()') **read**(**unit**,*∗*) *BoundaryCx* **read**(**unit**,'()') **read**(**unit**,*∗*) *BoundaryCy* **read**(**unit**,'()') **read**(**unit**,*∗*) *BondCheck* **close**(**unit**) !Check input parameters **if** ((*boundaryCx*.**ne**.0).**and**.( *boundaryCx*.**ne**.1)) **then** print<sup>\*</sup>, 'BOUNDARYCX<sub>-IS-NOT-0-</sub>  $OR\_1$ . **stop endif if** ((*boundaryCy*.**ne**.0).**and**.( *boundaryCy*.**ne**.1)) **then print**<sup>\*</sup>, 'BOUNDARYCY\_IS\_NOT\_0\_  $OR\_1$ . **stop endif if** ((*Lx*.**eq**.1).**and**.(*BoundaryCx*.**eq**.1)) **then** print<sup>\*</sup>,'BOUNDARYCX<sub>-MUST-BE<sub>-0</sub>-</sub>  $FOR$ <sub>L</sub> $K=1'$ 

**stop else if** ((*Lx*.**eq**.2).**and**.(*BoundaryCx*. **eq**.1))**then**  $print*$ <sup>,'BOUNDARYCX</sup>MUST\_BE<sup>0</sup>  $FOR$ <sub>L</sub> $X=2'$ **stop else if** (*Lx*.**le**.0) **then print***∗*,'Lx*<*=0.' **stop endif if** ((*Ly*.**eq**.1).**and**.(*BoundaryCy*.**eq**.1)) **then** print<sup>\*</sup>,'BOUNDARYCY\_MUST\_BE\_0\_  $FOR$ <sub>L</sub> $Y=1'$ **stop else if** ((*Ly*.**eq**.2).**and**.(*BoundaryCy*. **eq**.1))**then** print<sup>\*</sup>,'BOUNDARYCY\_MUST\_BE\_0\_  $FOR\_LY=2'$ **stop else if** (*Ly*.**le**.0) **then print***∗*,'Ly*<*=0.' **stop endif** !Give nSite ,nBond and initialize 'bond (:,:) ' **if** ((*Lx*.**eq**.1).**and**.(*Ly*.**eq**.1))**then** *nSite*=1  $nBond=0$ **allocate**(*bond*(1,1))  $bond(1,1)=0$ **return else** *nSite*=*Lx∗Ly nBond*=2*∗nSite−*(1*−BoundaryCx*)*∗ Ly−*(1*−BoundaryCy*)*∗Lx* !For two Layers with Fixed boudanry for z direction **allocate**(*bond*(4,*nSite*)) **endif print***∗*,'calc nBond:',*nBond bond*=0 ! Initialize bond (:,:) !x direction **if** (*Lx*.**ne**.1) **then do** *I*=1,*Lx−*1,1 ! call Connect( I , I*−*1,bond) **call** *AddBond*(*I*,*I*+1,*bond*) **enddo** if (BoundaryCx.eq.1) call Connect  $(1, Lx, bond)$   $!1 = mod(Lx+1, Lx)$ **if** (*BoundaryCx*.**eq**.1) **call** *AddBond* (1,*Lx*,*bond*) !1=mod(Lx+1,Lx) **endif** !y direction **if** (*Ly*.**ge**.2) **then call** *ShiftLattice* (*bond*,*Lx*,*Ly*) **do** *I*=1,*Lx∗*(*Ly−*1),1 **call** *AddBond*(*I*,*I*+*Lx*,*bond*) call Connect(I, I+Lx,bond) **enddo**

**if** (*BoundaryCy*.**eq**.1) **then do** *I*=1,*Lx*,1 **call** *AddBond*(*I*,*I*+*nSite−Lx*, *bond*) ! call Connect( I , I+nSite*−*Lx, bond) **enddo endif endif** !Output information about Bonds **if** (*BondCheck*.**eq**.1) **call** *CheckBond*( *bond*,*nBond*) **return contains subroutine** *CheckBond*(*bond*,*nbond*) **integer**(**KIND**=*WPI*)::*I*,*J*,*K* **integer**(**KIND**=*WPI*):: *BondsCounter*,*CheckDirection* **integer**(**KIND**=*WPI*),**intent**(**in**):: *nBond* **integer**(**KIND**=*WPI*),**dimension** (:,:),**intent**(**in**)::*bond* **open**(31,**file**='InfoSimpleCubic.txt ',**status**='replace') *BondsCounter*=0 **do** *I*=1,**size**(*bond*,2),1 **do** *J*=1,**size**(*bond*,1),1 **if** (*bond*(*J*,*I*).**ne**.0)**then** *BondsCounter*= *BondsCounter*+**min**(  $bond(J,I),1)$  $CheckDirection = 0$  $\log K = 1$ , size (bond, 1), 1  $if (bond(K, bond(J, I))$ .eq  $\cdot$  I) CheckDirection = CheckDirection +1 enddo ! if ( CheckDirection .ne .1) then print  $\ast$ , I, bond(J, I),' are not connected from both side .' endif **else exit endif enddo enddo if** (*BondsCounter*.**eq**.*nBond*) **then write**(31,\*) 'COUNTED<sub>-</sub>BONDS:', *BondsCounter*,' -−> -Ok!' **else write**(31,*∗*) 'Counted bonds:', *BondsCounter*,' *<sup>−</sup><sup>&</sup>gt;* Inconsistent...' **endif do** *I*=1,**size**(*bond*,2),1 **do** *J*=1,**size**(*bond*,1)*−*1,1

 $\textbf{if}((\textit{bond}(J,I), \textbf{ge}.\textit{bond}(J+1,I)).$ **and**.(*bond*(*J*+1,*I*).**ne**.0))  $write(31,*)$  'INCORRECT<sub>→</sub>  $ORDER', bond(:, I)$ **enddo enddo do** *I*=1,**size**(*bond*,2),1 **do** *J*=1,**size**(*bond*,1),1 **if** ((*bond*(*J*,*I*).**ne**.0).**and**.(*bond*  $(J,I).$ **le**. *I*)) **then**  $\textbf{write}(31,*)$  'incorrect\_ direction',*bond*(:,*I*) **endif enddo enddo do** *I*=1,**size**(*bond*,2),1 **write**(31,*∗*) *<sup>I</sup>*,'*−>*',*bond*(:,*I*) **enddo close**(31) **return end subroutine** *CheckBond* **subroutine** *ShiftLattice*(*bond*,*Lx*,*Ly*) **integer**(**KIND**=*WPI*)::*I*,*K*,*J* **integer**(**KIND**=*WPI*),**intent**(**in**):: *Lx*,*Ly* **integer**(**KIND**=*WPI*),**intent**(**inout** )::*bond*(:,:)  $if(Ly.le.1)$   $print*$ ,'LY  $\leq$   $=$  1.IN.." SHIFTLATTICE".' **do** *K*=1,*Ly−*1,1 **do** *I*=1,*Lx*,1 **do** *J*=1,**size**(*bond*,1),1 **if** (*bond*(*J*,*I*).**ne**.0) *bond*(*J*,*I* +*Lx∗K*)=*bond*(*J*,*I*)+ *Lx∗K* ! print *∗*, I+Lx*∗*K,'*−>*',bond(J, Lx)+Lx*∗*K **enddo enddo enddo return end subroutine** *ShiftLattice* **subroutine** *Connect*(*I*,*II*,*Bond*) **integer**(**KIND**=*WPI*),**intent**(**in**)::*I*, *II* **integer**(**KIND**=*WPI*),**intent**(**inout** )::*Bond*(:,:) **call** *AddBond*(*I*,*II*,*Bond*) **call** *AddBond*(*II*,*I*,*Bond*) **return end subroutine** *Connect* **subroutine** *AddBond*(*I*,*II*,*bond*)!Add bonds from site I to II **implicit none integer**(**KIND**=*WPI*)::*swap1*,*swap2*

,*J*,*K* **integer**(**KIND**=*WPI*),**intent**(**in**)::*I*, *II* **integer**(**KIND**=*WPI*),**intent**(**inout** )::*bond*(:,:) ! integer, optional, intent (in) :: Ip, Ip = InitialPoint ! for future improvement. **if** (*II* .**eq**.0) **return if** (*II* .**eq**.*I*) **then** print<sup>\*</sup>,'I=II\_IN\_ADDBOND.' **stop endif do** *J*=1,**size**(*bond*,1),1 **if**  $(II \cdot \text{eq} \cdot \text{bond}(J, I))$  **return** !avoid double counting .( for boundaryC=2) **enddo if** (*bond*(**size**(*bond*,1),*I*).**ne**.0) **then**  $\textbf{print}$ *∗*,'no \_MORE \_SPACE \_TO \_ADD\_ bond in AddBonds.' !,Bond  $(size(Bond,1),I)$ 

**stop endif do** *J*=1,**size**(*bond*,1),1  $\mathbf{if}((H.\mathbf{It}.\mathbf{bond}(J,I))\mathbf{.or}.(\mathbf{bond}(J,I))$ ).**eq**.0)) **then**  $swap1 = bond(J,I)$  $bond(J,I)=II$ **exit endif enddo do** *K*=*J*+1,**size**(*bond*,1),1  $swap2=bond(K,I)$  $bond(K,I)=swap$ **if** (*swap2*.**eq**.0) **exit** *swap1*=*swap2* **enddo return end subroutine** *AddBond* **end subroutine** *MakeGraph* **end module** *SimpleCubic*

### Listing L.3: TransferMatrix.f90

 $\overline{a}$ 

**module** *TransferMatrix* **use** *KindNumbers* **use** *ProbabilityDistributions* **use** *HoppingMatrixSU2* **use** *MatrixOperations* **implicit none integer**(**KIND**=*WPI*),**dimension**(:,:), **allocatable**,*save*::*Hconjugate* **private public** *SparseTM*,*UpdateTM*,*MatMulTM* ,*MatMulTM2*,*UnitMatrix*, *SortEigenVectors*,*CurrentMatrix* **contains subroutine** *CurrentMatrix*(*vr*,*nProp*, *Jplus*,*Jminus*,*lambda*) **integer**(**KIND**=*WPI*)::*I*,*J*,*K*,*N* **real**(**KIND**=*WP*),**parameter**:: **epsilon**=1*d−*8 **complex**(**KIND**=*WP*)::*zdotc* **integer**(**KIND**=*WPI*),**intent**(**in**):: *nProp* **complex**(**KIND**=*WP*),**dimension**(:), **optional**,**intent**(**in**)::*lambda* **complex**(**KIND**=*WP*),**dimension** (:,:),**intent**(**in**)::*vr* **complex**(**KIND**=*WP*),**dimension** (:,:),**allocatable**,**intent**(**inout**):: *Jplus*,*Jminus* **if** (.**not**.**allocated**(*Jplus*)) **allocate**( *Jplus*(*nProp*,*nProp*)) **if** (.**not**.**allocated**(*Jminus*)) **allocate**( *Jminus*(*nProp*,*nProp*)) *N*=**size**(*vr*,1)/2 *Jplus*(1:*nProp*,1:*nProp*)=0. *WP Jminus*(1:*nProp*,1:*nProp*)=0. *WP* **if** (**present**(*lambda*)) **then do** *J*=1,*Nprop*,1 **do** *I*=1,*Nprop*,1 **if** (**abs**(*lambda*(*I*)*−lambda*(*J*)) .**lt**.epsilon $\hat{J}$ *plus* $(I, J)$ =*−*(0. *WP*,1. *WP*)*∗*( *zdotc*(*N*,*vr*(1:*N*,*I*),1,*vr*(*N* +1:2*∗N*,*J*),1)*−zdotc*(*N*,*vr* (*N*+1:2*∗N*,*I*),1,*vr*(1:*N*,*J*) ,1)) **enddo enddo do** *J*=1,*Nprop*,1 **do** *I*=1,*Nprop*,1 **if** (**abs**(*lambda*(*N*+*I*)*−lambda*(  $(N+J)$ ).**lt**.**epsilon**) *Jminus*(*I*,*J*)=(0. *WP*,1. *WP*)*∗*(*zdotc*(*N*,*vr*(1:*N*,*N* +*I*),1,*vr*(*N*+1:2*∗N*,*N*+*J*) ,1)*−zdotc*(*N*,*vr*(*N*+1:2*∗N* ,*N*+*I*),1,*vr*(1:*N*,*N*+*J*),1))

**enddo enddo else do** *J*=1,*Nprop*,1 **do** *I*=1,*Nprop*,1 *Jplus*(*I* ,*J*)=*−*(0. *WP*,1. *WP*) *∗*(*zdotc*(*N*,*vr*(1:*N*,*I*),1,*vr*( *N*+1:2*∗N*,*J*),1)*−zdotc*(*N*, *vr*(*N*+1:2*∗N*,*I*),1,*vr*(1:*N*, *J*),1)) **enddo enddo do** *J*=1,*Nprop*,1 **do** *I*=1,*Nprop*,1  $Jminus(I, J) = (0. W. 1. W. 1. W. 2)$ *∗*(*zdotc*(*N*,*vr*(1:*N*,*N*+*I*),1, *vr*(*N*+1:2*∗N*,*N*+*J*),1)*− zdotc*(*N*,*vr*(*N*+1:2*∗N*,*N*+ *I*),1,*vr*(1:*N*,*N*+*J*),1)) **enddo enddo endif return end subroutine** *CurrentMatrix* **subroutine** *SortEigenVectors*(*lambda*,*vr*, *nProp*) **integer**(**KIND**=*WPI*)::*I*,*J*,*N*,*nRPM*, *nDM*,*nLPM*,*nIM* !(R/L)PM=(Right/ Left) propagating mode, $(D/I)=($ Decreasing/Increasing) mode **real**(**KIND**=*WP*),**parameter**:: **epsilon**=(10. *WP*)*∗∗−*12 **real**(**KIND**=*WP*)::*Current* **complex**(**KIND**=*WP*)::*zdotc* **complex**(**KIND**=*WP*),**dimension**(:), **allocatable**::*TempLambda* **complex**(**KIND**=*WP*),**dimension** (:,:),**allocatable**::*TempVr* **integer**(**KIND**=*WPI*),**intent**(**inout**) ::*nProp* **complex**(**KIND**=*WP*),**dimension**(:), **intent**(**inout**)::*lambda* **complex**(**KIND**=*WP*),**dimension** (:,:),**intent**(**inout**)::*vr* **if** (**mod**(**size**(*lambda*),2).**ne**.0) **then** print<sup>\*</sup>,'THE\_NUMBER\_OF\_ EIGENVALUES\_IS\_NOT\_EVEN\_IN\_ SORTEIGENVECTORS. **stop else** *N*=**size**(*lambda*)/2 **endif** *nProp*=0 **do** *I*=1,**size**(*lambda*),1  $\textbf{if}$  ( $\textbf{abs}$ ( $\textbf{abs}$ ( $\textit{lambda}(I)$ )−1. *WP*).**lt**. **epsilon**) *nProp*=*nProp*+1 **enddo if** (**mod**(*nProp*,2).**eq**.0) **then**

*nProp*=*nProp*/2

**else** print<sup>\*</sup>,'The\_NUMBER\_OF\_  ${\bf PROPAGATING\_MODE\_IS\_NOT\_}$ even in SortEigenVectors.' **stop endif print***∗*,'nProp:',*nProp* **if** (*nProp*.**eq**.0) **then print***∗*,'nProp=0.' **stop endif allocate**(*TempLambda*(2*∗N*)) *TempLambda*(1:2*∗N*)=*lambda*(1:2*∗N*) **allocate**(*TempVr*(**size**(*vr*,1),**size**(*vr*,2)) ) *TempVr*(1:2*∗N*,1:2*∗N*)=*Vr*(1:2*∗N*,1:2*∗N* ) *nRPM*=0  $nDM=0$ *nLPM*=0 *nIM*=0 **do** *I*=1,**size**(*lambda*),1 **if** ((**abs**(*TempLambda*(*I*))*−*1. *WP*). **gt**.**epsilon**) **then** *nIM*=*nIM*+1 *lambda*(*N*+*nProp*+*nIM*)= *TempLambda*(*I*) *vr*(1:2*∗N*,*N*+*nProp*+*nIM*)= *TempVr*(1:2*∗N*,*I*) **else if** ((**abs**(*Templambda*(*I*))*−*1. *WP*).**lt**.*−***epsilon**) **then** *nDM*=*nDM*+1 *lambda*(*nProp*+*nDM*)= *TempLambda*(*I*) *vr*(1:2*∗N*,*nProp*+*nDM*)=*TempVr* (1:2*∗N*,*I*) **else** *Current*=**real**(*−*(0. *WP*,1. *WP*) *∗*(*zdotc*(*N*,*TempVr*(1:*N*,*I*),1, *TempVr*(*N*+1:2*∗N*,*I*),1)*− zdotc*(*N*,*TempVr*(*N*+1:2*∗N*,*I*  $),1,TempVr(1:N,I),1)))$ **if** (*Current*.**gt**.0) **then** *nRPM*=*nRPM*+1 *lambda*(*nRPM*)=*TempLambda* (*I*) *vr*(1:2*∗N*,*nRPM*)=*TempVr* (1:2*∗N*,*I*) **else if** (*Current*.**lt**.0) **then** *nLPM*=*nLPM*+1 *lambda*(*N*+*nLPM*)= *TempLambda*(*I*) *vr*(1:2*∗N*,*N*+*nLPM*)=*TempVr* (1:2*∗N*,*I*) **else** print<sup>\*</sup>,'CURRENT<sub>-IS</sub>\_EXACTLY  $EQUAL\_TO\_0$   $IN$ SortEingenVectors.' **stop endif**

**endif enddo if** (*nDM*.**ne**.*nIM*) **then** print<sup>\*</sup>,'<sup>NDM</sup>/=NIM<sub>→</sub>IN<sub>→</sub> SORTEIGENVECTORS. NDM, nIM:',*nDM*,*nIM* **stop endif if** (*nRPM*.**ne**.*nLPM*) **then print**<sup>\*</sup>,'<sub>NRPM</sub>/=NLPM in SORTEIGENVECTORS. NRPM, nLPM:',*nRPM*,*nLPM* **stop endif deallocate**(*TempLambda*,*TempVr*) **return end subroutine** *SortEigenVectors* **subroutine** *UnitMatrix*(*A0*,*nCol*) **integer**(**KIND**=*WPI*)::*I* **integer**(**KIND**=*WPI*),**intent**(**in**):: *nCol* **complex**(**KIND**=*WP*),**dimension** (:,:),**intent**(**out**)::*A0*  $A0(1:,1:) = 0.$  *WP* **forall**(*I*=1:*nCol*) *A0*(*I*,*I*)=1. *WP* **return end subroutine** *UnitMatrix* **subroutine** *MatMulTM2*(*row*,*col*,*val*,*W*, *E*,*bond*,*nBond*,*A*,*FixedHopping*) !A= T2*∗*T1*∗*A **integer**(**KIND**=*WPI*)::*nCol*,*N*,*J* **integer**(**KIND**=*WPI*),**intent**(**in**):: *nBond* **integer**(**KIND**=*WPI*),**dimension**(:), **intent**(**in**)::*row*,*col* **integer**(**KIND**=*WPI*),**dimension**(:,:) ,**intent**(**in**)::*bond* **real**(**KIND**=*WP*),**intent**(**in**)::*W*,*E* **complex**(**KIND**=*WP*),**dimension**(:), **intent**(**inout**)::*val* **complex**(**KIND**=*WP*),**dimension** (:,:),**intent**(**inout**)::*A* **complex**(**KIND**=*WP*),**dimension** (:,:),**optional**,**intent**(**in**):: *FixedHopping nCol*=**size**(*A*,2) **if** (**present**(*FixedHopping*)) **then call** *UpdateTM*(*val*,*W*,*E*,*bond*, *nBond*,*FixedHopping*) **else call** *UpdateTM*(*val*,*W*,*E*,*bond*, *nBond*) **endif** *A*(*nCol*+1:2*∗nCol*,1:*nCol*)=*−A*(*nCol* +1:2*∗nCol*,1:*nCol*) **do** *J*=1,**size**(*A*,2),1

*A*(*nCol*+*row*(*N*),*J*)=*A*(*nCol*+*row* (*N*),*J*)+*val*(*N*)*∗A*(*col*(*N*),*J*) **enddo enddo if** (**present**(*FixedHopping*)) **then call** *UpdateTM*(*val*,*W*,*E*,*bond*, *nBond*,*FixedHopping*) **else call** *UpdateTM*(*val*,*W*,*E*,*bond*, *nBond*) **endif** *A*(1:*nCol*,1:*nCol*)=*−A*(1:*nCol*,1:*nCol*) **do** *J*=1,**size**(*A*,2),1 **do** *N*=1,**size**(*row*),1 *A*(*row*(*N*),*J*)=*A*(*row*(*N*),*J*)+*val*( *N*)*∗A*(*nCol*+*col*(*N*),*J*) **enddo enddo return end subroutine** *MatMulTM2* **subroutine** *MatMulTM*(*row*,*col*,*val*,*A*) !  $A=TA$ **integer**(**KIND**=*WPI*)::*N* **complex**(**KIND**=*WP*),**dimension** (:,:),**allocatable**::*Ap*,*Bp*,*Am* !p: plus(upper),m:minus(lower) **integer**(**KIND**=*WPI*),**dimension**(:), **intent**(**in**)::*row*,*col* **complex**(**KIND**=*WP*),**dimension**(:), **intent**(**in**)::*val* **complex**(**KIND**=*WP*),**dimension** (:,:),**intent**(**inout**)::*A N*=**size**(*A*,1)/2  $\mathbf{allocate}(A\mathbf{p}(N,N),B\mathbf{p}(N,N),Am(N,N))$ *Ap*(1:*N*,1:*N*)=*A*(1:*N*,1:*N*) *Am*(1:*N*,1:*N*)=*A*(*N*+1:2*∗N*,1:*N*) *A*(*N*+1:2*∗N*,1:*N*)=*Ap*(1:*N*,1:*N*) **call** *SparseMatMul*(*Bp*,*row*,*col*,*val*,*Ap*) *A*(1:*N*,1:*N*)=*Bp*(1:*N*,1:*N*)*−Am*(1:*N*,1:*N* ) **if** (**size**(*A*,2).**eq**.2*∗N*)**then** *Ap*(1:*N*,1:*N*)=*A*(1:*N*,*N*+1:2*∗N*) *Am*(1:*N*,1:*N*)=*A*(*N*+1:2*∗N*,*N*+1:2*∗N* ) *A*(*N*+1:2*∗N*,*N*+1:2*∗N*)=*Ap*(1:*N*,1:*N* ) **call** *SparseMatMul*(*Bp*,*row*,*col*,*val*, *Ap*) *A*(1:*N*,*N*+1:2*∗N*)=*Bp*(1:*N*,1:*N*)*−Am* (1:*N*,1:*N*) **else if** (**size**(*A*,2).**ne**.*N*) **then print**<sup>\*</sup>,'THE\_NUMBER\_OF\_ROWS\_AND columns are invalid in "  $MATMULTM"$  .OF  $_M$  MODULE. TRANSFERMATRIX.'

**do** *N*=1,**size**(*row*),1

**else endif deallocate**(*Ap*,*Bp*,*Am*) **return end subroutine** *MatMulTM* **subroutine** *UpdateTM*(*val*,*W*,*E*,*bond*, *nBond*,*FixedHopping*) !This subroutine must be called after SparseTM . **integer**(**KIND**=*WPI*)::*nVal*,*I*,*J*,*K*,*L*,*N* ,*Counter*,**count**,*CountCol*, *FixedRow* **real**(**KIND**=*WP*)::*DiagComp* **complex**(**KIND**=*WP*),**dimension** (:,:,:),**allocatable**::*Hopping* **integer**(**KIND**=*WPI*),**intent**(**in**):: *nBond* **integer**(**KIND**=*WPI*),**dimension**(:,:) ,**intent**(**in**)::*Bond* **real**(**KIND**=*WP*),**intent**(**in**)::*W*,*E* **complex**(**KIND**=*WP*),**dimension**(:), **intent**(**inout**)::*val* **complex**(**KIND**=*WP*),**dimension** (:,:),**optional**,**intent**(**in**):: *FixedHopping* !Update hopping matrixies **allocate**(*Hopping*(*nRowHopping*, *nColHopping*,**size**(*bond*,1)+1)) **if** (**present**(*FixedHopping*)) **forall**(*I* =1:**size**(*Hopping*,3)) *Hopping*(1: *nRowHopping*,1:*nColHopping*,*I*)= *FixedHopping*(1:*nRowHopping*,1: *nColHopping*) !Update transfer matrix *CountCol*=*nColHopping∗***size**(*bond*,1)  $+1$ **if** (.**not**.**allocated**(*Hconjugate*)) **print** *<sup>∗</sup>*,'UpdateTM have to be used  $\text{AFTER\_CALLING\_SPARSETM\_ (IN\_}$ module TransferMatrix).' *DiagComp*=0. *WP N*=0  $d\Omega$  *I*=1,**size**(*bond*,2),1 **do** *L*=1,*nRowHopping*,1 *FixedRow*=(*I−*1)*∗nRowHopping*  $+L$ **do** *J*=1,*Hconjugate*(*FixedRow*, *CountCol*),1 ! Lower triangular part of upper part of transfer matrix (Hermite conjugate of corresponding upper triangular part ) . *N*=*N*+1

> *val*(*N*)=**conjg**(*val*(*Hconjugate*  $(FixedRow, J))$ **enddo**

**if** ((.**not**.**present**(*FixedHopping*) ).**and**.(*L*.**eq**.1)) **call** *RandomBox*(*DiagComp*,*− W*/2. *WP*,*W*/2. *WP*) *Counter*=0  $d\mathbf{o} J=1, \mathbf{sum}(\mathbf{min}(1, bond(1, f)))$ ,1 !Upto the number of sites connected from site I. **if** ((.**not**.**present**( *FixedHopping*)).**and**.(*L*. **eq**.1)) **call** *MakeHopping*(*Hopping* (1:*nRowHopping*,1: *nColHopping*,*J*))  $\mathbf{if}(\mathit{bond}(\mathit{J},\mathit{I}).\mathbf{ge}.1)$  then  $if (bond(J, I).$  $gt. I) counter$  $= counter+1$ **if** (*counter*.**eq**.1) **then** ! Diagonal component of Transfer matrix *N*=*N*+1 *val*(*N*)=*E−DiagComp* **endif do** *K*=1,*nColHopping*,1 *N*=*N*+1 *val*(*N*)=*−Hopping*(*L*,*K*, *J*) **enddo else exit endif enddo if** (*counter*.**eq**.0) **then** !For last diagonal component of Upper Left of Transfer Matrix *N*=*N*+1 *val*(*N*)=*DiagComp* **endif enddo enddo deallocate**(*Hopping*) **return end subroutine** *UpdateTM* **subroutine** *SparseTM*(*row*,*col*,*val*,*W*,*E*, *bond*,*nBond*,*FixedHopping*) ! In updating only random components, "row, col" are not necessary . **integer**(**KIND**=*WPI*)::*nVal*,*I*,*J*,*K*,*L*,*N* ,*Counter*,**count**,*CountCol*, *FixedRow* **real**(**KIND**=*WP*)::*DiagComp* **complex**(**KIND**=*WP*),**dimension** (:,:,:),**allocatable**::*Hopping* **integer**(**KIND**=*WPI*),**intent**(**in**):: *nBond* **integer**(**KIND**=*WPI*),**dimension**(:,:) ,**intent**(**in**)::*Bond* **integer**(**KIND**=*WPI*),**dimension**(:), **allocatable**,**intent**(**inout**)::*row*, *col*

**complex**(**KIND**=*WP*),**dimension**(:), **allocatable**,**intent**(**inout**)::*val* **complex**(**KIND**=*WP*),**dimension** (:,:),**optional**,**intent**(**in**):: *FixedHopping* ! Intialize Hopping Matrixies **allocate**(*Hopping*(*nRowHopping*, *nColHopping*,**size**(*bond*,1)+1)) **if** (**present**(*FixedHopping*)) **forall**(*I* =1:**size**(*Hopping*,3)) *Hopping*(1: *nRowHopping*,1:*nColHopping*,*I*)= *FixedHopping*(1:*nRowHopping*,1: *nColHopping*) ! Initialize Transfer Matrix *nVal*=*nRowHopping∗***size**(*bond*,2)+( *nRowHopping∗nColHopping*)*∗*(2*∗ nBond*) !size(bond,2) is the number of sites for directed bond ( for converting to CSR format) ! print *∗*,' nDiag :', nRowHopping*∗*(2*∗*size(  $bond, 2)$ ) ! print *∗*,' nOffDiag :',( nRowHopping*∗* nColHopping)*∗*(nBond+size(bond,2)) **allocate**(*row*(*nval*)) **allocate**(*col*(*nval*)) **allocate**(*val*(*nval*)) *CountCol*=*nColHopping∗***size**(*bond*,1)  $+1$ **if** (.**not**.**allocated**(*Hconjugate*)) **allocate**(*Hconjugate*( *nRowHopping∗***size**(*bond*,2), *CountCol*)) !Last component of second variable will be used as a counter . *Hconjugate*(1:,1:*CountCol*)=0 !Make Transfer Matrix *DiagComp*=0. *WP N*=0  $d\mathbf{o}$  *I*=1,**size**(*bond*,2),1 **do** *L*=1,*nRowHopping*,1 *FixedRow*=(*I−*1)*∗nRowHopping*  $+L$ **do** *J*=1,*Hconjugate*(*FixedRow*, *CountCol*),1 ! Lower triangular part of upper part of transfer matrix (Hermite conjugate of corresponding upper triangular part ) . *N*=*N*+1 *row*(*N*)=*col*(*Hconjugate*( *FixedRow*,*J*)) *col* (*N*)=*row*(*Hconjugate*( *FixedRow*,*J*)) *val*(*N*)=**conjg**(*val*(*Hconjugate*  $(FixedRow, J))$ print \*,' OffDiagL :', row(N), col (N) !!!!!!!!!!!!

**real**(**KIND**=*WP*),**intent**(**in**)::*W*,*E*

#### **if** ((.**not**.**present**(*FixedHopping*) ).**and**.(*L*.**eq**.1)) **call** *RandomBox*(*DiagComp*,*− W*/2. *WP*,*W*/2. *WP*) *Counter*=0 **do** *J*=1,**sum**(**min**(1,*bond*(1:,*I*))) ,1 !Upto the number of sites connected from site I. **if** ((.**not**.**present**( *FixedHopping*)).**and**.(*L*. **eq**.1)) **call** *MakeHopping*(*Hopping*  $(:,:,J))$  $if (bond(J, I).$ **ge.1)** then **if** (*bond*(*J*,*I*).**gt**.*I*) *counter*  $= counter+1$ **if** (*counter*.**eq**.1) **then** ! Diagonal component of Transfer matrix *N*=*N*+1 *row*(*N*)=*FixedRow col* (*N*)=*row*(*N*) *val*(*N*)=*E−DiagComp* ! print *∗*,' Diag :', row(N), **endif** ! print *∗*,' OffDiagU :', row (N), col (N) *Hconjugate*(*col*(*N*), *CountCol*)= *Hconjugate*(*col*(*N*),  $CountCoI) + 1$  ! Save information about hermite conjugate . *Hconjugate*(*col*(*N*), *Hconjugate*(*col*(*N*), *CountCol*))=*N* **enddo else exit endif enddo if** (*counter*.**eq**.0) **then** !For last diagonal component of Upper Left of Transfer Matrix *N*=*N*+1 *row*(*N*)=*FixedRow*  $col(N)=row(N)$ *val*(*N*)=*DiagComp* **endif enddo enddo if**  $(N \cdot \textbf{ne} \cdot nVal)$  **print** $*$ ,  $N / = N \text{VAL}_{N}$ SparseTM.(N,nVal)',*N*,*nVal* **deallocate**(*Hopping*) **return**

**end subroutine** *SparseTM* **end module** *TransferMatrix*

col (N)

**enddo**

**do** *K*=1,*nColHopping*,1 *N*=*N*+1 *row*(*N*)=*FixedRow col* (*N*)=(*bond*(*J*,*I*)*−*1)*∗ nColHopping*+*K val*(*N*)=*−Hopping*(*L*,*K*, *J*)

115

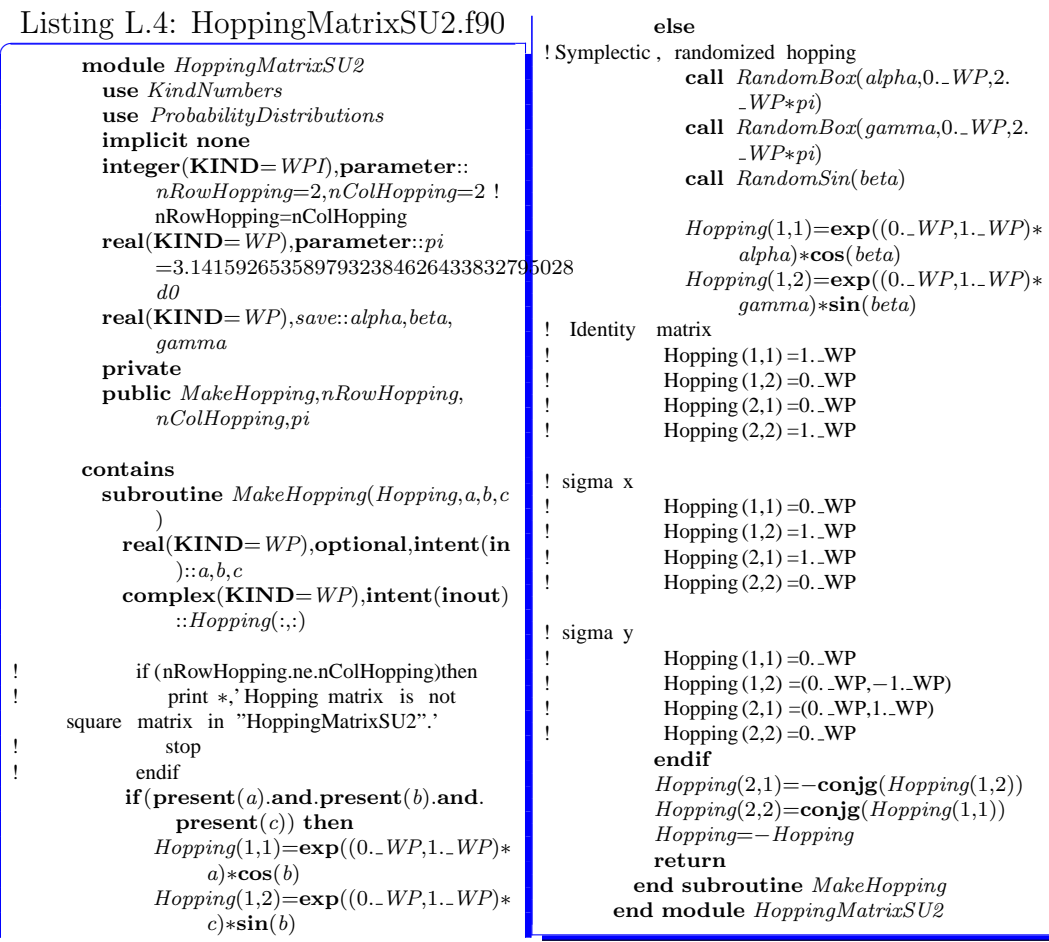

### Listing L.5: MatrixOperations.f90

 $\overline{a}$ 

**module** *MatrixOperations* **use** *KindNumbers* **implicit none private public** *SparseMatMul*,*QRfact*,*EigenProb*, *CholeskyFact*,*zInverse*,*InverseTri*, *zMatMul*,*zMatMulTriL*,*SolveTriEq* **contains subroutine** *SolveTriEq*(*R*,*X*) **character**(1),**parameter**::*side*='R', *uplo*='U',*transa*='N',*diag*='N' **complex**(**KIND**=*WP*)::*alpha*=(1. *WP* ,0. *WP*) **complex**(**KIND**=*WP*),**dimension** (:,:),**intent**(**in**)::*R* **complex**(**KIND**=*WP*),**dimension** (:,:),**intent**(**inout**)::*X* **call** *ztrsm*(*side*,*uplo*,*transa*,*diag*,**size**( *X*,1),**size**(*X*,2),*alpha*,*R*,**size**(*X*,2), *X*,**size**(*X*,2)) **return end subroutine** *SolveTriEq* **subroutine** *zMatMulTriL*(*A*,*B*) !B=AB for A=triangular matrix. **character**(1),**parameter**::*side*='L', *uplo*='U',*transa*='N',*diag*='N' **complex**(**KIND**=*WP*),**dimension** (:,:),**intent**(**in**)::*A* **complex**(**KIND**=*WP*),**dimension** (:,:),**intent**(**inout**)::*B* **call** *ztrmm*(*side*,*uplo*,*transa*,*diag*,**size**( *B*,1),**size**(*B*,2) ,(1. *WP*,0. *WP*),*A*, **size**(*B*,1),*B*,**size**(*B*,1)) **return end subroutine** *zMatMulTriL* **subroutine** *InverseTri*(*A*) !Inverse of triangular matrix A. **character**(1),**parameter**::*uplo*='U', *diag*='N' **integer**(**KIND**=*WPI*)::*info* **complex**(**KIND**=*WP*),**dimension** (:,:),**intent**(**inout**)::*A* **call** *ztrtri* (*uplo*,*diag*,**size**(*A*,2),*A*,**size** (*A*,1),*info*) **if** ( $info$ .**ne**.0) **print**<sup>\*</sup>,'INFO/=0 iN ztrtri of MatrixOperations. info=',*info* **return end subroutine** *InverseTri* **subroutine** *zMatMul*(*A*,*B*,*C*,*transa*,*beta*) !C=A*∗*B+beta*∗*C **character**(1)::*tra* **character**(1),**parameter**::*transb*='N'

**complex**(**KIND**=*WP*)::*be* **character**(1),**optional**::*transa* **complex**(**KIND**=*WP*),**optional**::*beta* **complex**(**KIND**=*WP*),**dimension** (:,:),**intent**(**in**)::*A*,*B* **complex**(**KIND**=*WP*),**dimension** (:,:),**intent**(**inout**)::*C* **if** (**present**(*transa*)) **then** *tra*=*transa* **else** *tra*='N' **endif if** (**present**(*beta*)) **then** *be*=*beta* **else** *be*=0. *WP* **endif call** *zgemm*(*tra*,*transb*,**size**(*A*,1),**size**(*B* ,2),**size**(*A*,2),1. *WP*,*A*,**size**(*A*,1), *B*,**size**(*B*,1),*be*,*C*,**size**(*C*,1)) **return end subroutine** *zMatMul* **subroutine** *zInverse*(*A*) **integer**(**KIND**=*WPI*)::*info*,*lwork* **integer**(**KIND**=*WPI*),**dimension**(:), **allocatable**::*ipiv* **complex**(**KIND**=*WP*),**dimension**(:), **allocatable**::*work* **complex**(**KIND**=*WP*),**dimension** (:,:),**intent**(**inout**)::*A* **allocate**(*ipiv*(**size**(*A*,1))) **call**  $zgetrf(\textbf{size}(A,1), \textbf{size}(A,2), A, \textbf{size})$ (*A*,1),*ipiv* ,*info*) **if** ( $info$ .**ne**.0) **print**<sup>∗</sup>,'INFO/=0<sub>→</sub>IN<sub>→</sub> zgetrf of MatrixOperations.  $INFO ='$ , *info lwork*=**size**(*A*,1)*∗*64 **allocate**(*work*(*lwork*)) **call** *zgetri* (**size**(*A*,1),*A*,**size**(*A*,1),*ipiv* ,*work*,*lwork*,*info*) **if** (*info* .**ne**.0) **then** print<sup>\*</sup>,'info/=0\_in\_zGETRI\_OF\_ MatrixOperations.info',*info* **else if** (**real**(*work*(1)).**gt**.*lwork*) **print***∗*,' work(1)*>*lwork in zgetri of MatrixOperations.work (1),lwork',**real**(*work*(1)), *lwork* **endif deallocate**(*ipiv*,*work*) **return end subroutine** *zInverse* **subroutine** *CholeskyFact*(*A*) **character**(1),**parameter**::*uplo*='U' **integer**(**KIND**=*WPI*)::*info*,*I*,*J* **complex**(**KIND**=*WP*),**dimension**

(:,:),**intent**(**inout**)::*A* **call**  $zport(uplo, size(A,1), A, size(A,1))$ ,*info*) **forall**( $I=1:$ **size**( $A,1$ ), $J=1:$ **size**( $A,2$ ), $I$ . **gt**.*J*) *A*(*I*,*J*)=0. *WP* **if** ( $info$  **.ne**.0) **print**<sup>∗</sup>,'INFO/=0**\_IN**<sub>→</sub> DPOTRF\_IN\_MATRIXOPERATIONS. info=',*info* **return end subroutine** *CholeskyFact* **subroutine** *EigenProb*(*A*,*lambda*,*vr*) **character**(1),**parameter**::*jobvr*='V', *jobvl*='N' **integer**(**KIND**=*WPI*)::*ldvl*,*ldvr*,*lwork*, *info* **real**(**KIND**=*WP*),**dimension**(:), **allocatable**::*rwork* **complex**(**KIND**=*WP*),**dimension**(:), **allocatable**::*work* **complex**(**KIND**=*WP*),**dimension** (:,:),**allocatable**::*vl* **complex**(**KIND**=*WP*),**dimension**(:), **allocatable**,**intent**(**inout**):: *lambda* **complex**(**KIND**=*WP*),**dimension** (:,:),**allocatable**,**intent**(**inout**):: *vr* **complex**(**KIND**=*WP*),**dimension** (:,:),**intent**(**inout**)::*A ldvr*=**size**(*A*,1)  $ldv = 1$ *lwork*=33*∗***size**(*A*,1) **allocate**(*work*(*lwork*)) **allocate**(*rwork*(2*∗***size**(*A*,1))) **if** (.**not**.**allocated**(*lambda*)) **allocate**(  $lambda(\textbf{size}(A,1)))$ **if** (.**not**.**allocated**(*vl*)) **allocate**(*vl*( *ldvl* ,**size**(*A*,1))) **if** (.**not**.**allocated**(*vr*)) **allocate**(*vr*( *ldvr*,**size**(*A*,1))) **call** *zgeev*( *jobvl* ,*jobvr* ,**size**(*A*,1),*A*,  $size(A,1), lambda, vl, \,ldvl, vr, \,ldvr,$ *work*,*lwork*,*rwork*,*info*) **if** (*info* .**eq**.0) **then if** (**real**(*work*(1)).**gt**.*lwork*) **print***∗*,' work(1)*>*lwork in zgeev of module MatrixOperations. work(1),lwork',**real**(*work*(1)) ,*lwork* **else print**<sup>\*</sup>,'INFO=',*info*,'IN<sub>→</sub>ZGEEV<sub>→</sub>OF<sub>→</sub> EIGENPROB\_OF\_MODULE\_ MatrixOperations.' **endif deallocate**(*work*,*rwork*,*vl*) **return end subroutine** *EigenProb*

**subroutine** *QRfact*(*A*,*R*) **integer**(**KIND**=*WPI*)::*I*,*J*,*lwork*,*info* **complex**(**KIND**=*WP*),**dimension**(:), **allocatable**::*work*,*tau* **complex**(**KIND**=*WP*),**dimension** (:,:),**intent**(**out**)::*R* **complex**(**KIND**=*WP*),**dimension** (:,:),**intent**(**inout**)::*A lwork*=**size**(*A*,2)*∗*128 **allocate**(*tau*(**size**(*A*,2))) **allocate**(*work*(*lwork*)) **call**  $z \neq \text{sqrt}(s \textbf{ize}(A,1), \textbf{size}(A,2), A, \textbf{size}(B,2))$ (*A*,1),*tau*,*work*,*lwork*,*info*) **forall**  $(I=1:size(A,1), J=1:size(A,2), I$ . **le**.*J*)  $R(I,J)=A(I,J)$ **if** (*info* .**eq**.0) **then if** (**real**(*work*(1)).**gt**.*lwork*) **print***∗*,' work(1)*>*lwork in zgeqrf OF\_MODULE\_ MATRIXOPERATIONS.WORK(1), lwork',**real**(*work*(1)),*lwork* **else**  $\textbf{print}*, \text{'INFO}=\text{'}, \text{info}, \text{'IN\_ZGEQRF\_OF}$ module MatrixOperations. ' **endif** call  $zunggr(\textbf{size}(A,1), \textbf{size}(A,2), \textbf{size}(A))$ ,2),*A*,**size**(*A*,1),*tau*,*work*,*lwork*, *info*) **if** (*info* .**eq**.0) **then if** (**real**(*work*(1)).**gt**.*lwork*) **print***∗*,' work(1)*>*lwork in zungqr. work(1),lwork=',**real**(*work* (1)),*lwork* **else print***∗*,'info=',*info*,' in zungqr.' **endif deallocate**(*work*,*tau*) **return end subroutine** *QRfact* **subroutine** *SparseMatMul*(*B*,*row*,*col*,*val*, *A*) !B=TA **integer**(**KIND**=*WPI*)::*N*,*J* **integer**(**KIND**=*WPI*),**dimension**(:), **intent**(**in**)::*row*,*col* **complex**(**KIND**=*WP*),**dimension**(:), **intent**(**in**)::*val* **complex**(**KIND**=*WP*),**dimension** (:,:),**intent**(**in**)::*A* **complex**(**KIND**=*WP*),**dimension** (:,:),**intent**(**out**)::*B B*=0. *WP* **do** *J*=1,**size**(*A*,2),1 **do** *N*=1,**size**(*row*),1 *B*(*row*(*N*),*J*)=*B*(*row*(*N*),*J*)+*val*( *N*)*∗A*(*col*(*N*),*J*) **enddo**

**enddo return end subroutine** *SparseMatMul* **end module** *MatrixOperations*

ł

I

### Listing L.6: FileOperations.f90

 $\overline{a}$ 

**module** *FileOperations* **use** *KindNumbers* **use** *RandomNumbers* **implicit none private public** *ParaInitialize* , *OutputConductance*,*CountLines*, *ReadConductance* **contains subroutine** *ReadConductance*(*Aveg*, *Devg*,*nSampleOld*,*nRN*,*Filename*, *newcalc*) !nRN is the number of random numbers in transfer matrixies in a sample . **integer**(**KIND**=*WPI*),**intent**(**in**):: *nRN* **integer**(**KIND**=*WPI*),**intent**(**inout**) ::*nSampleOld*,*newcalc* **real**(**KIND**=*WP*),**intent**(**inout**):: *Aveg*,*Devg* **character**(**len**=*∗*),**intent**(**in**):: *Filename* **integer**(**KIND**=*WPI*),**parameter**:: **unit**=25 **integer**(**KIND**=*WPI*)::*I*,*N* **real**(**KIND**=*WP*)::*g* **logical**:: *StatusExist* **inquire**(**file**=**trim**(*Filename*)//' AllConductance.txt',**EXIST** =*StatusExist*) **if** (*StatusExist*) **then print***∗*,**trim**(*Filename*)//'  $\begin{array}{lll} \textbf{\textcolor{blue}{\bf ALLCONDUCTANCE}.}\textbf{\textcolor{blue}{\bf TXT''}} \textcolor{red}{\boldsymbol{\_}} \end{array}$ exists.' print<sup>\*</sup>,'RESTARTING\_RANDOM\_ numbers...' **call** *CountLines*(*nSampleOld*,**trim**( *Filename*)//' AllConductance.txt') **print***∗*,'nSampleOld:',*nSampleOld* **do** *I*=1,*nSampleOld∗nRN*,1 ! RNcounter=(The number of samples calculated in all previous calc )*∗*(The number of RN in a TM.) **call** *random*(*g*) ! Restarting Random numbers. **enddo** print<sup>\*</sup>,'READING\_DATA\_FROM\_ PREVIOUS\_CALC... **open**(**unit**,**file**=**trim**(*Filename*)//' .<br>ALLCONDUCTANCE.TXT', status='OLD') **do** *I*=1,*nSampleOld*,1 **read**(**unit**,*∗*) *N*,*g Aveg*=*Aveg*+*g*

*Devg*=*Devg*+*g∗∗*2

**enddo else print***∗*,**trim**(*Filename*)//'  $\operatorname{\mathsf{ALLCOND}}$  . DOES  $\_NOT\_EXISTS.$ print<sup>\*</sup>,'START\_NEW\_CALCULATION<sup>\_(</sup> NEWCALC\_IS\_REPLACED\_BY\_0). *newcalc*=0 **endif print***∗*,' ' **return end subroutine** *ReadConductance* **subroutine** *CountLines*(*num*,*FileName*) **character**(**len**=*∗*),**intent**(**in**):: *FileName* **integer**(**KIND**=*WPI*),**intent**(**inout**) ::*num*  $open(11, file = FileName, stateus='OLD')$  $num=0$ **do read**(11,'()',**end**=100) *num*=*num*+1 **enddo** 100 **close**(11) **return end subroutine** *CountLines* **subroutine** *OutputConductance*( *Filename*,*g*,*Aveg*,*Devg*,*N*,*nSample*, *nSampleOld*,*Lz*,*W*,*newcalc*) **character**(**len**=*∗*),**intent**(**in**):: *Filename* **integer**(**KIND**=*WPI*),**intent**(**in**)::*Lz*, *N*,*newcalc*,*nSample*,*nSampleOld* **real**(**KIND**=*WP*),**intent**(**in**)::*W*,*g*, *Aveg*,*Devg* **integer**(**KIND**=*WPI*),**parameter**:: *unit1*=23,*unit2*=24 **integer**(**KIND**=*WPI*),**parameter**:: *SaveInterval*=1000 **real**(**KIND**=*WP*)::*ave*,*dev* **integer**(**KIND**=*WPI*)::*M M*=*N*+*nSampleOld* **if** ((*N*.**eq**.*nSample*).**or**.(**mod**(*N*, *SaveInterval*).**eq**.0)) **then open**(*unit1*,**file**=**trim**(*Filename*)//' Conductance.txt',**status**=' replace') *ave*=*Aveg*/**real**(*M*,**KIND**=*WP*) *dev*=**sqrt**((*Devg*/**real**(*M*,**KIND**= *WP*))*−ave∗∗*2)  $write(unit1,*)$  'LOGARITHM\_OF<sub>→</sub> average conductance ln*<*g  $>$ ,ERROR<sub>-BAR</sub>(+−)' **write**(*unit1*,*∗*) 'ln(Lz):',**log**(**real**(  $Lz$ ,**KIND**=*WP*)), $log(ave)$ , $log$ (*ave−dev*/**sqrt**(**real**(*M*,**KIND** =*WP*))),**log**(*ave*+*dev*/**sqrt**(

 $real(M,KIND=WP))$ **write**(*unit1*,*∗*) 'Lz:',*Lz*,**log**(*ave*), **log**(*ave−dev*/**sqrt**(**real**(*M*, **KIND**=*WP*))),**log**(*ave*+*dev*/ **sqrt**(**real**(*M*,**KIND**=*WP*))) **write**(*unit1*,*∗*) ' W:',*W*,**log**(*ave*), **log**(*ave−dev*/**sqrt**(**real**(*M*, **KIND**=*WP*))),**log**(*ave*+*dev*/  $\textbf{sqrt}(\textbf{real}(M, \textbf{KIND}=WP)))$  $\textbf{write}(unit1, *)$ 

**write**(*unit1*,*∗*) 'Average conductance *<*g*>*,standard deviation for *<*g*>*, standard devition for g' **write**(*unit1*,*∗*) 'ln(Lz):',**log**(**real**( *Lz*,**KIND**=*WP*)),*ave*,*dev*/**sqrt**  $(\text{real}(M,\textbf{KIND}=WP))$ **write**(*unit1*,*∗*) 'Lz:',*Lz*,*ave*,*dev*/ **sqrt**(**real**(*M*,**KIND**=*WP*)) **write**(*unit1*,*∗*) ' W:',*W*,*ave*,*dev*/ **sqrt**(**real**(*M*,**KIND**=*WP*))  $\textbf{write}(unit1,*)$ 

**write**(*unit1*,\*) 'STANDARD<sub>→</sub>DEVITION  $FOR$ .  $G$ **write**(*unit1*,*∗*) *dev*  $\textbf{write}(\textit{unit1,*})$  'Total\_Number\_of calculated samples:',*M* **close**(*unit1*) **endif**

**if** (*N*.**eq**.1) **then if** (*newcalc*.**eq**.0) **then open**(*unit2*,**file**=**trim**(*Filename*) //'\_ALLCONDUCTANCE.TXT', status='REPLACE') **else if** (*newcalc*.**eq**.1) **then open**(*unit2*,**file**=**trim**(*Filename*) //' AllConductance.txt',  $position='APPEND')$ **else endif endif**

**write**(*unit2*,*∗*) *N*+*nSampleOld*,*g* **if** (*N*.**eq**.*nSample*) **close**(*unit2*) **return end subroutine** *OutputConductance*

**subroutine** *ParaInitialize*(*Filename*,*W*, *E*,*Lz*,*nSample*,*QRint*,*MaxIte*, *newcalc*) **integer**(**KIND**=*WPI*),**parameter**:: **unit**=31 **character**(**len**=*∗*),**intent**(**out**):: *Filename* **integer**(**KIND**=*WPI*),**intent**(**out**):: *Lz*,*nSample*,*QRint*,*MaxIte*,*newcalc* **real**(**KIND**=*WP*),**intent**(**out**)::*W*,*E*

 $OLD')$ **read**(**unit**,'()') **read**(**unit**,*∗*) *Filename* **read**(**unit**,'()') **read**(**unit**,*∗*) *W* **read**(**unit**,'()') **read**(**unit**,*∗*) *E* **read**(**unit**,'()') **read**(**unit**,'()') !Lx **read**(**unit**,'()') **read**(**unit**,'()') !Ly **read**(**unit**,'()') **read**(**unit**,*∗*) *Lz* **read**(**unit**,'()') **read**(**unit**,'()') !BoundaryCx **read**(**unit**,'()') **read**(**unit**,'()') !BoundaryCy **read**(**unit**,'()') **read**(**unit**,'()') !BondCheck **read**(**unit**,'()') **read**(**unit**,*∗*) *nSample* **read**(**unit**,'()') **read**(**unit**,*∗*) *QRint* **read**(**unit**,'()') **read**(**unit**,*∗*) *MaxIte* **read**(**unit**,'()') **read**(**unit**,*∗*) *newcalc* **close**(**unit**) **if** (**mod**(*Lz*,2).**ne**.0)**then print***∗*,'Lz is not even number.' **stop endif if** (**mod**(*QRint*,2).**ne**.0)**then** print<sup>\*</sup>,'QRINT\_IS\_NOT\_EVEN\_ number.' **stop endif if** (*nSample*.**gt**.*MaxIte*) **then print***∗*,'nSample*>*MaxIte.' **stop endif if** (*newcalc*.**eq**.0)**then**

**open**(**unit**,**file**='Input.txt',**status**='

**print***∗*,'newcal=0. start new calculation.' **else if** (*newcalc*.**eq**.1) **then** print<sup>\*</sup>,'<sup>NEWCAL=1. cONTINUE</sup> previous calculation.' **else print***∗*,'newcal is not <sup>0</sup> or 1.' **stop endif return**

**end subroutine** *ParaInitialize* **end module** *FileOperations*

### Listing L.7: ProbabilityDistributions.f90

 $\overline{a}$ 

**module** *ProbabilityDistributions* **use** *KindNumbers* **use** *RandomNumbers* **implicit none private public** *RandomBox*,*RandomSin* **contains subroutine** *RandomBox*(*x*,*MinRange*, *MaxRange*) ! uniform random number in [MinRange,MaxRange] **real**(**KIND**=*WP*),**intent**(**in**):: *MinRange*,*MaxRange*

**real**(**KIND**=*WP*),**intent**(**inout**)::*x*

**call** *random*(*x*)

```
x=x∗(MaxRange−MinRange)+
              MinRange
         return
       end subroutine RandomBox
       subroutine RandomSin(x) ! P(x)dx = sin(2x)dx (0 < x < =pi/2), 0 ( otherwise )
         real(KIND=WP),intent(inout)::x
! real (KIND=WP),intent(in) :: omega
          call random(x)
          x=acos(1. WP−2. WP∗x)/2. WP
! x=acos ((1. WP−2. WP∗x)∗cos(omega))/2.
    WP
         return
       end subroutine RandomSin
      end module ProbabilityDistributions
```
## **Appendix M**

# **Source code for correction to conductance**

#### Listing M.1: MainCorrection.f90

**program** *MainCorrection* **use** *KindNumbers* **implicit none integer**(**KIND**=*WPI*)::*I*,*L*,*N*,*nLines* **real**(**KIND**=*WP*)::*g*,*Devg*,*gc*,*DevgU*, *DevgL* **character**(40),**parameter**::*Filename1*=' GvsL',*FileName2*='lnGvslnL' **logical**:: *StatusExist* **integer**(**KIND**=*WPI*),**parameter**:: *unit1*=21,*unit2*=22,*unit3*=23,*unit4*  $-24$  $\textbf{inquire}(\textbf{file}=\textbf{trim}(Filename1))/\text{'}$ .TXT', **EXIST**=*StatusExist*) **if** (.**NOT**.*StatusExist*) **then print**∗,*trim*(*Filename1*)//'.TXT\_DOES not exists.' **stop endif call** *CountLines*(*nLines*,**trim**(  $FileName1)/\langle$ '.txt') **open**(*unit1*,**file**=**trim**(*FileName1*)//'. TXT',status='OLD') **open**(*unit2*,**file**=**trim**(*FileName2*)//'. txt',**status**='replace') **open**(*unit3*,**file**=**trim**(*Filename1*)//' Corrected.txt',**status**=' replace') **open**(*unit4*,**file**=**trim**(*Filename2*)//' Corrected.txt',**status**=' replace') **do** *I*=1,*nLines*,1 **read**(*unit1*,*∗*) *L*, *g*, *Devg*, *N* **write**(*unit2*,'(E24.15e2,E24.15e2,E24 .15e2,E24.15e2,I8)') **log**(**real**(*L*, **KIND**=*WP*)),  $log(g)$ ,  $log(g-$  *Devg*), **log**(*g*+*Devg*), *N*

 $gc=1.$ *WP*/( 1. *WP*/*g* − 1. *WP*/*N*) *DevgL*=1. *WP*/( 1. *WP*/(*g−Devg*) *−*  $1.-WP/N$ ) *DevgU*=1. *WP*/( 1. *WP*/(*g*+*Devg*) *−*  $1.-WP/N)$ **write**(*unit3*,'(I8,E24.15e2,E24.15e2, E24.15e2,I8)' ) *L*, *gc*, *DevgL*, *DevgU*, *N* **write**(*unit4*,'(E24.15e2,E24.15e2,E24 .15e2,E24.15e2,I8)') **log**(**real**(*L*, **KIND**=*WP*)), **log**(*gc*), **log**( *DevgL*), **log**(*DevgU*), *N* **enddo close**(*unit1*) **close**(*unit2*) **close**(*unit3*) **close**(*unit4*) print<sup>\*</sup>,'END<sub>-OF-CALULATION!'</sub> **stop contains subroutine** *CountLines*(*num*,*FileName*) **character**(**len**=*∗*),**intent**(**in**):: *FileName* **integer**(**KIND**=*WPI*),**intent**(**inout**) ::*num* **open**(11,**file**=*FileName*,**status**='old')  $num=0$ **do read**(11,'()',**end**=100) *num*=*num*+1 **enddo** 100 **close**(11) **return**

**end subroutine** *CountLines* **end program** *MainCorrection*

Ι

# **Appendix N**

# **Source code for data fitting using spline**

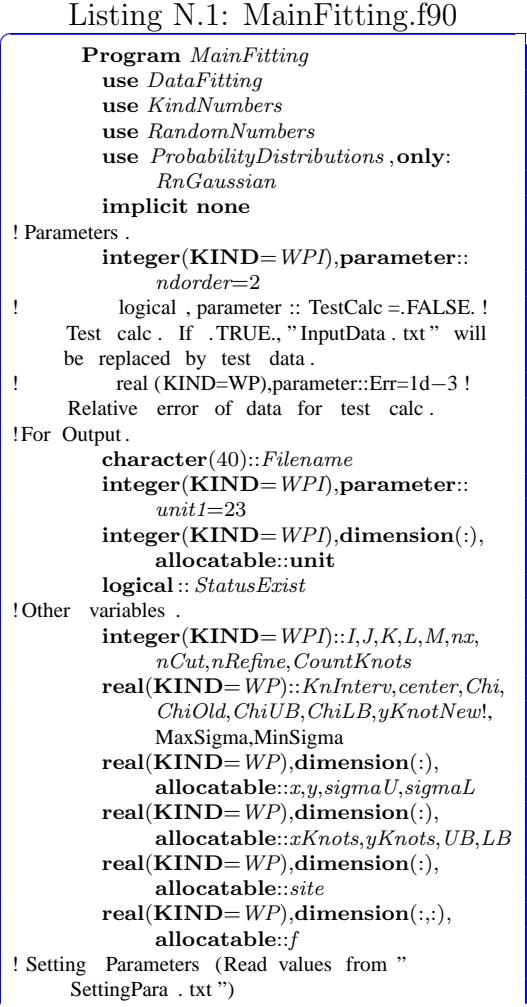

**integer**(**KIND**=*WPI*)::*nKnots*,*process*, *division*,*nRefineMin*,**range**,*MinIte*, *MaxIte*,*nSite*,*newcalc* **real**(**KIND**=*WP*)::*CutRatio*,*CutProgress* ,*Precision0*,*Precision1* **call** *ParaInitialize* (*nKnots*,*process*, *division* ,*nRefineMin*,**range**, *CutRatio*,*CutProgress*,*Precision0*, *Precision1*,*MinIte*,*MaxIte*,*nSite*, *newcalc*) ! Test data ! if ( TestCalc ) then ! print *∗*,'# Producing data for test calc .' call RNGinitialize () nx=120 ! allocate  $(x(nx), y(nx),$  sigmaU(nx), sigmaL(nx)) open( unit1, file =' InputData . txt ', status = 'replace ')  $\overline{d}$  do  $I = 1, nx, 1$  $x(I)$  = real (I, KIND=WP)/100. WP  $y(I) = (x(I) **2)/2$ ! call RnGaussian(y( I ) ,y( I ) , Err*∗*y(I ) ) ! sigmaU(I)=y(I) *∗*(1. WP+Err)<br>sigmaL(I)=v(I) *∗*(1. WP–Err ! sigmaL(I )=y(I ) *∗*(1. WP*−*Err) write ( unit1 ,'( E24.15e2, E24.15e2, E24.15e2, E24.15e2) ')  $x(I)$ ,  $y(I)$ , sigmaU(I),  $signal(I)$ enddo. ! close ( unit1 ) ! deallocate (x,y,sigmaU,sigmaL) endif ! Preparing input data

!

```
inquire(file='INPUTDATA.TXT',EXIST=
               StatusExist)
         if (StatusExist) then
            print*,'#"INPUTDATA.TXT" EXISTS.
                  START_DATA_FITTING.'
            print∗,' '
         else
            print∗,'#"InputData.txt" JDOES
                 NOT_EXISTS.'
            stop
         endif
         call CountLines(nx, 'INPUTDATA.TXT')print<sup>*</sup>,' <sup>−−−−− NUMBER OF DATA</sup>
               and Knots −−−−−'
         \textbf{print}'(" The Number of Data: ",
              I6 )',nx
         print'(" THE NUMBER OF KNOTS: ",
               I6)',nKnots
         print∗,'
               '
         print∗,' '
         allocate(x(nx),y(nx),sigmaU(nx),sigmaL
               (nx))
         allocate(xKnots(nKnots),yKnots(nKnots
               ),UB(nKnots),LB(nKnots))
         KnInterv=real(nx−1,KIND=WP)/(
               nKnots−1) !Interval between knots.
         print<sup>*</sup>,'# READING INPUT DATA.'
         open(unit1,file='INPUTDATA.TXT',status='OLD')
         do I=1,nx,1
            \textbf{read}(\textit{unit1,*}) \ x(I), y(I), \textit{sigmaL}(I),sigmaU(I)
         enddo
         close(unit1)
! Preparing knots .
         \textbf{print}'(" \lrcorner \# \lrcorner \textsc{newcalc}: \lrcorner", \text{I1})", \textit{newcalc}select case(newcalc)
            case(1,2,3)
               \mathbf{inquire}(\mathbf{file}=\text{'KNOTSDATA.TXT'},EXIST=StatusExist)
                if (StatusExist) then
                   print∗,'# "KNOTSDATA.TXT"
                        exists. Data fitting
                        STARTS_WITH_PREVIOUS_
                        knots.'
                   open(unit1, file='KNOTSDATA.
                        txt',status='old')
                   do I=1,nKnots,1
                      read(unit1,∗) xKnots(I),
                            yKnots(I),LB(I),UB(I)
                   enddo
                   close(unit1)
               else
                   if (newcalc.eq.1) then
                      print<sup>*</sup>,'# "KNOTSDATA.TXT
                            '_DOES_NOT_EXIST._
                            DATA_FITTING_STARTS_
```
*−−−−−−−−−−−−−−−−−−−−−−−−−−−−−−−−−−−− LB*(1)=*y*(1)+(*sigmaL*(1)*−y*(1))*∗* WITH\_INITIAL\_KNOTS.' *newcalc*=0 **else** print<sup>\*</sup>,'#"KNOTSDATA.TXT " does not exist. ' **stop endif endif case**(0) **case default**  $\text{print*}, \#_{\text{NEWCALC}} / = 0, 1, 2, 3'$ **stop end select if** (*newcalc*.**eq**.0) **then**  $J=1$  $xKnots(1)=x(1)$ *yKnots*(1)=*y*(1) *UB*(1)=*y*(1)+(*sigmaU*(1)*−y*(1))*∗* **range range**  $\overrightarrow{\mathbf{d}\mathbf{o}}$  *I*=2,*nx*,1 **if** (*I* .**gt**.*J∗KnInterv*) **then** *J*=*J*+1  $xKnots(J)=x(I)$  $yKnots(J)=y(I)$ *UB*(*J*)=*y*(*I*)+(*sigmaU*(*I*)*−y*(*I*))*∗* **range** *LB*(*J*)=*y*(*I*)+(*sigmaL*(*I*)*−y*(*I*))*∗* **range endif enddo endif** ! Replace search intervals of Knots by new one. ! All new intervals UB(/LB) are determined by maximum(/minimum) of "sigmaU*−*y"(/"sigmaL*−*y ") and "range". **if** (*newcalc*.**eq**.3) **then** *LB*(1:*nKnots*)=*yKnots*(1:*nKnots*)+ **range***∗***minval**(*sigmaL−y*) *UB*(1:*nKnots*)=*yKnots*(1:*nKnots*)+ **range***∗***maxval**(*sigmaU−y*) **call** *SaveKnots*(*xKnots*,*yKnots*,*LB*, *UB*) ! print *∗*, range*∗*minval(sigmaL*−*y),range*∗* maxval(sigmaU*−*y)  $d$ o I = 1,nKnots, 1 ! print *∗*,LB(I)*−*yKnots(I) ,UB(I)*−* yKnots(I) ! enddo ! stop **endif** ! Optimization of knots Cutting UB and LB and calculation of Chi square **allocate**(*f*(*nx*,*ndorder*)) **select case**(*newcalc*) **case**(2) **call** *DFspline*(*xKnots*,*yKnots*,*x*,*f*)

**print***∗*,' ' **print**\*<sup>2</sup>, <sup>2</sup>−−−−−−−CHI\_SQUARE for given knots *−−−−−*' **print**'(" Chi: ",F20.13)', *ChiSquare*(*f*(1:*nx*,1),*y*,*sigmaL*, *sigmaU*) **print***∗*,' *−−−−−−−−−−−−−−−−−−−−−−−−−−−−−−−−−−−−−−* ' **print***∗*,' ' **case default print***∗*,' ' **print***∗*,'============ OPTIMIZING\_KNOTS\_ ============' **call** *DFspline*(*xKnots*,*yKnots*,*x*,*f*) **print**'(" *−−−−−*",I5,"*−*th cutting *ITERATION −−−−−*")',0  $\textbf{print}'(" \dots \textbf{C}\text{HI}:\ \cdots, \text{F20.13})$ ', *ChiSquare*(*f*(1:*nx*,1),*y*,*sigmaL*, *sigmaU*) **print***∗*,' ' *Process*=0 *nRefine*=0 **do** *K*=1,*MaxIte*,1 *nCut*=0 **do** *I*=1,*nKnots*,1 *center*=*yKnots*(*I*) *yKnotNew*=*yKnots*(*I*) **call** *DFspline*(*xKnots*, *yKnots*,*x*,*f*) **if** (*I* .**eq**.1) *ChiOld*=  $ChiSquare(f(1:nx,1),y,$ *sigmaL*,*sigmaU*) !Chi in (K*−*1)*−*th optimization. *Chi*=*ChiSquare*(*f*(1:*nx*,1),*y*, *sigmaL*,*sigmaU*) **do** *J*=1,*division*,1 *yKnots*(*I*)=*center*+(*LB*(*I*) *−center*)*∗ TrialKnotsDist*(*J*, *division*,*process*, *nRefine*) **call** *DFspline*(*xKnots*, *yKnots*,*x*,*f*) *ChiLB*=*ChiSquare*(*f*(1:*nx* ,1),*y*,*sigmaL*,*sigmaU* ) **if** (*ChiLB*.**lt**.*Chi*) **then** *yKnotNew*=*yKnots*(*I*) *Chi*=*ChiSquare*(*f*(1:*nx* ,1),*y*,*sigmaL*, *sigmaU*) **endif** *yKnots*(*I*)=*center*+(*UB*(*I*) *−center*)*∗ TrialKnotsDist*(*J*, *division*,*process*, *nRefine*) **call** *DFspline*(*xKnots*,

*yKnots*,*x*,*f*) *ChiUB*=*ChiSquare*(*f*(1:*nx* ,1),*y*,*sigmaL*,*sigmaU* ) **if** (*ChiUB*.**lt**.*Chi*) **then** *yKnotNew*=*yKnots*(*I*) *Chi*=*ChiSquare*(*f*(1:*nx*  $(-1),$ *y*,*sigmaL*, *sigmaU*) **endif enddo if** (*Process*.**eq**.0) **then** ! Process=0 means Optimization of knots Cutting UB and LB **if** (*ChiLB*.**ge**.2. *WP∗ ChiOld*) **then** *LB*(*I*)=*center*+((*LB*(*I*) *−center*))*∗ CutRatio nCut*=*nCut*+1 **endif if** (*ChiUB*.**ge**.2. *WP∗ ChiOld*) **then** *UB*(*I*)=*center*+((*UB*(*I* )*−center*))*∗ CutRatio nCut*=*nCut*+1 **endif endif** *yKnots*(*I*)=*yKnotNew* **enddo call** *DFspline*(*xKnots*,*yKnots*,*x*, *f*) *Chi*=*ChiSquare*(*f*(1:*nx*,1),*y*, *sigmaL*,*sigmaU*) **if** (*Process*.**eq**.0) **then print**'(" <sup>−−−−−</sup>",I5," − TH\_CUTTING\_ITERATION *−−−−−*")',*<sup>K</sup>*  $\text{print}'(" \dots \text{CHI}: \dots" , F20.13)$ ', *Chi*  $print'(" ...$ REDUCTION\_RATE  $:\dots$ ", F20.13," $(\%)$ ")', abs ((*Chi−ChiOld*)/*Chi*) *∗*100. *WP*  $print$ <sup>'</sup>(" CUTPROGRESS: ",f10.6,"(",i5,"/",i5,") ")',1. *WP−nCut*/(2. *WP∗nKnots*),*nCut*,2*∗ nKnots* **print***∗*,' ' **if** (1. *WP−nCut*/(2. *WP∗ nKnots*).**gt**.*CutProgress* ) **then if** (**abs**((*Chi−ChiOld*)/ *Chi*).**lt**.*Precision0*) *Process*=1 **endif else** *nRefine*=*nRefine*+1 **print**'(" *−−−−−*",I5,"*<sup>−</sup>*

TH\_REFINING\_ITERATION *−−−−−*")', *nRefine* **print**'(" CHI: ...", F20.13)', *Chi* print'("
REDUCTION\_RATE : ",F20.13,"(%)")',**abs** ((*Chi−ChiOld*)/*Chi*) *∗*100. *WP* **print***∗*,' ' **if** ((*K*.**ge**.*MinIte*).**and**.( *nRefine*.**ge**.*nRefineMin*) ) **then if** (**abs**((*Chi−ChiOld*)/ *Chi*).**lt**.*Precision1*) **exit endif endif enddo call** *SaveKnots*(*xKnots*,*yKnots*,*UB* ,*LB*) **print***∗*,'=========  $O$ PTIMIZATION FINISHED ==========' **print***∗*,' ' **end select deallocate**(*f*) ! Output results **print**<sup>\*</sup>,'#−OUTPUTTING<sup>\_RESULTS.'</sup> **print***∗*,' ' **allocate**(*site*(*nSite*)) **forall**( $I=1:nSite$ )  $site (I)=($ ( $maxval(x)$ ) *−***minval**(*x*))/(*nSite−*1))*∗*(*I−*1)+  $\text{minval}(x)$ **allocate**(*f*(*nSite*,*ndorder*)) **call** *DFspline*(*xKnots*,*yKnots*,*site*,*f*) **allocate**(**unit**(*ndorder*)) forall $(I=1:ndorder)$ **unit** $(I)=30+I$ **do** *J*=1,**size**(*f*,2),1 write (Filename, '("DIFFERENTIAL", I1,"times.txt")') *<sup>J</sup>−*<sup>1</sup> **open**(**unit**(*J*),**file**=**trim**(*Filename*), status='REPLACE') **do**  $I=1$ **,size**( $f$ ,1),1  $\textbf{write}(\textbf{unit}(J),*),\textit{site}(I), f(I,J)$ **enddo close**(**unit**(*J*)) **enddo**  $open$ (*unit1*, **file**='Y\_VS\_DYDX.TXT', **status**  $=$ 'REPLACE') **do**  $I=1$ ,**size**( $f,1$ ),1  $\textbf{write}(unit1, *), f(I, 1), f(I, 2)$ **enddo close**(*unit1*) **deallocate**(*x*,*y*,*sigmaU*,*sigmaL*,*xKnots*, *yKnots*,*UB*,*LB*,*site*,*f*) **print***∗*,'*−−−−−−−−−−−* <sup>T</sup> <sup>H</sup> <sup>E</sup> <sup>E</sup> <sup>N</sup> <sup>D</sup> *−−−−−−−−−−−−*'

**stop contains pure integer**(**KIND**=*WPI*) **function** *argmin*(*A*,*ArgLB*,*ArgUB*) **integer**(**KIND**=*WPI*),**intent**(**in**):: *ArgLB*,*ArgUB*  $real(KIND=WP), dimension(:,$ **intent**(**in**)::*A* **integer**(**KIND**=*WPI*)::*I argmin*=*argLB* **do** *I*=*ArgLB*,*ArgUB*,1  $\textbf{if}(A(I). \textbf{lt}. A(\textit{argmin})) \textit{argmin} = I$ **enddo end function** *argmin* **subroutine** *ParaInitialize*(*nKnots*, *process*,*division*,*nRefineMin*,**range**, *CutRatio*,*CutProgress*,*Precision0*, *Precision1*,*MinIte*,*MaxIte*,*nSite*, *newcalc*) **integer**(**KIND**=*WPI*),**intent**(**out**):: *nKnots*,*process*,*division*, *nRefineMin*,**range**,*MinIte*,*MaxIte*, *nSite*,*newcalc* **real**(**KIND**=*WP*),**intent**(**out**):: *CutRatio*,*CutProgress*,*Precision0*, *Precision1* **integer**(**KIND**=*WPI*),**parameter**:: **unit**=20 **logical**:: *StatusExist*  $inquire$ (file='SETTINGPARA.TXT', **EXIST**=*StatusExist*) **if** (.**NOT**.*StatusExist*) **then print**\*," SETTINGPARA.TXT" \_DOES\_ not exist.' **stop endif**  $open(unit, file='SETINGPARA.TXT',$ status='OLD') **read**(**unit**,'()') **read**(**unit**,*∗*) *nKnots* **read**(**unit**,'()') **read**(**unit**,*∗*) *process* **read**(**unit**,'()') **read**(**unit**,*∗*) *division* **read**(**unit**,'()') **read**(**unit**,*∗*) *nRefineMin* **read**(**unit**,'()') **read**(**unit**,*∗*) **range read**(**unit**,'()') **read**(**unit**,*∗*) *CutRatio* **read**(**unit**,'()') **read**(**unit**,*∗*) *CutProgress* **read**(**unit**,'()') **read**(**unit**,*∗*) *Precision0* **read**(**unit**,'()') **read**(**unit**,*∗*) *Precision1*

**read**(**unit**,'()') **read**(**unit**,*∗*) *MinIte* **read**(**unit**,'()') **read**(**unit**,*∗*) *MaxIte* **read**(**unit**,'()') **read**(**unit**,*∗*) *nSite* **read**(**unit**,'()') **read**(**unit**,*∗*) *newcalc* **close**(**unit**)

**return end subroutine** *ParaInitialize*

**pure real**(**KIND**=*WP*) **function** *TrialKnotsDist*(*J*,*division*,*process*, *nRefine*) **integer**(**KIND**=*WPI*),**intent**(**in**)::*J*, *division*,*process*,*nRefine*

**select case**(*process*) **case**(1) *TrialKnotsDist*=(*J*/**real**(*division* ,**KIND**=*WP*))*∗∗*(2. *WP*+ **sqrt**(**real**(*nRefine*,**KIND**= *WP*))) ! TrialKnotsDist =(J / real ( division ,KIND=WP))*∗∗*2/sqrt(nRefine+1. WP) **case default** *TrialKnotsDist*=*J*/**real**(*division*, **KIND**=*WP*)

**end select**

**end function** *TrialKnotsDist*

**pure real**(**KIND**=*WP*) **function** *ChiSquare*(*f*,*y*,*sigmaL*,*sigmaU*) **integer**(**KIND**=*WPI*)::*I* **real**(**KIND**=*WP*),**dimension**(:), **intent**(**in**)::*f*,*y*,*sigmaU*,*sigmaL ChiSquare*=0. *WP* **do** *I*=1,**size**(*y*),1  $ChiSquare=ChiSquare+((f(I)-y(I))$ /(*sigmaU*(*I*)*−sigmaL*(*I*)))*∗∗*2 **enddo end function** *ChiSquare* **subroutine** *SaveKnots*(*xKnots*,*yKnots*, *UB*,*LB*) **integer**(**KIND**=*WPI*),**parameter**:: **unit**=20 **real**(**KIND**=*WP*),**dimension**(:), **intent**(**in**)::*xKnots*,*yKnots*,*UB*, *LB*  $open(unit, file='KNOTSDATA.TXT',$ status='REPLACE') **do** *I*=1,*nKnots*,1 **write**(**unit**,'(E24.15e2,E24.15e2, E24.15e2,E24.15e2)') *xKnots*( *I*),*yKnots*(*I*),*LB*(*I*),*UB*(*I*) **enddo close**(**unit**) **return**

**end subroutine** *SaveKnots* **end program** *MainFitting*

### Listing N.2: DataFitting.f90

 $\overline{a}$ **include** "MKL\_DF.F90" **module** *DataFitting* **use** *KindNumbers* **use** *MKL DF TYPE* **use** *MKL DF* **implicit none private public** *DFspline*,*CountLines* **contains subroutine** *DFspline*(*x*,*y*,*site*,*f*) **integer**(**KIND**=*WPI*)::*I*,*J* **integer**(**KIND**=*WPI*)::*nx*,*xhint*,*ny*, *yhint* **real**(**KIND**=*WP*),**dimension**(:), **intent**(**inout**)::*x*,*y* ! for dfdnewtask1d and so on **integer**(**KIND**=*WPI*)::**status type**(*DF TASK*)::*task* ! for dfdeditppspline1d **integer**(**KIND**=*WPI*)::*s order*,*s type*, *bc type*,*ic type*,*scoeffhint* **real**(**KIND**=*WP*)::*bc*(2) **real**(**KIND**=*WP*),**dimension**(:), **allocatable**::*ic* **real**(**KIND**=*WP*),**dimension**(:), **allocatable**::*scoeff* ! dfdinterpolate1d **integer**(**KIND**=*WPI*)::*interp type*, *method*,*nsite*,*sitehint*,*ndorder*, *rhint* **integer**(**KIND**=*WPI*),**dimension**(:), **allocatable**::*dorder* **integer**(**KIND**=*WPI*),**dimension**(:), **allocatable**::*cell* **real**(**KIND**=*WP*),**dimension**(:), **intent**(**in**)::*site*  $real(KIND=WP), dimension(:,;.),$ **intent**(**out**)::*f* **real**(**KIND**=*WP*),**dimension**(:), **allocatable**::*r*,*datahint*  $nx = size(x)$ *ny*=1 ! task creation and initialization ( dfdnewtask1d ) *xhint*= *DF NON UNIFORM PARTITION yhint*=*DF NO HINT* **status**=*dfdnewtask1d*(*task*,*nx*,*x*,*xhint*, *ny*,*y*,*yhint*) **call** *CheckStatus*(*task*,.**TRUE**.) ! call CheckStatus ( task ,. FALSE.) **call** *CheckDF*(**status**,'DFDNEWTASK1D' ) ! task configurations ( dfdeditppspline1d ) *s order*=*DF PP CUBIC* !Cubic spline.

*s type*=*DF PP NATURAL* !Natural cubic spline. P'' -(i−1)(x\_i)=P'' \_i (x\_i) ) s\_type =DF\_PP\_AKIMA !Akima cubic spline. bc\_type =DF\_NO\_BC !No boundary conditions provided . NULL pointer to bc. This probably does not work for natrucal cubic spline .  $bc_type = DF_BC_FREE_END !f''(x_1)=f'$  $x_n$ ) = 0. NULL pointer to bc. *bc type*=*DF BC NOT A KNOT* !Not*−* a−knot boudary conditions(P<sub>-</sub>1=P<sub>-</sub>2, P\_n−1=P\_n). NULL pointer to bc. *ic type*=*DF NO IC* !pass NULL pinter to ic for this value *scoeffhint* =*DF NO HINT* **allocate**(*ic*(*nx−*2)) **allocate**(*scoeff*(*ny∗s order∗*(*nx−*1))) **status**=*dfdeditppspline1d*(*task*,*s order*, *s type* , *bc type* ,**null**(), *ic type* , **null**(), *scoeff* , *scoeffhint* ) **call** *CheckDF*(**status**,' dfdeditppspline1d') !Computation ( dfdconstruct1d ) **status**=*dfdconstruct1d*(*task*, *DF PP SPLINE*, *DF METHOD STD*) **call** *CheckDF*(**status**,'  $DFDCONSTRUCTID')$ !Computation ( dfdinterpolate1d ) *interp type*=*DF INTERP method*=*DF METHOD PP sitehint* =*DF SORTED DATA* ! Interpolation sites must be soreted in the ascending order (non*−*uniform partition ). *nsite*=**size**(*site*) *ndorder*=2 **allocate**(*dorder*(*ndorder*)) *dorder*(1:*ndorder*)=1 **allocate**(*datahint*(5)) *rhint*= *DF MATRIX STORAGE COLS* **allocate**(*r*(*nsite∗ndorder*)) **allocate**(*cell* (*nsite*)) **status**=*dfdinterpolate1d*(*task*, *interp type*,*method*,*nsite*, *site* , *sitehint* ,*ndorder*,*dorder*,*datahint*, *r*, *rhint*, *cell* ) **call** *CheckDF*(**status**,' dfdinterpolate1d') ! Output results forall( $I=1:nSite, J=1:ndorder)$   $f(I,J)=$ *r*(*I*+*nSite∗*(*J−*1)) ! Destruct task

> **status**=*dfdeletetask*(*task*) **call** *CheckDF*(**status**,'DFDELETETASK')

```
deallocate(ic,scoeff)
 deallocate(dorder)
 deallocate(datahint)
 deallocate(cell)
 return
contains
 subroutine checkDF(status,name)
   character(∗),intent(in)::name
   integer(KIND=WPI),intent(in)::
        status
   if (status.ne.DF STATUS OK)
        then
       print∗,'error in '//trim(name
)//'. status=',status
      stop
   endif
   return
 end subroutine checkDF
 subroutine CheckStatus(task,check)
   TYPE(DF TASK),intent(inout)::
        task
   integer(KIND=WPI)::val attr,val,
        status
   logical,intent(in)::check
```
*val attr* =*DF CHECK FLAG*

```
if (check) then
   val=
```

```
DF ENABLE CHECK FLAG
           else
              val=
                  DF DISABLE CHECK FLAG
           endif
           status=dfieditval(task , val attr , val)
           return
         end subroutine CheckStatus
       end subroutine DFspline
       subroutine CountLines(num,FileName)
         character(len=∗),intent(in)::
             FileName
         integer(KIND=WPI),intent(inout)
              ::num
         integer(KIND=WPI),parameter::
              unit=20
         open(unit,file=FileName,status='
              OLD')num=0
         do
            read(unit,'()',end=200)
            num=num+1
         enddo
200 close(unit)
```

```
return
 end subroutine CountLines
end module DataFitting
```
### **Appendix O**

# **Source code for data fitting using spline with Eq.(3.2.71)**

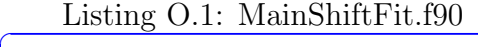

**Program** *MainShiftFit* **use** *DataFitting* **use** *KindNumbers* **use** *RandomNumbers* **use** *ProbabilityDistributions* ,**only**: *RnGaussian* **implicit none** ! Parameters **integer**(**KIND**=*WPI*),**parameter**:: *ndorder*=2 ! logical , parameter :: TestCalc =.FALSE. ! Test calc . If .TRUE., " InputData . txt " will be replaced by test data . ! real (KIND=WP),parameter::Err=1d*−*3 ! Relative error of data for test calc . !For Output . **character**(40)::*Filename* **integer**(**KIND**=*WPI*),**parameter**:: *unit1*=21,*unit2*=22,*unit3*=23 **integer**(**KIND**=*WPI*),**dimension**(:), **allocatable**::**unit logical**:: *StatusExist* ! Other variables . **character**(40),**parameter**::*FileNameT*= 'InputTrunk',*FileNameB*=' InputBranch',*FileNameO*=' OutputTree',*FileNameChi*=' CHISHIFT<sup>'</sup> **logical**:: *NewT*,*NewB* **integer**(**KIND**=*WPI*)::*CRT*,*CRB*,*CWT* ,*CWB*,*nLinesT*,*nLinesB*,*nLinesO*, *NT*,*NB* **real**(**KIND**=*WP*)::*xT*,*yT*,*ErrLT*,*ErrUT* **real**(**KIND**=*WP*)::*xB*,*yB*,*ErrLB*,*ErrUB* **integer**(**KIND**=*WPI*)::*I*,*J*,*K*,*L*,*M*,*N*,*nx*, *nCut*,*nRefine*,*CountKnots* **real**(**KIND**=*WP*)::*KnInterv*,*center*,*Chi*, *ChiOld*,*ChiUB*,*ChiLB*,*yKnotNew*!,

MaxSigma,MinSigma **real**(**KIND**=*WP*),**dimension**(:), **allocatable**::*x*,*y*,*sigmaU*,*sigmaL* **real**(**KIND**=*WP*),**dimension**(:), **allocatable**::*xKnots*,*yKnots*,*UB*,*LB* **real**(**KIND**=*WP*),**dimension**(:), **allocatable**::*site* **real**(**KIND**=*WP*),**dimension**(:,:), **allocatable**::*f* **real**(**KIND**=*WP*),**dimension**(:), **allocatable**::*ChiShift* ! Setting Parameters (Read values from " SettingPara . txt ") **integer**(**KIND**=*WPI*)::*nKnots*,*process*, *division*,*nRefineMin*,**range**,*MinIte*, *MaxIte*,*nSite*,*newcalc*,*nShift* **real**(**KIND**=*WP*)::*CutRatio*,*CutProgress* ,*Precision0*,*Precision1*,*Shift*,*Start*, **End call** *ParaInitialize* (*nKnots*,*process*, *division* ,*nRefineMin*,**range**, *CutRatio*,*CutProgress*,*Precision0*, *Precision1*,*MinIte*,*MaxIte*,*nSite*, *newcalc*,*Start*,**End**,*nShift*) ! Test data if (TestCalc) then ! print *∗*,'# Producing data for test calc .' call RNGinitialize ()

 $nx = 120$ allocate  $(x(nx),y(nx),sigma$ U(nx),  $sigmaL(nx)$ )

open( unit1, file =' InputData . txt ', status  $=$ ' replace ')  $\alpha$  I = 1, nx, 1  $x(I)$  = real (I, KIND=WP)/100. WP

!

 $y(I) = (x(I) **2)/2$ ! call RnGaussian(y( I ) ,y( I ) , Err*∗*y(I ) ) ! sigmaU(I)=y(I ) *∗*(1. WP+Err) ! sigmaL(I)=y(I) *∗*(1. WP−Err)<br>write (unit1 )′ F24 15e2 F24 write ( unit1 ,'( E24.15e2, E24.15e2, E24.15e2, E24.15e2)')  $x(I), y(I),$  sigmaU(I),  $signal(I)$ enddo close ( unit1 ) ! deallocate (x,y,sigmaU,sigmaL) ! endif ! Preparing input data  $\mathbf{i}$ **inquire**( $\mathbf{file} = \mathbf{trim}(FileNameT)/\text{/'}$ .TXT', **EXIST**=*StatusExist*) **if** (*StatusExist*) **then print***∗*,'# "'//**trim**(*FileNameT*)//'.  $\operatorname{TXT}$ "  $\operatorname{\mathsf{\underline{E}XISTS}}.\operatorname{START\_DATA\_}$ fitting.' **print***∗*,' ' **else print***∗*,'# "'//**trim**(*FileNameT*)//' TXT" LDOES NOT LEXISTS.' **stop endif**  $\textbf{inquire}(\textbf{file}=\textbf{trim}(\textit{FileNameB})\textit{///}$ '.TXT', **EXIST**=*StatusExist*) **if** (*StatusExist*) **then print***∗*,'# "'//**trim**(*FileNameB*)//'. TXT" LEXISTS.START LDATA fitting.' **print***∗*,' ' **else print***∗*,'# "'//**trim**(*FileNameB*)//' TXT" \_DOES\_NOT\_EXISTS.' **stop endif call** *CountLines*(*nLinesT*,**trim**( *FileNameT* $)/($ '.TXT') **call** *CountLines*(*nLinesB*,**trim**(  $FileNameB)/\prime$ '.TXT') *nx*=*nLinesT*+*nLinesB* print<sup>\*</sup>,' ------NUMBER OF DATA and Knots *−−−−−*'  $\textbf{print}'$ (" \_\_\_\_THE\_NUMBER\_OF\_DATA: \_\_",  $I6_{-})'$ ,*nx*<br>print'(" **print**'(" of Trunk: ",I6 )',*nLinesT* **print**'(" of Branch: ",I6 )',*nLinesB* print<sup>'</sup>(" \_\_\_THE \_NUMBER \_OF \_KNOTS: \_\_", I6)',*nKnots*  $\textbf{print}'("$   $\text{SHIFT}\_\text{STAT}:$   $\_\text{v}$ , E24.15e2)',*Start* **print**'(" Shift End: ", E24.15e2)',**End print**'(" Num of Shift: ",I5 )',*nShift* **print***∗*,'

' **print***∗*,' ' **allocate**(*x*(*nx*),*y*(*nx*),*sigmaU*(*nx*),*sigmaL* (*nx*)) **allocate**(*xKnots*(*nKnots*),*yKnots*(*nKnots* ),*UB*(*nKnots*),*LB*(*nKnots*)) *KnInterv*=**real**(*nx−*1,**KIND**=*WP*)/( *nKnots*<sup>−1</sup>) !Interval between knots. **allocate**(*ChiShift*(*nShift*)) **do** *N*=1,*nShift*+1,1 **if** (*N*.**le**.*nShift*) **then if** (*nShift*.**eq**.1) **then** *Shift*=*Start* **else** *Shift*=*Start*+(**End***−Start*)/( *nShift−*1)*∗*(*N−*1) **endif else if** (*N*.**eq**.*nShift*+1) **then do** *I*=1,*nShift*,1 **if** ( *ChiShift*(*I*) .**eq**. **minval**( *ChiShift*) ) *Shift*=*Start*+( **End***−Start*)/(*nShift−*1)*∗*(*I −*1) **enddo endif**  $\text{print}'(" \# \text{."} , 16, "-\text{TH\_SHIFT} : \text{."})', N$ **open**(*unit1*,**file**=**trim**(*FileNameT*)//' .txt',**status**='old') **open**(*unit2*,**file**=**trim**(*FileNameB*)//' .txt',**status**='old') **open**(*unit3*,**file**=**trim**(*FileNameO*)//' .txt',**status**='replace') *CWT*=0 *CWB*=0 *CRT*=0 *CRB*=0 *NewT*=.**False**. *NewB*=.**False**. **do** *I*=1,*nLinesT*+*nLinesB*,1 print *∗*, I , NewT, NewB **if** (.**not**.*NewT*) **then if** (*CRT*.**lt**.*nLinesT*) **then read**(*unit1*,*∗*) *xT*,*yT*,*ErrLT*, *ErrUT*,*NT CRT*=*CRT*+1 *NewT*=.**True**. **else if** (*CRB*.**ne**.0) **write**(*unit3*,'( E24.15e2,E24.15e2, E24.15e2,E24.15e2,I8)' ) *xB*,*yB*,*ErrLB*,*ErrUB*, *NB* **do** *J*=*CRB*+1,*nLinesB*,1  $\text{read}(\textit{unit2} \cdot \text{)} \cdot \textit{rB} \cdot \textit{vB}$ *ErrLB*,*ErrUB*,*NB xB*=*xB*+*Shift* **write**(*unit3*,'(E24.15e2, E24.15e2,E24.15e2,

*−−−−−−−−−−−−−−−−−−−−−−−−−−−−−−−−−−−−*

E24.15e2,I8)') *xB*, *yB*,*ErrLB*,*ErrUB*, *NB* **enddo exit endif endif if** (.**not**.*NewB*) **then if** (*CRB*.**lt**.*nLinesB*) **then read**(*unit2*,*∗*) *xB*,*yB*,*ErrLB*, *ErrUB*,*NB xB*=*xB*+*Shift CRB*=*CRB*+1 *NewB*=.**True**. **else if** (*CRT*.**ne**.0) **write**(*unit3*,'( E24.15e2,E24.15e2, E24.15e2,E24.15e2,I8)' ) *xT*,*yT*,*ErrLT*,*ErrUT*, *NT* **do** *J*=*CRT*+1,*nLinesT*,1  $\textbf{read}(unit1,*)$  *xT*,*yT*, *ErrLT*,*ErrUT*,*NT* **write**(*unit3*,'(E24.15e2, E24.15e2,E24.15e2, E24.15e2,I8)') *xT*, *yT*,*ErrLT*,*ErrUT*, *NT* **enddo exit endif endif if** (*xT*.**le**.*xB*) **then if** (*NewT*) **then write**(*unit3*,'(E24.15e2,E24 .15e2,E24.15e2,E24.15 e2,I8)') *xT*,*yT*,*ErrLT*, *ErrUT*,*NT CWT*=*CWT*+1 *NewT*=.**False**. **endif else if** (*NewB*) **then write**(*unit3*,'(E24.15e2,E24 .15e2,E24.15e2,E24.15 e2,I8)') *xB*,*yB*,*ErrLB*, *ErrUB*,*NB*  $CWB = CWB + 1$ *NewB*=.**False**. **endif endif enddo close**(*unit1*) **close**(*unit2*) **close**(*unit3*) **print**\*,'#\_PARALLELLY\_SHIFTTED\_ data was written in "'//**trim**  $(FileNameO) // ' . TXT''.$ **call** *CountLines*(*nLinesO*,**trim**(

 $FileNameO$   $//'.TXT'$ print'("  $\downarrow \#$  NLINES OF OUTPUT: ", I4 )',*nLinesO* **if** (*nLinesO*.**ne**.*nLinesT*+*nLinesB*) **then** print<sup>\*</sup>,""<sub>NLINES</sub> OF OUTPUT" IS not\_sum\_of\_nLines\_of\_ trunk and branch.' **stop endif open**(*unit3*,**file**=**trim**(*FileNameO*)//' .txt',**status**='old') **do** *I*=1,*nx*,1  $\textbf{read}(\textit{unit3,*}) \ x(I), y(I), \textit{sigmaL}(I),$  $\sum_{i=1}^{\infty}$ *sigmaU(I)*, *NT* **enddo close**(*unit3*) ! Preparing knots .  $\mathbf{print}'(" \textcolor{red}{\textbf{1}}, \textcolor{red}{\textbf{1}})$  ,  $newcalc$ **select case**(*newcalc*) **case**(1,2,3)  $inquire$ (file='KNOTSDATA.TXT', **EXIST**=*StatusExist*) **if** (*StatusExist*) **then** print<sup>\*</sup>,'# "KNOTSDATA.TXT" exists. Data fitting STARTS\_WITH\_PREVIOUS\_ knots.' **open**(*unit1*, **file**='KNOTSDATA. txt',**status**='old') **do** *I*=1,*nKnots*,1  $\textbf{read}(\textit{unit1,*}) \textit{xKnots}(I),$ *yKnots*(*I*),*LB*(*I*),*UB*(*I*) **enddo close**(*unit1*) **else if** (*newcalc*.**eq**.1) **then print**∗,'# "KNOTSDATA.TXT " LDOES NOT LEXIST. DATA\_FITTING\_STARTS\_ WITH\_INITIAL\_KNOTS.' *newcalc*=0 **else print**∗,'#"KnotsData.txt DOES\_NOT\_EXIST. **stop endif endif case**(0) **case default print**\*,'#\_NEWCALC/=0,1,2,3' **stop end select if** (*newcalc*.**eq**.0) **then** *J*=1  $xKnots(1)=x(1)$  $yKnots(1)=y(1)$ *UB*(1)=*y*(1)+(*sigmaU*(1)*−y*(1))*∗* **range** *LB*(1)=*y*(1)+(*sigmaL*(1)*−y*(1))*∗*

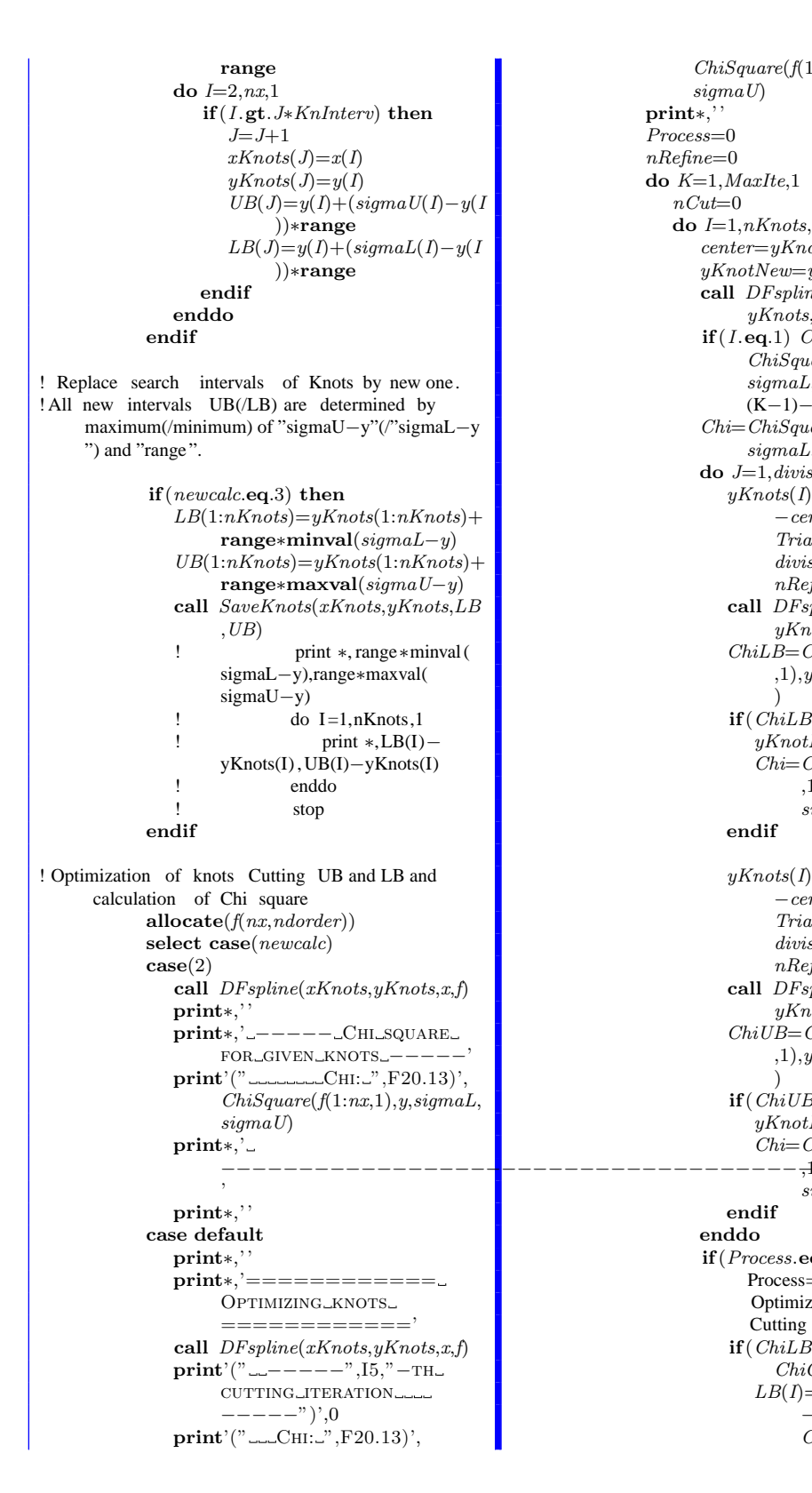

*ChiSquare*(*f*(1:*nx*,1),*y*,*sigmaL*, *sigmaU*) **print***∗*,' ' *Process*=0 *nRefine*=0 **do** *K*=1,*MaxIte*,1  $nCut=0$ **do** *I*=1,*nKnots*,1 *center*=*yKnots*(*I*) *yKnotNew*=*yKnots*(*I*) **call** *DFspline*(*xKnots*, *yKnots*,*x*,*f*) **if** (*I* .**eq**.1) *ChiOld*=  $ChiSquare(f(1:nx,1), y,$ *sigmaL*,*sigmaU*) !Chi in (K*−*1)*−*th optimization. *Chi*=*ChiSquare*(*f*(1:*nx*,1),*y*, *sigmaL*,*sigmaU*) **do** *J*=1,*division*,1  $yKnots(I) = center + (LB(I))$ *−center*)*∗ TrialKnotsDist*(*J*, *division*,*process*, *nRefine*) **call** *DFspline*(*xKnots*, *yKnots*,*x*,*f*) *ChiLB*=*ChiSquare*(*f*(1:*nx* ,1),*y*,*sigmaL*,*sigmaU* ) **if** (*ChiLB*.**lt**.*Chi*) **then** *yKnotNew*=*yKnots*(*I*) *Chi*=*ChiSquare*(*f*(1:*nx* ,1),*y*,*sigmaL*, *sigmaU*) **endif**  $yKnots(I) = center + (UB(I))$ *−center*)*∗ TrialKnotsDist*(*J*, *division*,*process*, *nRefine*) **call** *DFspline*(*xKnots*,  $yKnots,x,f$ *ChiUB*=*ChiSquare*(*f*(1:*nx* ,1),*y*,*sigmaL*,*sigmaU* ) **if** (*ChiUB*.**lt**.*Chi*) **then** *yKnotNew*=*yKnots*(*I*) *Chi*=*ChiSquare*(*f*(1:*nx*  $\rightarrow$ ,  $\rightarrow$ *)*,  $y$ *, sigmaL*, *sigmaU*) **endif enddo if** (*Process*.**eq**.0) **then** ! Process=0 means Optimization of knots Cutting UB and LB **if** (*ChiLB*.**ge**.2. *WP∗ ChiOld*) **then**  $LB(I)=center+($  $(LB(I))$ *−center*))*∗ CutRatio*

*nCut*=*nCut*+1 **endif if** (*ChiUB*.**ge**.2. *WP∗ ChiOld*) **then**  $UB(I) = center + ((UB(I))$ )*−center*))*∗ CutRatio nCut*=*nCut*+1 **endif endif** *yKnots*(*I*)=*yKnotNew* **enddo call** *DFspline*(*xKnots*,*yKnots*,*x*, *f*)  $Chi = ChiSquare(f(1:nx,1), y,$ *sigmaL*,*sigmaU*) **if** (*Process*.**eq**.0) **then print**'(" *−−−−−*",I5,"*<sup>−</sup>* TH\_CUTTING\_ITERATION *−−−−−*")',*<sup>K</sup>*  $\textbf{print}'(" \dots C_{\text{HII}: \dots}, F20.13)$ ', *Chi* print'(" \_\_\_REDUCTION\_RATE  $:\dots$ ", F20.13,"  $(\%)$ ")', abs ((*Chi−ChiOld*)/*Chi*) *∗*100. *WP* print'(" CUTPROGRESS:  $",$ F10.6," (",  $15, "/"$ ,  $15, "$ ) ")',1. *WP−nCut*/(2. *WP∗nKnots*),*nCut*,2*∗ nKnots* **print***∗*,' ' **if** (1. *WP−nCut*/(2. *WP∗ nKnots*).**gt**.*CutProgress* ) **then if** (**abs**((*Chi−ChiOld*)/ *Chi*).**lt**.*Precision0*) *Process*=1 **endif else** *nRefine*=*nRefine*+1 **print**'(" *−−−−−*",I5,"*<sup>−</sup>* TH\_REFINING\_ITERATION *−−−−−*")', *nRefine* **print**'("
....CHI:...",F20.13)', *Chi*  $\textbf{print}'(" \textcolor{red}{\ldots} \textbf{REDUCTION}\textcolor{red}{\ldots} \textbf{RATE}$ :..,",F20.13," $(\%)$ ")',abs ((*Chi−ChiOld*)/*Chi*) *∗*100. *WP* **print***∗*,' ' **if** ((*K*.**ge**.*MinIte*).**and**.( *nRefine*.**ge**.*nRefineMin*) ) **then if** (**abs**((*Chi−ChiOld*)/ *Chi*).**lt**.*Precision1*) **exit endif endif enddo call** *SaveKnots*(*xKnots*,*yKnots*,*UB*

,*LB*) **print**'("==========",I6,"-TH  $LOPTIMIZATION$  FINISHED ==========")',*N* **print***∗*,' ' **end select deallocate**(*f*) **if** (*N*.**le**.*nShift*) *ChiShift*(*N*)=*Chi* **if** (*nShift*.**eq**.1) **exit enddo open**(*unit3*,**file**=**trim**(*FileNameChi*)//'. txt',**status**='replace') **do** *N*=1,*nShift*,1 **if** (*nShift*.**eq**.1) **then** *Shift*=*Start* **else** *Shift*=*Start*+(**End***−Start*)/(*nShift −*1)*∗*(*N−*1) **endif if** ( *ChiShift*(*N*) .**eq**. **minval**(*ChiShift* ) ) **then**  $\textbf{write}(unit3,*)$  '  $\text{#_{\neg}CHIMIN\_FOR}$ ', *Shift* **write**(*unit3*,*∗*) ' ChiSquare: ', *ChiShift*(*N*) **write**(*unit3*,*∗*) **endif enddo**  $\textbf{write}(unit3,*)$  ' →  $\#$ \_SHIFT, \_CHI' **do** *N*=1,*nShift*,1 **if** (*nShift*.**eq**.1) **then** *Shift*=*Start* **else** *Shift*=*Start*+(**End***−Start*)/(*nShift −*1)*∗*(*N−*1) **endif write**(*unit3*,*∗*) *Shift* , *ChiShift*(*N*) **enddo close**(*unit3*) **deallocate**(*ChiShift*) ! Output results print<sup>\*</sup>,'# OUTPUTTING RESULTS.' **print***∗*,' ' **allocate**(*site*(*nSite*)) **forall**( $I=1:nSite$ )  $site (I)=($ ( $maxval(x)$ ) *−***minval**(*x*))/(*nSite−*1))*∗*(*I−*1)+ **minval**(*x*) **allocate**(*f*(*nSite*,*ndorder*)) **call** *DFspline*(*xKnots*,*yKnots*,*site*,*f*) **allocate**(**unit**(*ndorder*)) **forall**( $I=1:ndorder$ )  $\text{unit}(I)=30+I$ **do** *J*=1,**size**(*f*,2),1 write (Filename, '("DIFFERENTIAL", I1,"times.txt")') *<sup>J</sup>−*<sup>1</sup> **open**(**unit**(*J*),**file**=**trim**(*Filename*), status='REPLACE') **do** *I*=1,**size**(*f*,1),1  $\textbf{write}(\textbf{unit}(J),*),\textit{site}(I), f(I,J)$ **enddo close**(**unit**(*J*)) **enddo**
```
open(unit1,file='Y_V.S_DYDX.TXT',status='REPLACE')
\mathbf{do} I\!\!=\!\!1,\!\mathbf{size}(f\!,\!1),\!1\textbf{write}(unit1, *), f(I, 1), f(I, 2)enddo
close(unit1)
```

```
deallocate(x,y,sigmaU,sigmaL,xKnots,
      yKnots,UB,LB,site,f)
 print∗,'−−−−−−−−−−− T H E E
      N D −−−−−−−−−−−−'
 stop
contains
 pure integer(KIND=WPI) function
      argmin(A,ArgLB,ArgUB)
   integer(KIND=WPI),intent(in)::
        ArgLB,ArgUB
   real(KIND=WP),dimension(:),
        intent(in)::A
   integer(KIND=WPI)::I
```
*argmin*=*argLB* **do** *I*=*ArgLB*,*ArgUB*,1  $\textbf{if}(A(I). \textbf{It}. A (argmin))$  *argmin*=*I* **enddo**

```
end function argmin
```

```
subroutine ParaInitialize(nKnots,
     process,division,nRefineMin,range,
     CutRatio,CutProgress,Precision0,
     Precision1,MinIte,MaxIte,nSite,
     newcalc,Start,End,nShift)
 integer(KIND=WPI),intent(out)::
       nKnots,process,division,
       nRefineMin,range,MinIte,MaxIte,
       nSite,newcalc
 real(KIND=WP),intent(out)::
       CutRatio,CutProgress,Precision0,
       Precision1
 real(KIND=WP),intent(out)::Start,
      End
  integer(KIND=WPI),intent(out)::
      nShift
  integer(KIND=WPI),parameter::
      unit=20
 logical:: StatusExist
 inquire(file='SETTINGPARA.TXT',
      EXIST=StatusExist)
  if (.NOT.StatusExist) then
    print<sup>*</sup>,"SettingPara.txt" does
         NOT_EXIST.'
    stop
 endif
 open(unit,file='SettingPara.txt',
      status='OLD')
    read(unit,'()')
```

```
read(unit,∗) nKnots
             read(unit,'()')
             read(unit,∗) process
             read(unit,'()')
             read(unit,∗) division
             read(unit,'()')
             read(unit,∗) nRefineMin
             read(unit,'()')
             read(unit,∗) range
             read(unit,'()')
             read(unit,∗) CutRatio
             read(unit,'()')
             read(unit,∗) CutProgress
             read(unit,'()')
             read(unit,∗) Precision0
             read(unit,'()')
             read(unit,∗) Precision1
             read(unit,'()')
             read(unit,∗) MinIte
             read(unit,'()')
             read(unit,∗) MaxIte
             read(unit,'()')
             read(unit,∗) nSite
             read(unit,'()')
             read(unit,∗) newcalc
read(unit,'()')
             read(unit,∗) Start
             read(unit,'()')
             read(unit,∗) End
             read(unit,'()')
             read(unit,∗) nShift
          close(unit)
          return
        end subroutine ParaInitialize
        pure real(KIND=WP) function
             TrialKnotsDist(J,division,process,
             nRefine)
          integer(KIND=WPI),intent(in)::J,
               division,process,nRefine
          select case(process)
             case(1)
                TrialKnotsDist=(J/real(division
                     ,KIND=WP))∗∗(2. WP+
                     sqrt(real(nRefine,KIND=
                     WP)))
! TrialKnotsDist =(J / real ( division
     ,KIND=WP))∗∗2/sqrt(nRefine+1. WP)
             case default
                TrialKnotsDist=J/real(division,
                     KIND=WP)
          end select
        end function TrialKnotsDist
        pure real(KIND=WP) function
             ChiSquare(f,y,sigmaL,sigmaU)
          integer(KIND=WPI)::I
```
**real**(**KIND**=*WP*),**dimension**(:), **intent**(**in**)::*f*,*y*,*sigmaU*,*sigmaL*

*ChiSquare*=0. *WP* **do** *I*=1,**size**(*y*),1  $ChiSquare=ChiSquare+((f(I)-y(I))$ /(*sigmaU*(*I*)*−sigmaL*(*I*)))*∗∗*2 **enddo end function** *ChiSquare*

**subroutine** *SaveKnots*(*xKnots*,*yKnots*, *UB*,*LB*) **integer**(**KIND**=*WPI*),**parameter**:: **unit**=20 **real**(**KIND**=*WP*),**dimension**(:), **intent**(**in**)::*xKnots*,*yKnots*,*UB*,

*LB*

 $open(unit, file='KNOTSDATA.TXT',$ status='REPLACE') **do** *I*=1,*nKnots*,1 **write**(**unit**,'(E24.15e2,E24.15e2, E24.15e2,E24.15e2)') *xKnots*( *I*),*yKnots*(*I*),*LB*(*I*),*UB*(*I*) **enddo close**(**unit**)

**return end subroutine** *SaveKnots* **end program** *MainShiftFit*

## Listing O.2: DataFitting.f90

 $\overline{a}$ **include** "MKL\_DF.F90" **module** *DataFitting* **use** *KindNumbers* **use** *MKL DF TYPE* **use** *MKL DF* **implicit none private public** *DFspline*,*CountLines* **contains subroutine** *DFspline*(*x*,*y*,*site*,*f*) **integer**(**KIND**=*WPI*)::*I*,*J* **integer**(**KIND**=*WPI*)::*nx*,*xhint*,*ny*, *yhint* **real**(**KIND**=*WP*),**dimension**(:), **intent**(**inout**)::*x*,*y* ! for dfdnewtask1d and so on **integer**(**KIND**=*WPI*)::**status type**(*DF TASK*)::*task* ! for dfdeditppspline1d **integer**(**KIND**=*WPI*)::*s order*,*s type*, *bc type*,*ic type*,*scoeffhint* **real**(**KIND**=*WP*)::*bc*(2) **real**(**KIND**=*WP*),**dimension**(:), **allocatable**::*ic* **real**(**KIND**=*WP*),**dimension**(:), **allocatable**::*scoeff* ! dfdinterpolate1d **integer**(**KIND**=*WPI*)::*interp type*, *method*,*nsite*,*sitehint*,*ndorder*, *rhint* **integer**(**KIND**=*WPI*),**dimension**(:), **allocatable**::*dorder* **integer**(**KIND**=*WPI*),**dimension**(:), **allocatable**::*cell* **real**(**KIND**=*WP*),**dimension**(:), **intent**(**in**)::*site*  $real(KIND=WP), dimension(:,;.),$ **intent**(**out**)::*f* **real**(**KIND**=*WP*),**dimension**(:), **allocatable**::*r*,*datahint*  $nx = size(x)$ *ny*=1 ! task creation and initialization ( dfdnewtask1d ) *xhint*= *DF NON UNIFORM PARTITION yhint*=*DF NO HINT* **status**=*dfdnewtask1d*(*task*,*nx*,*x*,*xhint*, *ny*,*y*,*yhint*) **call** *CheckStatus*(*task*,.**TRUE**.) ! call CheckStatus ( task ,. FALSE.) **call** *CheckDF*(**status**,'DFDNEWTASK1D' ) ! task configurations ( dfdeditppspline1d ) *s order*=*DF PP CUBIC* !Cubic spline.

*s type*=*DF PP NATURAL* !Natural cubic spline. P'' -(i−1)(x\_i)=P'' \_i (x\_i) ) s\_type =DF\_PP\_AKIMA !Akima cubic spline. bc\_type =DF\_NO\_BC !No boundary conditions provided . NULL pointer to bc. This probably does not work for natrucal cubic spline .  $bc_type = DF_BC_FREE_END !f''(x_1)=f'$  $x_n$ ) = 0. NULL pointer to bc. *bc type*=*DF BC NOT A KNOT* !Not*−* a−knot boudary conditions(P<sub>-</sub>1=P<sub>-</sub>2, P\_n−1=P\_n). NULL pointer to bc. *ic type*=*DF NO IC* !pass NULL pinter to ic for this value *scoeffhint* =*DF NO HINT* **allocate**(*ic*(*nx−*2)) **allocate**(*scoeff*(*ny∗s order∗*(*nx−*1))) **status**=*dfdeditppspline1d*(*task*,*s order*, *s type* , *bc type* ,**null**(), *ic type* , **null**(), *scoeff* , *scoeffhint* ) **call** *CheckDF*(**status**,' dfdeditppspline1d') !Computation ( dfdconstruct1d ) **status**=*dfdconstruct1d*(*task*, *DF PP SPLINE*, *DF METHOD STD*) **call** *CheckDF*(**status**,'  $DFDCONSTRUCTID')$ !Computation ( dfdinterpolate1d ) *interp type*=*DF INTERP method*=*DF METHOD PP sitehint* =*DF SORTED DATA* ! Interpolation sites must be soreted in the ascending order (non*−*uniform partition ). *nsite*=**size**(*site*) *ndorder*=2 **allocate**(*dorder*(*ndorder*)) *dorder*(1:*ndorder*)=1 **allocate**(*datahint*(5)) *rhint*= *DF MATRIX STORAGE COLS* **allocate**(*r*(*nsite∗ndorder*)) **allocate**(*cell* (*nsite*)) **status**=*dfdinterpolate1d*(*task*, *interp type*,*method*,*nsite*, *site* , *sitehint* ,*ndorder*,*dorder*,*datahint*, *r*, *rhint*, *cell* ) **call** *CheckDF*(**status**,' dfdinterpolate1d') ! Output results forall( $I=1:nSite, J=1:ndorder)$   $f(I,J)=$ *r*(*I*+*nSite∗*(*J−*1)) ! Destruct task

> **status**=*dfdeletetask*(*task*) **call** *CheckDF*(**status**,'DFDELETETASK')

```
deallocate(ic,scoeff)
 deallocate(dorder)
 deallocate(datahint)
 deallocate(cell)
 return
contains
 subroutine checkDF(status,name)
   character(∗),intent(in)::name
   integer(KIND=WPI),intent(in)::
        status
   if (status.ne.DF STATUS OK)
        then
       print∗,'error in '//trim(name
)//'. status=',status
      stop
   endif
   return
 end subroutine checkDF
 subroutine CheckStatus(task,check)
   TYPE(DF TASK),intent(inout)::
        task
   integer(KIND=WPI)::val attr,val,
        status
   logical,intent(in)::check
```

```
val attr =DF CHECK FLAG
```

```
if (check) then
   val=
```

```
DF ENABLE CHECK FLAG
   else
      val=
           DF DISABLE CHECK FLAG
   endif
   status=dfieditval(task , val attr , val)
   return
 end subroutine CheckStatus
end subroutine DFspline
subroutine CountLines(num,FileName)
 character(len=∗),intent(in)::
      FileName
 integer(KIND=WPI),intent(inout)
      ::num
 integer(KIND=WPI),parameter::
      unit=20
 open(unit,file=FileName,status='
      OLD')num=0
 do
    read(unit,'()',end=200)
    num=num+1
 enddo
```

```
200 close(unit)
```

```
return
 end subroutine CountLines
end module DataFitting
```
## **Acknowledgements**

I would like to express my sincere gratitude to my supervisor, Assoc. Prof. Keith Slevin for his guidance to this interesting research subject, significant advice and fruitful discussions throughout this study. I also would like to thank Prof. Kazuhiko Kuroki, Prof. Kensuke Kobayashi, Prof. Hikaru Kawamura and Assoc. Prof. Kenichi Asano for their supervision through my PhD defense as the examination committee.

I am deeply grateful to Prof. Tomi Ohtsuki for important indication and helpful discussion. I would like to thank Mr. Takeshi Sugimoto and Dr. Yosuke Harashima for helpful advice about programming and instructive discussions.

I thank Ms. Tomoko Shimokomaki, Miho Mitsuya and Ayako Saito for their support. I also thank to all group member for good memories at Akai and Kuroki laboratory.

Finally, I would like to appreciate my late grandmother Kaoru Ueoka, my late grandfather Shigetaka Ueoka, my mother Masayo Takiyama, my stepfather Shozo Takiyama, my sisters Kie Hashimoto and Rie Morimoto for their encouragement and support for my life.

## **Bibliography**

- [1] P. W. Anderson. Absence of diffusion in certain random lattices. *Phys. Rev.*, 109:1492, 1958.
- [2] N.F. Mott. Electrons in disordered structures. *Advances in Physics*, 16(61):49–144, 1967.
- [3] N. F. Mott. Conduction in non-crystalline systems. *Philosophical Magazine*, 17(150):1259–1268, 1968.
- [4] E. N. Economou and Morrel H. Cohen. Localization in disordered materials: Existence of mobility edges. *Phys. Rev. Lett.*, 25:1445–1448, Nov 1970.
- [5] I.M. Lifshitz. The energy spectrum of disordered systems. *Advances in Physics*, 13(52):483–536, 1964.
- [6] Hidetoshi Nishimori and Gerardo Ortiz. *Elements of phase transitions and critical phenomena*. Oxford University Press, New York, 2011.
- [7] FranzJ. Wegner. Electrons in disordered systems. scaling near the mobility edge. *Zeitschrift f´'ur Physik B Condensed Matter*, 25(4):327–337, 1976.
- [8] Keith Slevin and Tomi Ohtsuki. Corrections to scaling at the anderson transition. *Phys. Rev. Lett.*, 82:382–385, 1999.
- [9] Keith Slevin, Tomi Ohtsuki, and Tohru Kawarabayashi. Topology dependent quantities at the anderson transition. *Phys. Rev. Lett.*, 84:3915– 3918, Apr 2000.
- [10] Alexander Altland and Martin R. Zirnbauer. Nonstandard symmetry classes in mesoscopic normal-superconducting hybrid structures. *Phys. Rev. B*, 55:1142–1161, Jan 1997.
- [11] Ferdinand Evers and Alexander D. Mirlin. Anderson transitions. *Rev. Mod. Phys.*, 80:1355–63, 2008.
- [12] Keith Slevin and Tomi Ohtsuki. Critical exponent for the anderson transition in the three-dimensional orthogonal universality class. *New J. Phys.*, 16:015012, 2014.
- [13] Keith Slevin and Tomi Ohtsuki. The anderson transition: Time reversal symmetry and universality. *Phys. Rev. Lett.*, 78:4083–4086, May 1997.
- [14] Yoichi Asada, Keith Slevin, and Tomi Ohtsuki. Anderson transition in the three dimensional symplectic universality class. *Journal of the Physical Society of Japan*, 74(Suppl):238–241, 2005.
- [15] Alberto Rodriguez, Louella J. Vasquez, Keith Slevin, and Rudolf A. Römer. Critical parameters from a generalized multifractal analysis at the anderson transition. *Phys. Rev. Lett.*, 105:046403, 2010.
- [16] Alberto Rodriguez, Louella J. Vasquez, Keith Slevin, and Rudolf A. Römer. Multifractal finite-size scaling and universality at the anderson transition. *Phys. Rev. B*, 84:134209, 2011.
- [17] László Ujfalusi and Imre Varga. Finite-size scaling and multifractality at the anderson transition for the three wigner-dyson symmetry classes in three dimensions. *Phys. Rev. B*, 91:184206, May 2015.
- [18] László Ujfalusi, Matteo Giordano, Ferenc Pittler, Tamás G. Kovács, and Imre Varga. Anderson transition and multifractals in the spectrum of the dirac operator of quantum chromodynamics at high temperature. *Phys. Rev. D*, 92:094513, Nov 2015.
- [19] Antonio M. García-García and Emilio Cuevas. Dimensional dependence of the metal-insulator transition. *Phys. Rev. B*, 75:174203, 2007.
- [20] A.M.M. Pruisken. On localization in the theory of the quantized hall effect: A two-dimensional realization of the *θ*-vacuum. *Nuclear Physics B*, 235(2):277 – 298, 1984.
- [21] P. M. Ostrovsky, I. V. Gornyi, and A. D. Mirlin. Quantum criticality and minimal conductivity in graphene with long-range disorder. *Phys. Rev. Lett.*, 98:256801, Jun 2007.
- [22] J. H. Bardarson, J. Tworzydło, P. W. Brouwer, and C. W. J. Beenakker. One-parameter scaling at the dirac point in graphene. *Phys. Rev. Lett.*, 99:106801, Sep 2007.
- [23] Kentaro Nomura, Mikito Koshino, and Shinsei Ryu. Topological delocalization of two-dimensional massless dirac fermions. *Phys. Rev. Lett.*, 99:146806, Oct 2007.
- [24] A.A. Nersesyan, A.M. Tsvelik, and F. Wenger. Disorder effects in twodimensional fermi systems with conical spectrum: exact results for the density of states. *Nuclear Physics B*, 438(3):561 – 588, 1995.
- [25] Alexander Altland, B.D. Simons, and M.R. Zirnbauer. Theories of low-energy quasi-particle states in disordered d-wave superconductors. *Physics Reports*, 359(4):283 – 354, 2002.
- [26] E. Abrahams, P. W. Anderson, D. C. Licciardello, and T. V. Ramakrishnan. Scaling theory of localization: Absence of quantum diffusion in two dimensions. *Phys. Rev. Lett.*, 42:673–676, 1979.
- [27] Shinobu Hikami, Anatoly I. Larkin, and Yosuke Nagaoka. Spin-orbit interaction and magnetoresistance in the two dimensional random system. *Progress of Theoretical Physics*, 63(2):707–710, 1980.
- [28] Shinobu Hikami. Localization, nonlinear  $\sigma$  model and string theory. *Prog. Theor. Phys. Suppl.*, 107:213, 1992.
- [29] A. MacKinnon and B. Kramer. One-parameter scaling of localization length and conductance in disordered systems. *Phys. Rev. Lett.*, 47:1546–1549, Nov 1981.
- [30] A. MacKinnon and B. Kramer. The scaling theory of electrons in disordered solids: Additional numerical results. Zeitschrift für Physik B *Condensed Matter*, 53(1):1–13, 1983.
- [31] J L Pichard and G Sarma. Finite size scaling approach to anderson localisation. *Journal of Physics C: Solid State Physics*, 14(6):L127, 1981.
- [32] J L Pichard and G Sarma. Finite-size scaling approach to anderson localisation. ii. quantitative analysis and new results. *Journal of Physics C: Solid State Physics*, 14(21):L617, 1981.
- [33] T. F. Rosenbaum, K. Andres, G. A. Thomas, and R. N. Bhatt. Sharp metal-insulator transition in a random solid. *Phys. Rev. Lett.*, 45:1723– 1726, Nov 1980.
- [34] H. Stupp, M. Hornung, M. Lakner, O. Madel, and H. v. Löhneysen. Possible solution of the conductivity exponent puzzle for the metal-insulator

transition in heavily doped uncompensated semiconductors. *Phys. Rev. Lett.*, 71:2634–2637, Oct 1993.

- [35] M. A. Paalanen, T. F. Rosenbaum, G. A. Thomas, and R. N. Bhatt. Stress tuning of the metal-insulator transition at millikelvin temperatures. *Phys. Rev. Lett.*, 48:1284–1287, May 1982.
- [36] S. Waffenschmidt, C. Pfleiderer, and H. v. Löhneysen. Critical behavior of the conductivity of si:p at the metal-insulator transition under uniaxial stress. *Phys. Rev. Lett.*, 83:3005–3008, Oct 1999.
- [37] Kohei M. Itoh, Michio Watanabe, Youiti Ootuka, Eugene E. Haller, and Tomi Ohtsuki. Complete scaling analysis of the metall insulator transition in ge:ga: Effects of doping-compensation and magnetic field. *Journal of the Physical Society of Japan*, 73(1):173–183, 2004.
- [38] H. v. L<sup>5</sup>ohneysen. Electron-electron interactions and the metal-insulator transition in heavily doped silicon. *Annalen der Physik*, 523(8-9):599– 611, 2011.
- [39] Yosuke Harashima and Keith Slevin. Effect of electron-electron interaction near the metal-insulator transition in doped semiconductors studied within the local density approximation. *International Journal of Modern Physics Conference Series*, 11:90–95, 2012.
- [40] Yosuke Harashima and Keith Slevin. Critical exponent of metalinsulator transition in doped semiconductors: the relevance of the coulomb interaction. *Phys. Rev. B*, 89:205108, 2014.
- [41] F. L. Moore, J. C. Robinson, C. F. Bharucha, Bala Sundaram, and M. G. Raizen. Atom optics realization of the quantum  $\delta$ -kicked rotor. *Phys. Rev. Lett.*, 75:4598–4601, 1995.
- [42] Julien Chabe, Gabriel Lemarié, Benoit Grémaud, Dominique Delande, Pascal Szriftgiser, and Jean Claude Garreau. Experimental observation of the anderson metal-insulator transition with atomic matter waves. *Phys. Rev. Lett.*, 101:255702–4, 2008.
- [43] Gabriel Lemarié, Julien Chabé, Pascal Szriftgiser, Jean Claude Garreau, Benoît Grémaud, and Dominique Delande. Observation of the anderson metal-insulator transition with atomic matter waves: Theory and experiment. *Phys. Rev. A*, 80:043626, Oct 2009.
- [44] Matthias Lopez, Jean-François Clément, Pascal Szriftgiser, Jean Claude Garreau, and Dominique Delande. Experimental test of universality of the anderson transition. *Phys. Rev. Lett.*, 108:095701, 2012.
- [45] R Scharf. Kicked rotator for a spin- 1 / 2 particle. *Journal of Physics A: Mathematical and General*, 22(19):4223, 1989.
- [46] Giulio Casati, Italo Guarneri, and D. L. Shepelyansky. Anderson transition in a one-dimensional system with three incommensurate frequencies. *Phys. Rev. Lett.*, 62:345–348, 1989.
- [47] Juliette Billy, Vincent Josse, Zhanchun Zuo, Alain Bernard, Ben Hambrecht, Pierre Lugan, David Clement, Laurent Sanchez-Palencia, Philippe Bouyer, and Alain Aspect. Direct observation of anderson localization of matter waves in a controlled disorder. *Nature*, 453:891, 2008.
- [48] F. Jendrzejewski, A. Bernard, K Muller, P. Cheinet, V. Josse, M. Piraud, L. Pezze, L. Sanchez-Palencia, A. Aspect, and P. Bouyer. Threedimensional localization of ultracold atoms in an optical disordered potential. *Nat Phys*, 8:398, 2012.
- [49] M. Segev, Silberberg Y., and D. N. Christodoulides. Anderson localization of light. *Nat Photon*, 7:197–204, Mar 2013.
- [50] Hefei Hu, A. Strybulevych, J. H. Page, S. E. Skipetrov, and B. A. van Tiggelen. Localization of ultrasound in a three-dimensional elastic network. *Nat Phys*, 4:945, 2008.
- [51] Vladimir Dobrosavljevic, Nandini Trivedi, and Jr. James M. Valles. *Conductor-Insulator Quantum Phase Transitions*. Oxford University Press, Oxford, 2012.
- [52] Elihu Abrahams. *50 Years of Anderson Localization*. World Scientific, Singapore, 2010.
- [53] B Kramer and A MacKinnon. Localization: theory and experiment. *Reports on Progress in Physics*, 56(12):1469, 1993.
- [54] Patrick A. Lee and T. V. Ramakrishnan. Disordered electronic systems. *Rev. Mod. Phys.*, 57:287–337, Apr 1985.
- [55] D. Vollhardt and P. Wölfle. Scaling equations from a self-consistent theory of anderson localization. *Phys. Rev. Lett.*, 48:699–702, Mar 1982.
- [56] D. Vollhardt and P. Wölfle. *Self-consistent theory of Anderson localization*, page 40. Elsevier Science Publishers, 1992.
- [57] Antonio M. García-García. Semiclassical theory of the anderson transition. *Phys. Rev. Lett.*, 100:076404, 2008.
- [58] I.M. Suslov. Interpretation of high-dimensional numerical results for the anderson transition. *Journal of Experimental and Theoretical Physics*, 119(6):1115–1122, 2014.
- [59] Joseph P. Straley. Conductivity near the localization threshold in the high-dimensionality limit. *Phys. Rev. B*, 28:5393–5394, Nov 1983.
- [60] A. B. Harris and T. C. Lubensky. Mean-field theory and  $\epsilon$  expansion for anderson localization. *Phys. Rev. B*, 23:2640–2673, Mar 1981.
- [61] Alexander D. Mirlin and Yan V. Fyodorov. Distribution of local densities of states, order parameter function, and critical behavior near the anderson transition. *Phys. Rev. Lett.*, 72:526, 1994.
- [62] C Castellani, C Di Castro, and L Peliti. On the upper critical dimension in anderson localisation. *Journal of Physics A: Mathematical and General*, 19(17):L1099, 1986.
- [63] S N Evangelou and T Ziman. The anderson transition in two dimensions in the presence of spin-orbit coupling. *Journal of Physics C: Solid State Physics*, 20(13):L235, 1987.
- [64] T. Ando. Numerical study of symmetry effects on localization in two dimensions. *Phys. Rev. B*, 40:5325–5339, Sep 1989.
- [65] Yoichi Asada, Keith Slevin, and Tomi Ohtsuki. Numerical estimation of the *β* function in two-dimensional systems with spin-orbit coupling. *Phys. Rev. B*, 70:035115, Jul 2004.
- [66] Yoichi Asada, Keith Slevin, and Tomi Ohtsuki. Possible anderson transition below two dimensions in disordered systems of noninteracting electrons. *Phys. Rev. B*, 73:041102, Jan 2006.
- [67] Doru Sticlet and Anton Akhmerov. An attractive critical point from weak antilocalization on fractals. *arXiv:1510.02096 [cond-mat.mes-hall]*, 2015.
- [68] Micael Schreiber and Heiko Grussbach. Dimensionality dependence of the metal-insulator transition in the anderson model of localization. *Phys. Rev. Lett.*, 76:1687–1690, 1996.
- [69] Yoshiki Ueoka and Keith Slevin. Dimensional dependence of critical exponent of the anderson transition in the orthogonal universality class. *Journal of the Physical Society of Japan*, 83(8):084711, 2014.
- [70] W.H. Press, B.P. Flannery, S.A. Teukolsky, and W.T. Vetterling. *Numerical Recipes in FORTRAN 77: Volume 1, Volume 1 of Fortran Numerical Recipes: The Art of Scientific Computing*. Numerical Recipes in FORTRAN: The Art of Scientific Computing. Cambridge University Press, 1992.
- [71] I. Kh. Zharekeshev and B. Kramer. Critical level statistics at the anderson transition in four-dimensional disordered systems. *Ann. Phys. (Leipzig)*, 7:442–451, 1998.
- [72] P. Marko˘s. Numerical analysis of the anderson localization. *Acta Phys. slovaca*, 56:561–685, 2006.
- [73] Alexander Moroz. Critical exponent of the localization length for the symplectic case. *Journal of Physics A: Mathematical and General*, 29(2):289, 1996.
- [74] K. B. Efetov. Effective medium approximation in the localization theory: Saddle point in a lagrangian formulation. *Physica A*, 167:119–131, 1990.
- [75] J. T. Chayes, L. Chayes, Daniel S. Fisher, and T. Spencer. Finite-size scaling and correlation lengths for disordered systems. *Phys. Rev. Lett.*, 57:2999–3002, 1986.
- [76] Bernhard Kramer. Critical exponent and multifractality of states at the anderson transition. *Phys. Rev. B*, 47:9888–9891, 1993.
- [77] I. Kh. Zharekeshev and B. Kramer. Scaling of level statistics at the disorder-induced metal-insulator transition. *Phys. Rev. B*, 51:17239– 17242, Jun 1995.
- [78] P. H. Song and Doochul Kim. Effect of anisotropy on the localization in a bifractal system. *Phys. Rev. B*, 55:11022–11024, 1997.
- [79] I. Travěnec and P. Markoš. Critical conductance distribution in various dimensions. *Phys. Rev. B*, 65:113109, 2002.
- [80] Michael Schreiber. (private communication).
- [81] Yoichi Asada, Keith Slevin, and Tomi Ohtsuki. Anderson transition in two-dimensional systems with spin-orbit coupling. *Phys. Rev. Lett.*, 89:256601, Dec 2002.
- [82] G. Bergmann. Weak anti-localization an experimental proof for the destructive interference of rotated spin 12. *Solid State Communications*,  $42(11):815 - 817, 1982.$
- [83] R. Landauer. Spatial variation of currents and fields due to localized scatterers in metallic conduction. *IBM Journal of Research and Development*, 1(3):223–231, July 1957.
- [84] Daniel S. Fisher and Patrick A. Lee. Relation between conductivity and transmission matrix. *Phys. Rev. B*, 23:6851–6854, Jun 1981.
- [85] J. B. Pendry, A. MacKinnon, and P. J. Roberts. Universality classes and fluctuations in disordered systems. *Proceedings of the Royal Society of London A: Mathematical, Physical and Engineering Sciences*, 437(1899):67–83, 1992.
- [86] Keith Slevin. (private communication).
- [87] Francesca Pietracaprina, Valentina Ros, and Antonello Scardicchio. The forward approximation as a mean field approximation for the anderson and many body localization transitions. *arXiv:1508.05097 [condmat.mes-hall]*, 2015.
- [88] Andrea Pelissetto and Ettore Vicari. Critical phenomena and renormalization-group theory. *Phys. Rept.*, 368:549, 2002.
- [89] J. C. Le Guillou and J. Zinn-Justin. Critical exponents for the n-vector model in three dimensions from field theory. *Phys. Rev. Lett.*, 39:95, 1977.
- [90] R Burioni and D Cassi. Random walks on graphs: ideas, techniques and results. *Journal of Physics A: Mathematical and General*, 38(8):R45, 2005.
- [91] Tsuneyoshi Nakayama, Kousuke Yakubo, and Raymond L. Orbach. Dynamical properties of fractal networks: Scaling, numerical simulations, and physical realizations. *Rev. Mod. Phys.*, 66:381–443, Apr 1994.
- [92] Peter Markos. (private communication).
- [93] Carl M. Bender and Steven A. Orszag. *Advanced mathematical methods for scientists and engineers*. Springer, New York, 1999.
- [94] Alan Jeffrey. *Handbook of mathematical formulas and integrals*. Elsevier Academic Press, Amsterdam ; Boston, 3rd edition, 2004.